# HP ACMS for OpenVMS Systems Interface Programming

Order Number: AA–EA12J–TE

### **January 2006**

This manual describes how to use Systems Interface (SI) programming services to submit tasks to a *HP ACMS for OpenVMS* system.

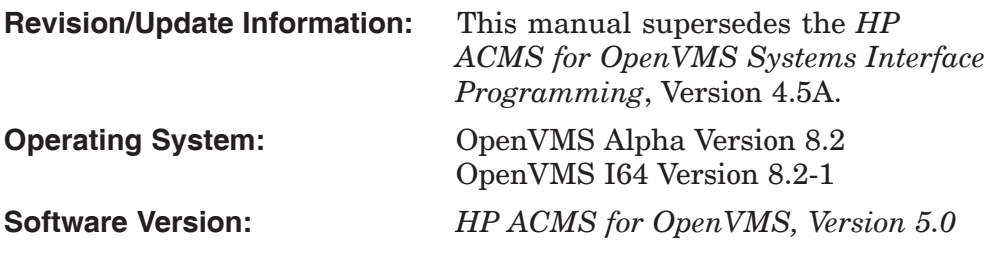

**Hewlett-Packard Company Palo Alto, California**

© Copyright 2006 Hewlett-Packard Development Company, L.P.

Confidential computer software. Valid license from HP required for possession, use or copying. Consistent with FAR 12.211 and 12.212, Commercial Computer Software, Computer Software Documentation, and Technical Data for Commercial Items are licensed to the U.S. Government under vendor's standard commercial license.

The information contained herein is subject to change without notice. The only warranties for HP products and services are set forth in the express warranty statements accompanying such products and services. Nothing herein should be construed as constituting an additional warranty. HP shall not be liable for technical or editorial errors, or omissions contained herein.

Motif is a registered trademark of The Open Group.

Oracle is a registered US trademark of Oracle Corporation, Redwood City, California.

Oracle CODASYL DBMS, Oracle CDD/Administrator, Oracle CDD/Repository, Oracle Rdb, Oracle SQL/Services, Oracle Trace, and Oracle Trace Collector are registered US trademarks of Oracle Corporation, Redwood City, California.

Printed in the US

## **Contents**

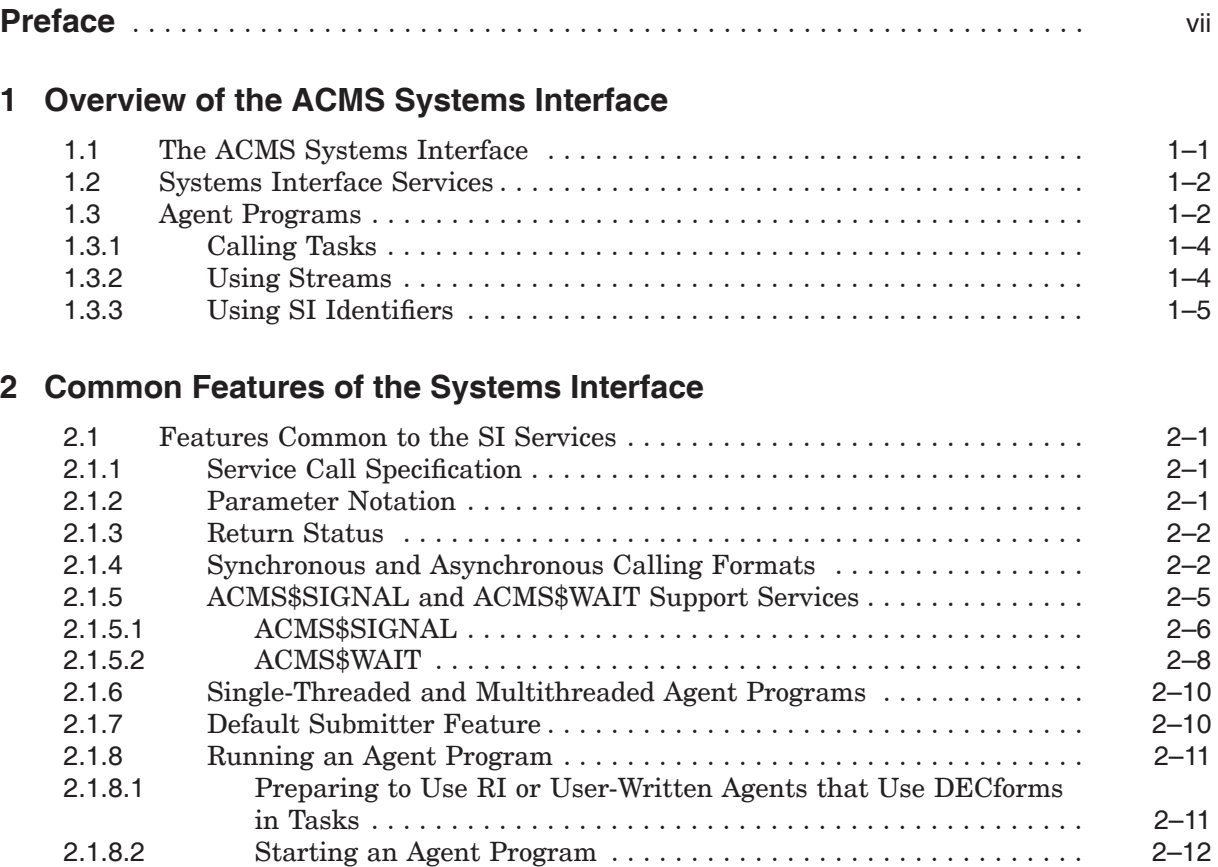

2.1.9 Debugging an Agent Program with ACMS\$CHECK .............. 2–12 2.2 Features Common to Languages that Call the Systems Interface ....... 2–13 2.2.1 BLISS . ................................................ 2–14 2.2.2 C ..................................................... 2–14 2.2.3 FORTRAN .............................................. 2–15 2.2.4 MACRO ................................................ 2–15

2.2.6 PL/I . . . ................................................ 2–16 2.2.7 Other Languages . ........................................ 2–16

2.2.5 Pascal . ................................................ 2–15

## **3 Agent Programs that Coordinate Distributed Transactions**

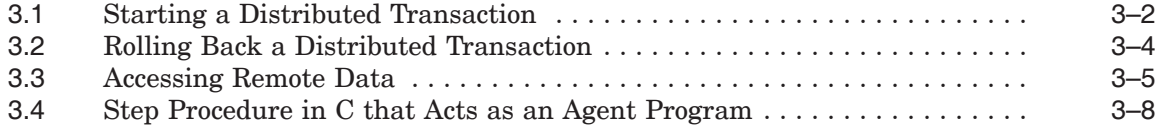

## **4 Agent Program Initialization and Exchange I/O Services**

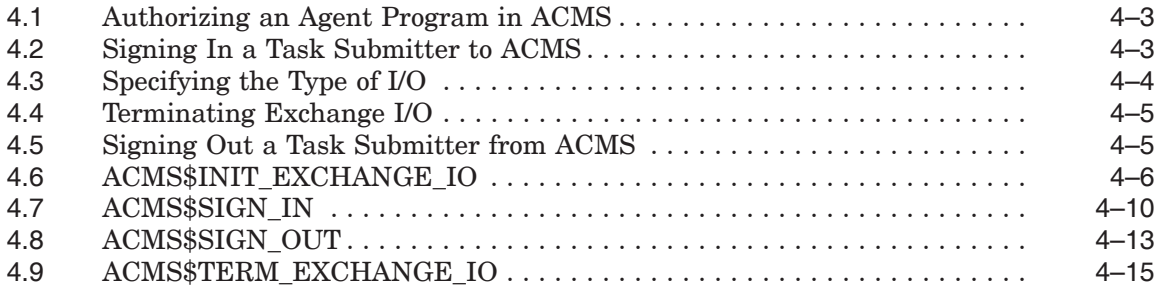

## **5 Submitter Services**

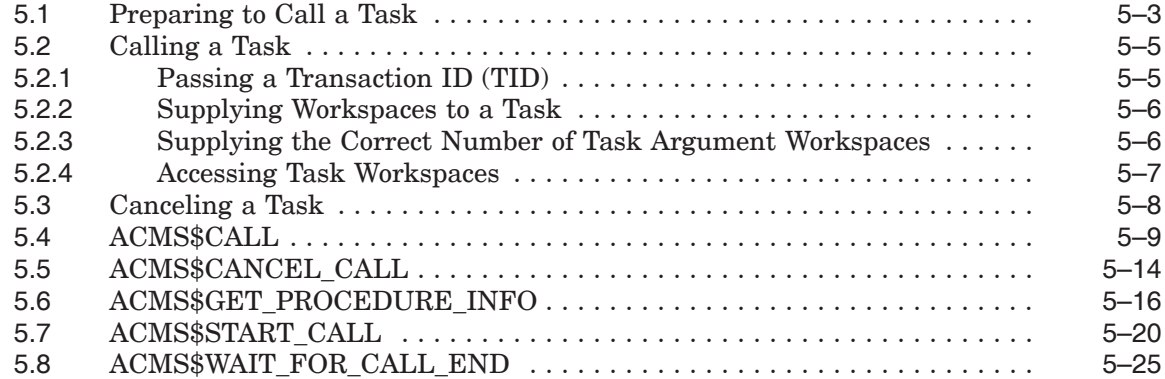

#### **6 Stream Services**

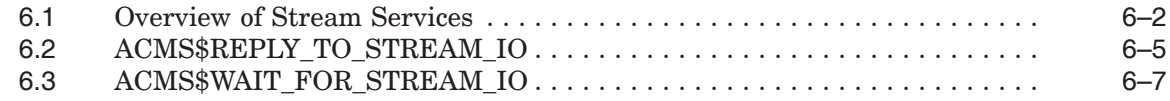

## **7 Sample Agent Programs**

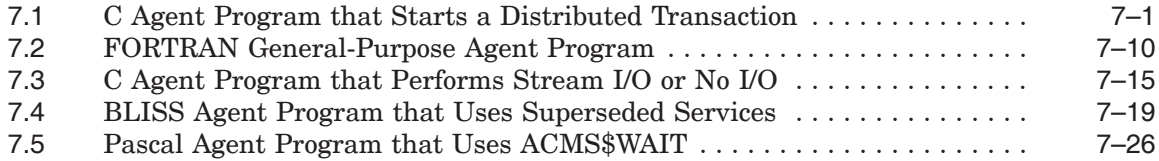

## **A Superseded Services and Parameters**

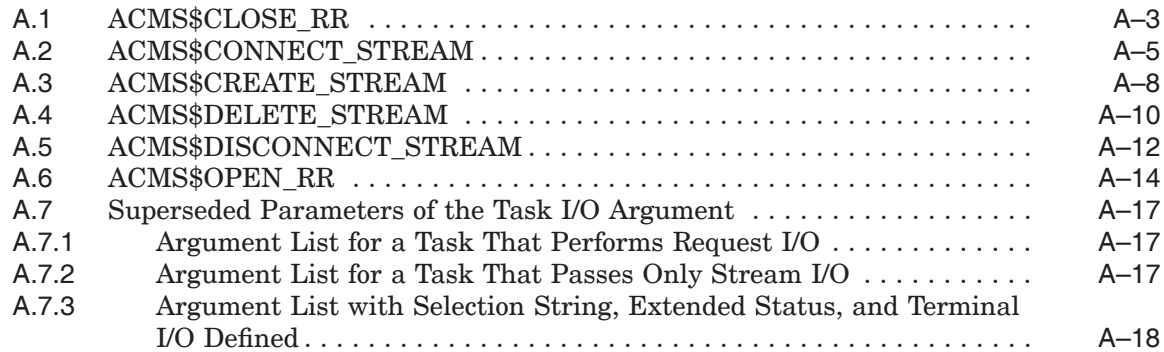

## **Index**

## **Examples**

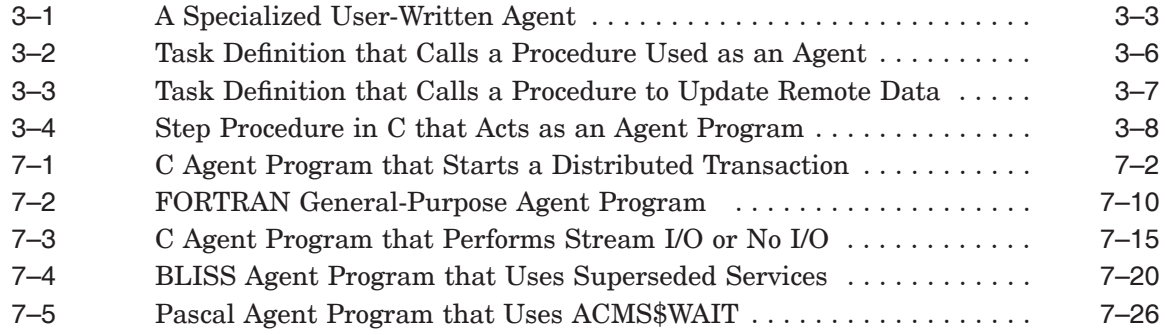

## **Figures**

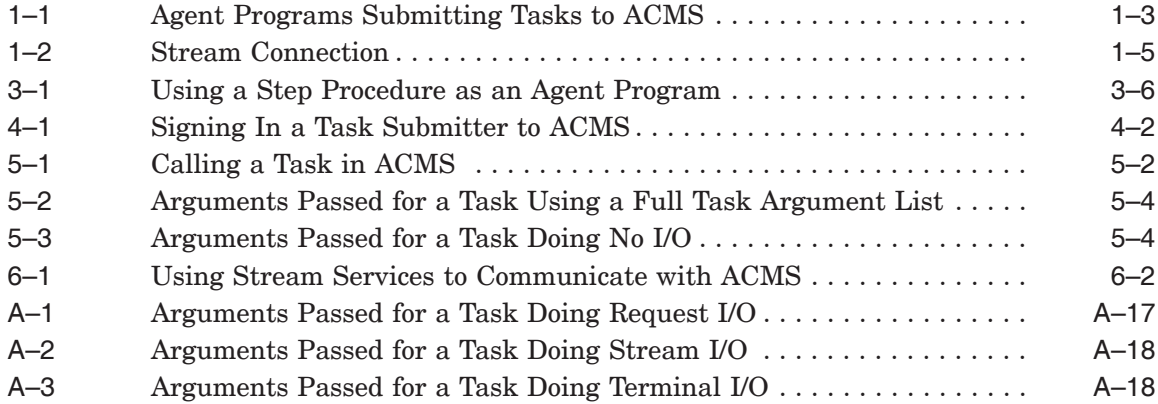

## **Tables**

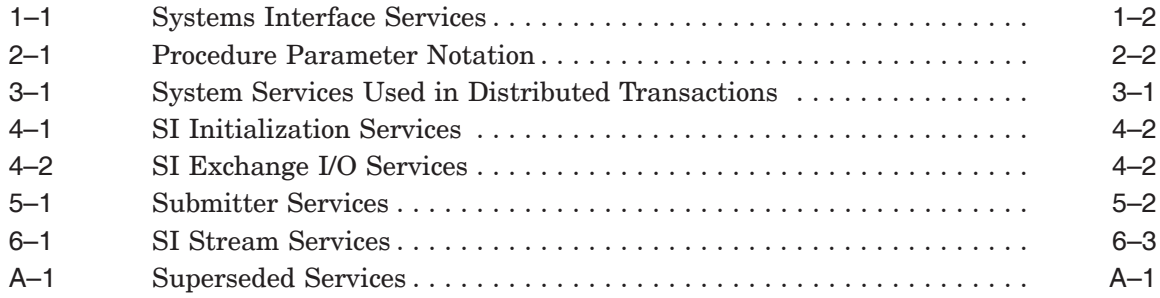

## **Preface**

The **ACMS Systems Interface** (SI) is a group of system services that enable a programmer to interface a wide range of external devices and systems with the *HP ACMS for OpenVMS* (ACMS) run-time environment. For example, you can provide a new method of menu selection or an alternate terminal management system to replace or supplement the default ACMS menu system.

This manual introduces the concept of the ACMS **agent program**, a program that invokes a task that executes in an ACMS application. This manual clarifies and complements information you gain by first reading the manuals in the Planning and Design as well as the Development and Testing phases of the documentation life cycle.

## **Intended Audience**

Read this manual if you need a detailed description of and reference information about the ACMS Systems Interface, referred to in this document as the SI. This manual is for systems programmers, experienced users, or application designers with a strong knowledge of ACMS, the HP OpenVMS operating system, and programming on the OpenVMS operating system.

## **Document Structure**

This manual contains overview information, reference information for calling the SI services, and examples of agent programs.

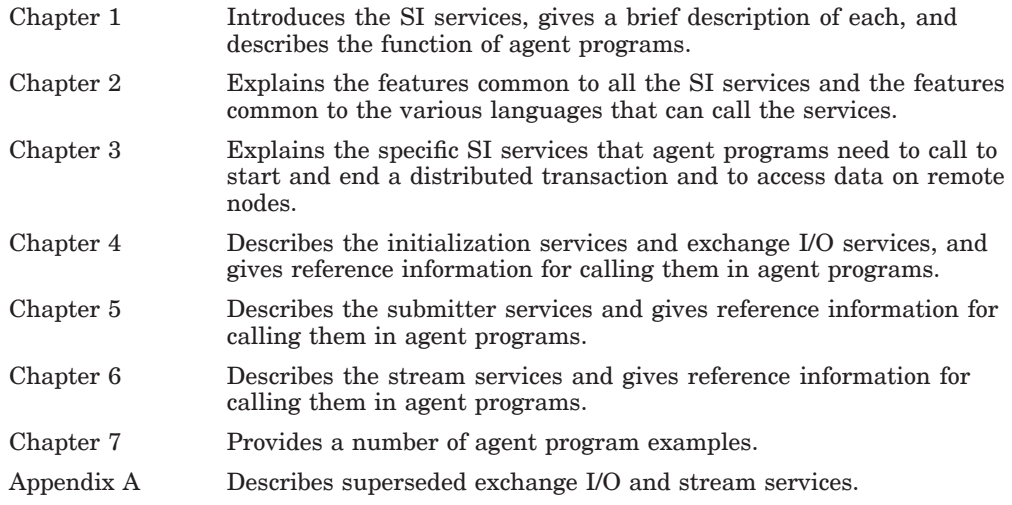

## **Related Documents**

The following table lists the books in the *HP ACMS for OpenVMS* documentation set.

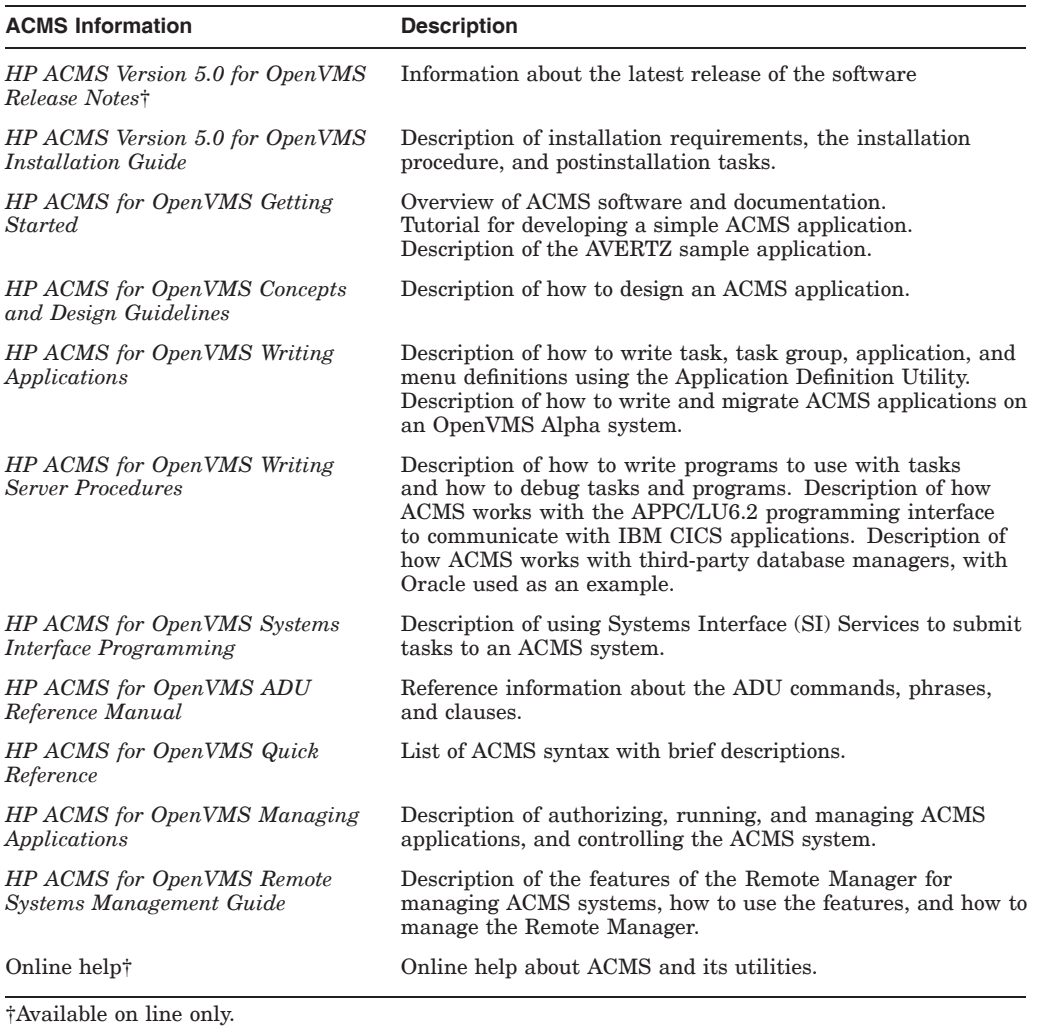

For additional information on the compatibility of other software products with this version of ACMS, refer to the *HP ACMS for OpenVMS Software Product Description* (SPD 25.50.xx).

For additional information about the Open Systems Software Group (OSSG) products and services, access the following OpenVMS World Wide Web address:

http://h71000.www7.hp.com/openvms

## **ACMS Help**

ACMS and its components provide the following online help:

• DCL-level help

Enter HELP ACMS at the DCL prompt for complete help about the ACMS command and qualifiers, and for other elements of ACMS for which independent help systems do not exist. DCL-level help also provides brief help messages for elements of ACMS that contain independent help systems (such as the ACMS utilities) and for related products used by ACMS (such as DECforms).

• ACMS utilities help

Each of the following ACMS utilities has an online help system:

ACMS Debugger ACMSGEN Utility ACMS Queue Manager (ACMSQUEMGR) Application Definition Utility (ADU) Application Authorization Utility (AAU) Device Definition Utility (DDU) User Definition Utility (UDU) Audit Trail Report Utility (ATR) Software Event Log Utility Program (SWLUP)

The two ways to get utility-specific help are:

- Run the utility and type HELP at the utility prompt.
- Use the DCL HELP command. At the "Topic?" prompt, type @ followed by the name of the utility. Use the ACMS prefix, even if the utility does not have an ACMS prefix (except for SWLUP). For example:

Topic? @ACMSQUEMGR

Topic? @ACMSADU

However, do not use the ACMS prefix with SWLUP:

Topic? @SWLUP

Note that if you run the ACMS Debugger Utility and then type HELP, you must specify a file. If you ask for help from the DCL level with @, you do not need to specify a file.

• ACMSPARAM.COM and ACMEXCPAR.COM help

Help for the command procedures that set parameters and quotas is a subset of the DCL-level help. You have access to this help from the DCL prompt, or from within the command procedures.

• LSE help

ACMS provides ACMS-specific help within the LSE templates that assist in the creation of applications, tasks, task groups, and menus. The ACMSspecific LSE help is a subset of the ADU help system. Within the LSE templates, this help is context-sensitive. Type HELP/IND (PF1-PF2) at any placeholder for which you want help.

• Error help

ACMS and each of its utilities provide error message help. Use HELP ACMS ERRORS from the DCL prompt for ACMS error message help. Use HELP ERRORS from the individual utility prompts for error message help for that utility.

• Terminal user help

At each menu within an ACMS application, ACMS provides help about terminal user commands, special key mappings, and general information about menus and how to select tasks from menus.

• Forms help

For complete help for HP DECforms or TDMS, use the help systems for these products.

### **Reader's Comments**

HP welcomes your comments on this manual.

Print or edit the online form SYS\$HELP:OPENVMSDOC\_COMMENTS.TXT and send us your comments by:

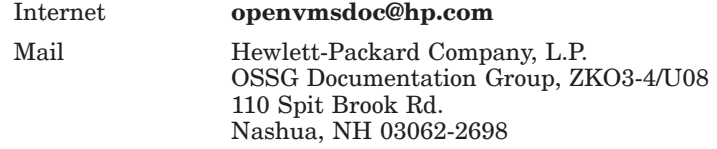

## **How To Order Additional Documentation**

Use the following World Wide Web address for information about how to order additional documentation:

http://www.hp.com/go/openvms/doc/

To reach the OpenVMS documentation website, click the Documentation link.

If you need help deciding which documentation best meets your needs, call 1–800–ATCOMPA.

## **Conventions**

The following conventions are used in this manual:

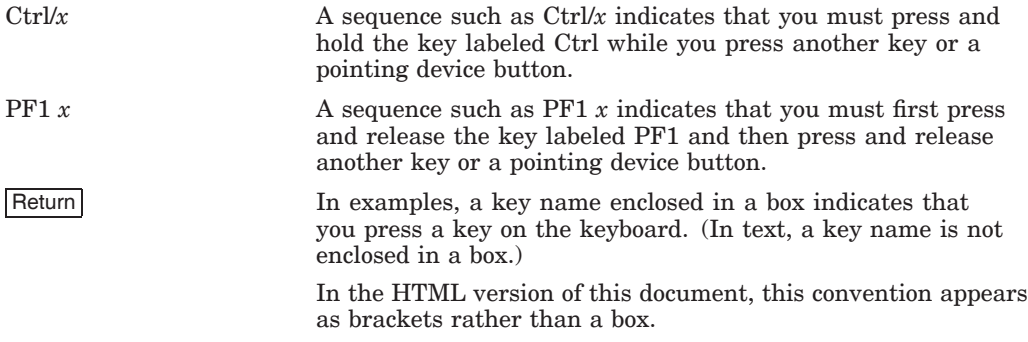

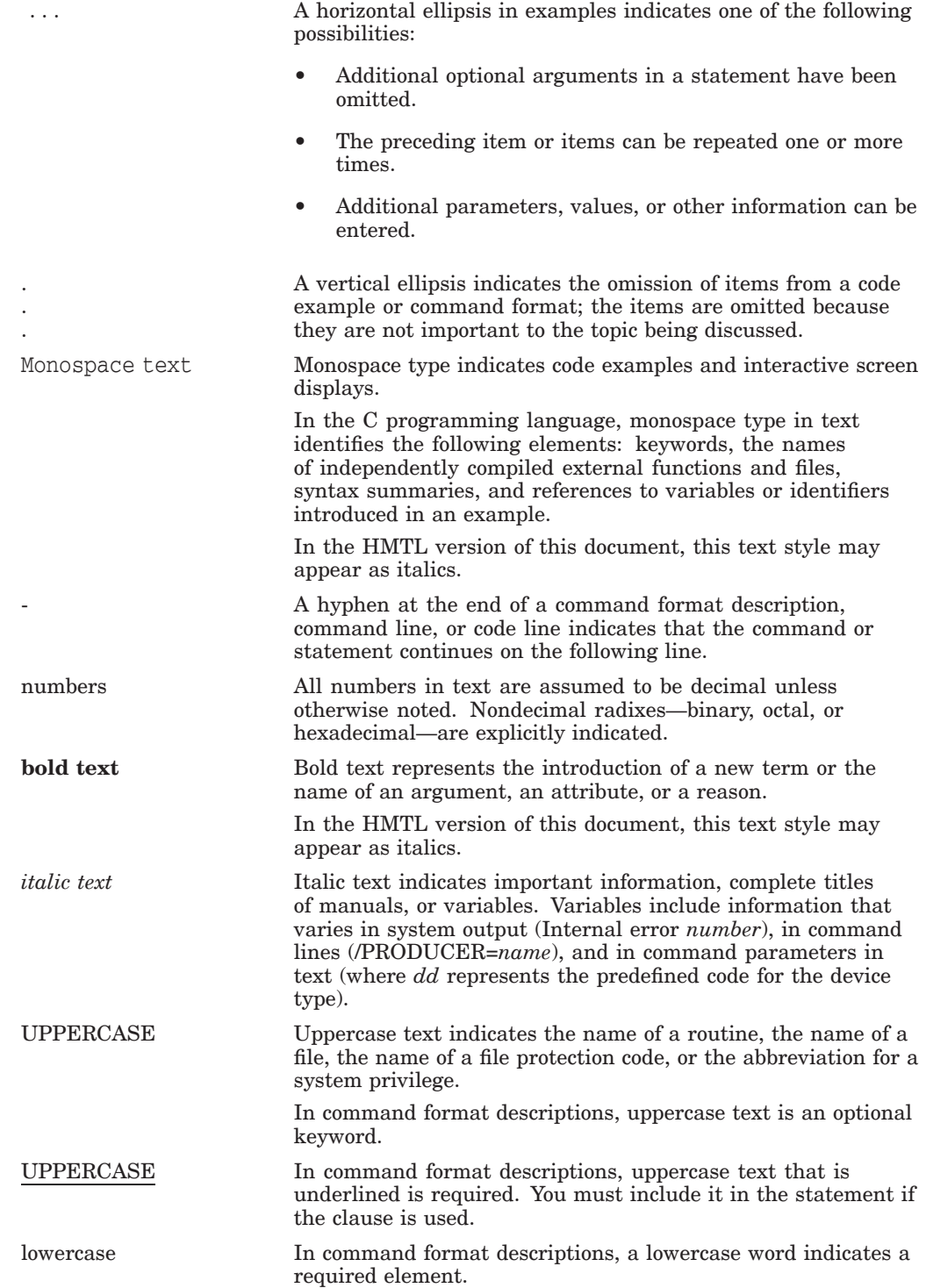

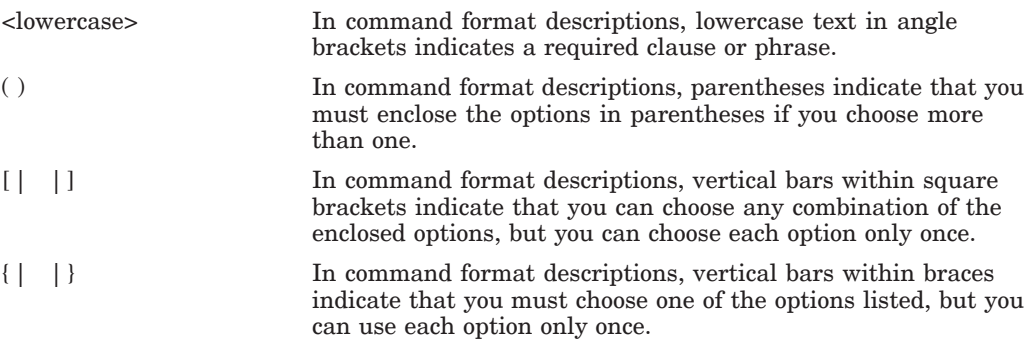

## **References to Products**

The ACMS documentation set to which this manual belongs often refers to certain products by abbreviated names:

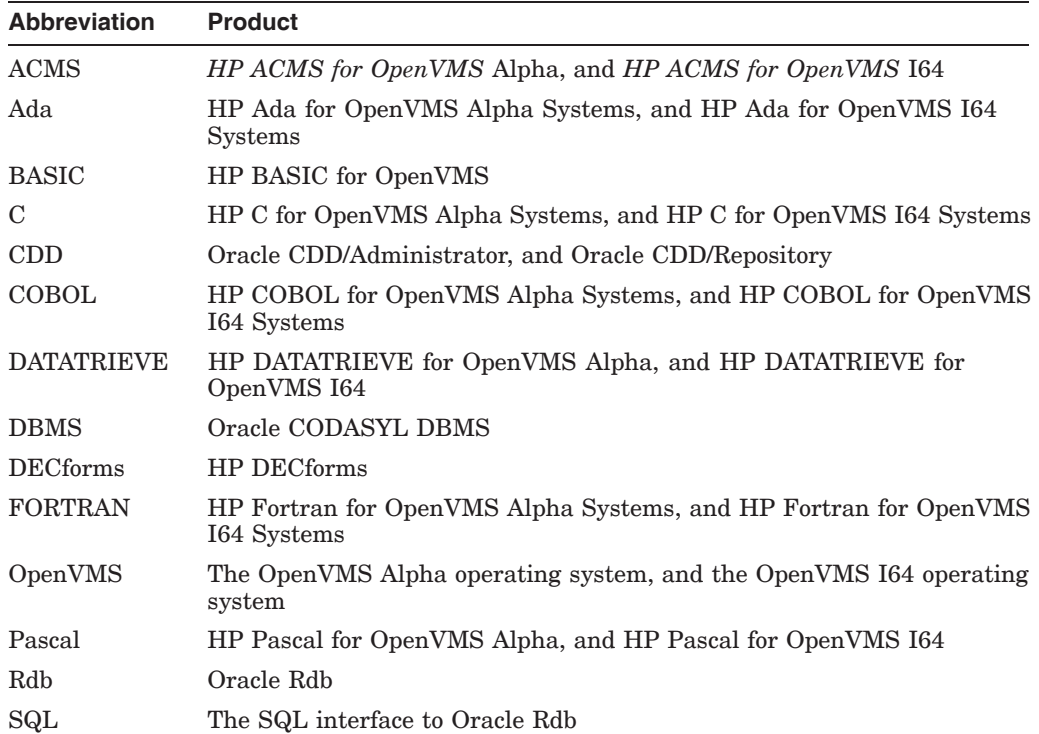

**1**

## **Overview of the ACMS Systems Interface**

An **agent program** is a program that invokes a task that executes in an ACMS application. An **agent process** is an OpenVMS process in which an agent program executes. ACMS provides a default agent program called the command process (CP), which uses a forms interface to interact with the terminal user. The ACMS Systems Interface (SI) provides a set of services that allow programmers to write their own agent programs.

This chapter briefly describes SI services and tells how to call them from an agent program.

## **1.1 The ACMS Systems Interface**

The ACMS Systems Interface is a set of system services that you can use to enable user-written code in an agent process to submit ACMS tasks. The default ACMS command process (CP) is a supplied agent that handles user sign-in, menu presentation, task submission, and exchange steps with supported forms management systems such as DECforms.

By using the SI, you can write an agent program to replace or supplement the default ACMS task selection method. You can also write agent programs to meet special interfacing or user interaction requirements. Customer-written agent programs can coexist with the default agent programs supplied by ACMS.

Some examples of SI usage include:

- Provide access to ACMS from devices not supported by DECforms (for example, a badge reader, bar-code reader, or touch screens)
- Write a customized terminal I/O interface (as an alternative to using DECforms)
- Provide distributed processing that is not already provided by ACMS (such as accessing systems other than ACMS systems)
- Coordinate distributed transactions used by tasks that are called from an agent program

\_ Note \_

Although you can access ACMS from an ALL-IN-1 agent, running the ALL-IN-1 system from within an ACMS DCL server process may have severe negative impact on system performance.

This is only a partial list of all the extensions to ACMS that are possible using the SI. An agent program can be very simple or very complex; it can handle requests for a single user or multiple users.

An agent program designed to handle multiple users, however, is far more complicated and involves developing asynchronous code. Before attempting to implement any complex SI facilities, you must consider the commitment of time and resources necessary to develop and support an SI program.

## **1.2 Systems Interface Services**

The SI provides a set of callable services to sign in, access tasks, and otherwise communicate with ACMS. Programmers must set up various data structures using a language that supports the OpenVMS calling standard.

Table 1–1 lists the groups of SI services and gives a brief description of each group.

*HP ACMS for OpenVMS Writing Applications* describes queuing and dequeuing services.

| <b>SI Services</b>        | <b>Description</b>                                                                                                    |
|---------------------------|----------------------------------------------------------------------------------------------------|
| Initialization Services   | Provide a sign-in service to identify a task submitter to the<br>ACMS system and a sign-out service to remove the task<br>submitter from the ACMS system.                                                                                                    |
| Exchange I/O Services     | Specify the type of exchange I/O to be performed and terminate<br>an agent program's exchange I/O.                                                                                                    |
| <b>Submitter Services</b> | Submit tasks for processing by the ACMS run-time system.<br>The submitter services are used to call and cancel tasks.                                                                                                    |
| <b>Stream Services</b>    | Implement alternate task I/O methods. The stream services<br>are useful if you use asynchronous processing, simultaneous<br>multitasking, or multithreaded agent programs. They are also<br>useful when exchanging large amounts of data primarily in one<br>direction on each exchange step, such as sending or receiving a<br>list of data items. |

**Table 1–1 Systems Interface Services**

Detailed discussions of the four groups of SI services are in the following chapters:

- Initialization Services Chapter 4
- Exchange I/O Services Chapter 4
- Submitter Services Chapter 5
- Stream Services Chapter 6

In addition, two services, ACMS\$SIGNAL and ACMS\$WAIT, perform error handling and synchronization functions common to many of the SI services. A discussion and reference material for the ACMS\$SIGNAL and ACMS\$WAIT services are included in Chapter 2.

## **1.3 Agent Programs**

A **task submitter** is any authorized ACMS user who selects tasks for processing, provides input for that processing, and receives the results of that processing. Task submitters must also be authorized OpenVMS users.

An agent program uses the SI services on behalf of one or more task submitters. You can write an agent program in any language that supports the OpenVMS calling standard. A task submitter is associated with an OpenVMS user name that identifies the user to the ACMS system.

The function of the agent program is much like the ACMS command process. In fact, the ACMS command process is an agent program supplied with ACMS. An agent program can sign in to ACMS to represent a single task submitter or multiple task submitters, if necessary. An agent program interacts with the user or external system and invokes tasks to perform required processing. The method of interacting with a user can be a menu system on a terminal screen or some other method.

By default, a task submitter is a DECforms-supported terminal such as the DEC VT series terminals. However, an agent program can recognize almost anything as a task submitter—from a person sitting at a terminal to a badge reader, DECtalk, or a postage scale. Each of these external entities is supported by the agent program.

Figure 1–1 shows the steps agent programs use to submit tasks to the ACMS system.

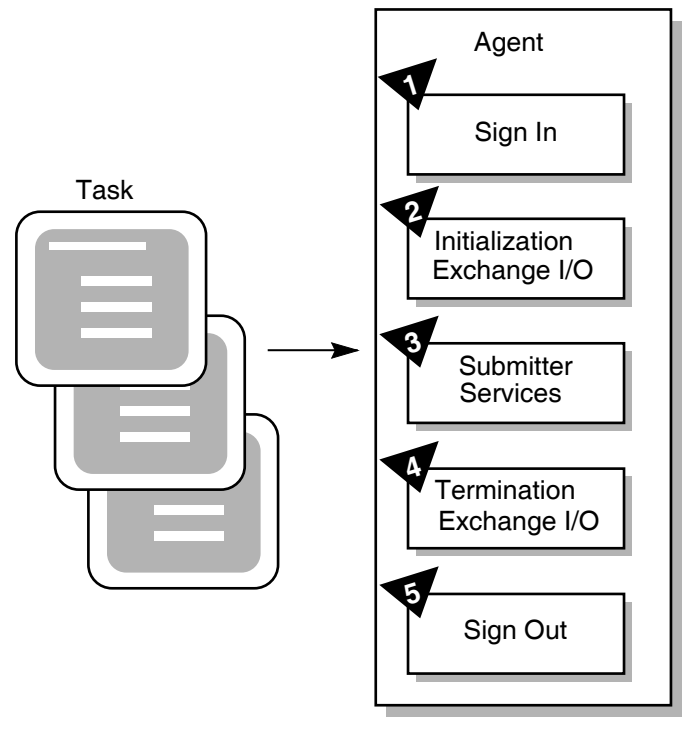

**Figure 1–1 Agent Programs Submitting Tasks to ACMS**

TAY-0181-AD

Figure 1–1 shows the following:

- **1** The SI initialization services interact with the ACMS Application Central Controller (ACC) to sign in to ACMS.
- **2** Once signed in, the agent program initializes for I/O.
- **3** Submitter services call tasks in ACMS applications.

The agent program can use task arguments to pass data that is mapped to workspaces when the task instance begins execution. When the task instance ends, this data can be updated and can return to the agent program.

In addition, an agent program can control the distributed transaction in which called tasks participate.

- **4** The agent program terminates exchange I/O.
- **5** The agent program signs out.

This sequence of processing by an agent program is similar to that of the ACMS command process. The primary work of the agent program is in the third phase, where it calls ACMS tasks.

#### **1.3.1 Calling Tasks**

The main purpose of the SI is to allow access to an ACMS system from outside the typical ACMS environment. Agent programs do not have access to the standard ACMS menus and are, therefore, expected to provide their own methods of interacting with the user or external system. If menus are required, the agent program must support a menu system. In addition, the agent program is free to run any initial or final tasks, as required. Using the SI services, an agent program can also provide distributed processing functions such as communications between an ACMS system and other systems.

Agent programs can call tasks on behalf of one or more task submitters. Several agent programs can submit tasks at the same time; a single agent program can submit more than one task at a time on behalf of a submitter. These tasks can be selected in a combination of local node applications and remote node applications, as required. While the CP limits the interactive user to a single task initiated from the menu, you can write an agent program that allows the task submitter to access more than one task at a time.

An agent program can pass data to a task as arguments. A task can read and modify data stored in a task as argument workspaces. A task can also return the modified workspace contents to the agent program. The agent program can then use the data in subsequent task executions. See Chapter 5 for a discussion of the services you use to call ACMS tasks and to pass data as arguments.

An agent program can use the DECdtm services to start a distributed transaction and then call a task as part of that transaction. When the task completes, the agent program can commit the DECdtm transaction; the agent program can thus coordinate the database I/O performed in the agent with the I/O performed in the task.

#### **1.3.2 Using Streams**

Agent programs can call any ACMS task, including tasks that use form I/O, request I/O, or stream I/O. Explanations of these terms follow:

- Form  $IO$  method of input/output that uses DECforms
- Request  $IO$  method of input/output that uses TDMS
- Stream I/O method of input/output that uses ACMS stream services

Streams are ACMS communication channels between an agent program and an application. Stream I/O can be used to interface other systems or devices not supported by form I/O and request I/O.

Streams provide communication between ACMS tasks and agent programs. Agent programs then communicate with devices not supported by DECforms or TDMS.

In many instances, you can use the Request Interface (RI) to communicate with unsupported devices (see *HP ACMS for OpenVMS Writing Applications*). Stream services currently offer advantages, however, in two situations:

- When an agent program performs multithreaded or asynchronous processing
- When large amounts of data are passed in an exchange step primarily in one direction

Figure 1–2 shows the stream connection between an agent program and an ACMS Application Execution Controller (EXC).

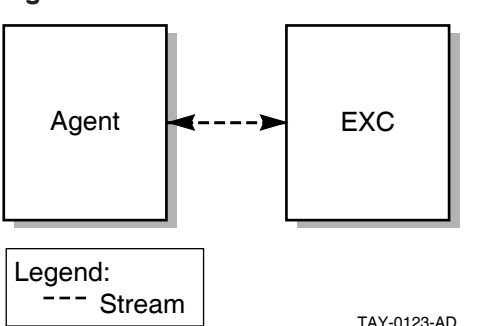

**Figure 1–2 Stream Connection**

Because the agent program works on behalf of the task submitter, the agent program creates and connects a stream between itself and the EXC. The EXC is the interpreter of the task definition.

#### **1.3.3 Using SI Identifiers**

The SI uses a number of identifiers for communication between calls to the various services. The IDs used are:

- Submitter
- Exchange I/O
- Procedure
- Call
- Connect
- $I/O$

Agent programs allocate memory for these structures and then pass the memory address to an SI service that either fills in the information or uses the information stored in the ID by a previous service.

Structure definitions for these IDs are currently available for BLISS, C, FORTRAN, MACRO, Pascal, and PL/I. Chapter 2 documents the definition and declaration files available for these languages. Other languages must define their own structures to store these IDs.

## **Common Features of the Systems Interface**

This chapter describes features common to the SI services and the various languages that use them. The chapter also explains the reference format used in the following chapters and describes the ACMS\$SIGNAL and ACMS\$WAIT support services.

## **2.1 Features Common to the SI Services**

All of the SI services follow the OpenVMS Calling and Condition Handling Standards. This manual assumes you will use *OpenVMS Programming Interfaces: Calling a System Routine* and the *OpenVMS System Services Reference Manual* as references for these standards when using the SI services.

#### **2.1.1 Service Call Specification**

The following chapters contain reference information about the correct syntax and parameters for calling the SI services. The explanation of each service is divided into several parts:

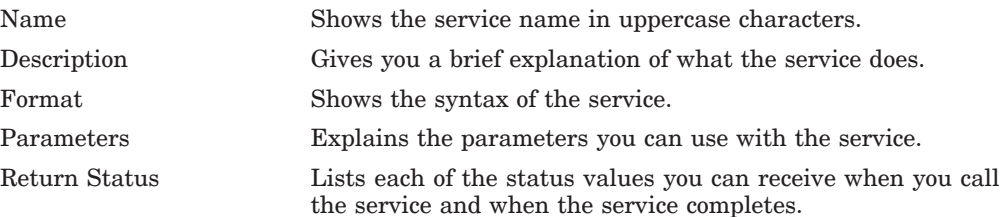

#### **2.1.2 Parameter Notation**

The format descriptions for the services use OpenVMS procedure parameter notation. Each parameter can have four characteristics, represented by two groups of symbols following the parameter. The characteristics definable for each parameter are:

<name>.<access type><data type>.<pass mech><parameter form>

The characteristics are always listed in the preceding order. A period ( . ) separates access and data types from the passing mechanism and the parameter form. For example:

comp\_status.wq.r

In this example, comp\_status is to be written by the service  $(w)$ ; comp\_status is a quadword (q); and comp\_status is passed by reference (r).

Table 2–1 defines the symbols used for parameter characteristics in format descriptions in this manual.

### **Common Features of the Systems Interface 2.1 Features Common to the SI Services**

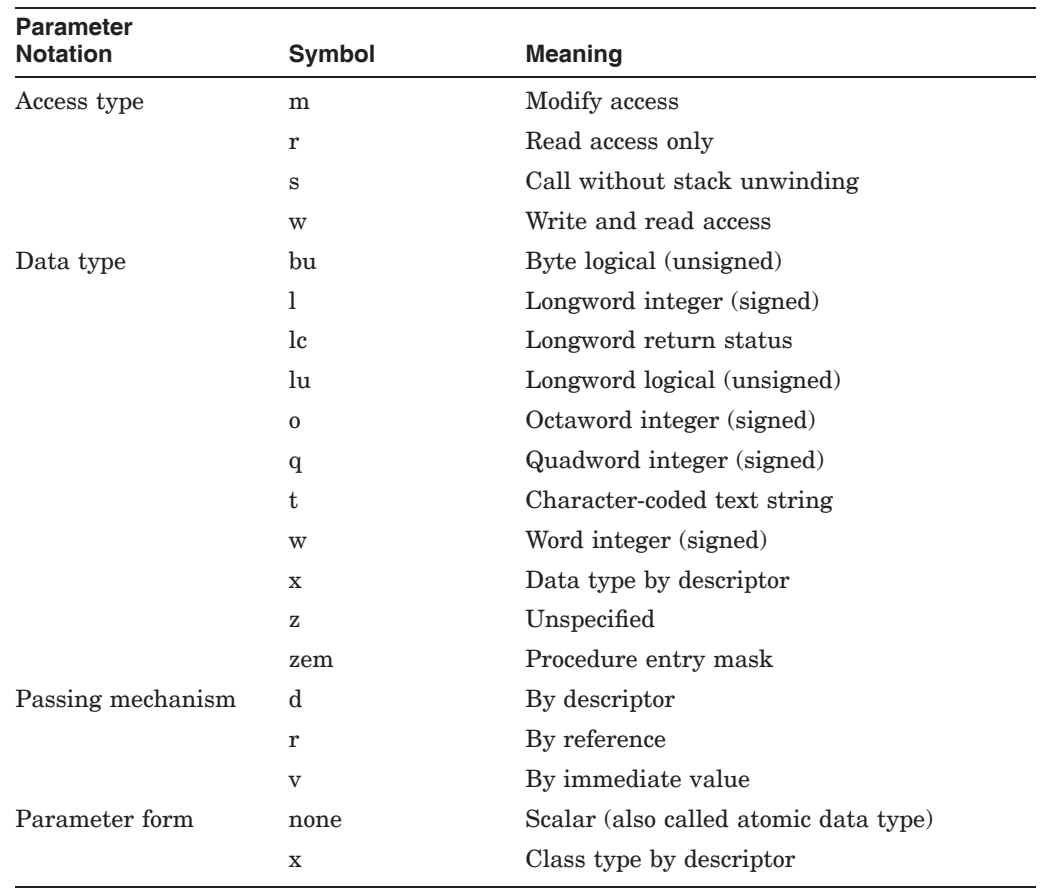

#### **Table 2–1 Procedure Parameter Notation**

#### **2.1.3 Return Status**

Each asynchronous SI service produces a status code when the service is called and another when the service completes. The severity of these status codes can be SUCCESS, INFORMATIONAL, WARNING, ERROR, or FATAL. If the service returns a SUCCESS or INFORMATIONAL status code, the completion events defined for the service occur. If the service returns a WARNING, ERROR, or FATAL status code, the completion events do not occur.

#### **2.1.4 Synchronous and Asynchronous Calling Formats**

SI services usually have two formats: a synchronous format and an asynchronous format. The exceptions are ACMS\$SIGNAL and ACMS\$WAIT, which have only a synchronous format.

Agent programs can call asynchronous SI services from either mainline or asynchronous system trap (AST) level. An agent program must call a synchronous service from mainline level; synchronous services return an error message if called from AST level.

The synchronous and asynchronous SI services perform all operations identically, except that the asynchronous services return a status message to the caller both when the initial call is made and when the completion events occur. Synchronous services return a status message to the caller only after the operation has completed.

When a call to a synchronous SI service returns to the calling routine, the service and all processing are finished. The service returns a completion status value to indicate the success or failure of the service. For example, an agent program might call ACMS\$SIGN\_IN to sign a task submitter in to the ACMS system. When control returns to the calling module, the agent program checks the return status to determine whether or not the sign-in service completed successfully.

Using the asynchronous version of the SI services allows an agent program to perform other processing work while the ACMS system is performing the processing associated with that service. The asynchronous services return a status code when the initial call is made to indicate whether or not ACMS accepted the request to perform that service. ACMS returns a success status to the calling agent program to indicate that ACMS is now processing the request. When the processing is complete, ACMS returns another status to the calling agent program to indicate whether or not the processing completed successfully.

**Note**

Many of the services rely on asynchronous system traps (ASTs) being delivered in order to operate. Therefore, components that use these services should not disable ASTs for long periods of time.

If it was unable to begin processing the request, ACMS returns a failure status when the initial call is made. For example, ACMS might return a failure status if it could not read an argument passed to the service. If a call to an asynchronous service fails and the service returns an error status to the calling agent program, the service does not take place, and ACMS does not set an event flag or call an AST completion routine.

The synchronous calling formats differ from the asynchronous calling formats in that they do not include the trailing  $\Delta$  at the end of the service name. The asynchronous SI services include four additional, optional arguments that handle asynchronous completion. Except for these four asynchronous service parameters, the parameter descriptions and return status messages discussed after the service formats pertain to both synchronous and asynchronous services. These four asynchronous service parameters are:

- comp\_status.wq.r
- efn.rbu.r
- astadr.szem.r
- astprm.rz.v.

A description of each of these parameters follows:

#### **comp\_status**

The final completion status of the service. This is a two longword block. The block is set to zero when the service starts successfully, and the return status message from the service is ACMS\$\_PENDING. When the service completes, the first longword of the block contains the final status. The completion status contains a nonzero value when the service is finished.

### **Common Features of the Systems Interface 2.1 Features Common to the SI Services**

#### **efn**

The event flag that is set when the service completes. When the service starts successfully and returns the ACMS\$\_PENDING status, the event flag is cleared. Because ACMS sets the event flag only when the service is done, the agent program should check the comp\_status parameter first for a nonzero value to verify that the service really ended. See \$SYNCH in *OpenVMS System Services Reference Manual*.

#### **astadr**

The address of an AST routine to be called when the service completes. If the service started successfully (the return status is ACMS\$\_PENDING), this AST is delivered when the service completes.

#### **astprm**

The parameter the AST passes to the service completion routine.

To determine the success or failure of a call to an asynchronous SI service, the agent program must supply the address of a quadword completion status block that ACMS can use to store the status result. An agent program normally uses an event flag or an AST completion routine to determine that an asynchronous service has completed. The agent program might also pass an optional parameter to the AST completion routine.

For example, the synchronous and asynchronous formats for ACMS\$SIGN\_IN are the following:

### **Format**

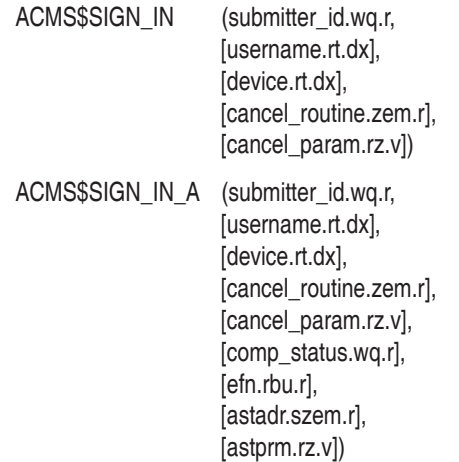

## **2.1.5 ACMS\$SIGNAL and ACMS\$WAIT Support Services**

Following are descriptions of the ACMS\$SIGNAL and ACMS\$WAIT synchronous support services, which you can use to obtain additional status information about an error.

#### **2.1.5.1 ACMS\$SIGNAL**

When an agent program encounters an error during a call to an SI service, the service returns a status value to the agent program. In some cases, you need additional information about the error. To get additional error information, an agent program can call the ACMS\$SIGNAL service. This service signals the secondary status, if any. The ACMS\$SIGNAL service does not signal the primary error status, only secondary status information. The agent program must also call LIB\$SIGNAL to signal the primary error status if all error logging is done using a condition handler.

By writing a condition handler, an agent program can collect error messages and write them to an error log. You can set up a condition handler in an agent program that receives the secondary status and any FAO parameters for the secondary status values in the signal array. See the *OpenVMS Calling Standard* for a discussion of signals in the OpenVMS calling standard.

Only the SI submitter services store secondary status information. The services store information on a per-submitter basis, and ACMS saves this secondary status information only until the next SI service for the same task submitter completes. For synchronous SI services, the agent program should call the ACMS\$SIGNAL service immediately after any service that returns an error status. For asynchronous SI services, the agent program should call the ACMS\$SIGNAL service in the AST completion routine.

Calling ACMS\$SIGNAL from an AST routine is necessary to prevent another service from interrupting ACMS and possibly storing error information about other error conditions. When a service completes, any errors saved from the last service are deleted.

**Note**

Do not use event flags if your agent program calls several asynchronous services at the same time for a single task submitter. ACMS cannot ensure that ACMS\$SIGNAL will return information on the correct service completion because any of the services could have set the event flag.

#### **Format**

ACMS\$SIGNAL (id.rq.r)

#### **Parameters**

#### **id**

The submitter ID returned on the ACMS\$SIGN\_IN service.

Because the ACMS\$SIGNAL service requires a submitter ID as input, the agent program must explicitly sign in task submitters using the ACMS\$SIGN\_IN service, and pass the address of the submitter ID returned by the ACMS\$SIGN\_ IN service to ACMS\$SIGNAL. For example, the ACMS\$SIGNAL service might return an error condition if the submitter ID is invalid.

```
Note __________
```
Because the submitter ID is returned on successful completion of the ACMS\$SIGN\_IN service, ACMS\$SIGNAL fails after an unsuccessful call to the ACMS\$SIGN\_IN service.

### **Return Status**

The return status codes indicating success or failure of the call are:

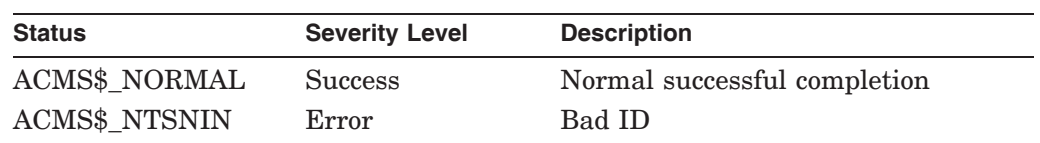

See Chapter 7 for examples of agent programs that call the ACMS\$SIGNAL service.

### **2.1.5.2 ACMS\$WAIT**

The SI asynchronous services sometimes invoke processing at mainline level instead of AST level. An agent program can call the ACMS\$WAIT service to stall the mainline level process until an asynchronous service completes. The ACMS\$WAIT service operates in a fashion similar to the \$SYNCH system service. ACMS\$WAIT checks that an event flag is set and a completion status block contains a nonzero status value; when these conditions are met, then the asynchronous SI service has completed and ACMS\$WAIT returns to the calling agent program.

ACMS provides the ACMS\$WAIT service for times when the SI asynchronous services need to perform processing at mainline level (instead of at AST level) to avoid hanging the process at AST level while performing a synchronous operation.

ACMS performs synchronous operations at mainline by having the ACMS\$WAIT service process a queue of requests for these operations. This ensures that the SI services can continue processing at AST level. Because of this, one user cannot stop all processing in the agent program for all others while that user performs time-consuming operations.

Use the ACMS\$WAIT service to invoke processing at mainline level when an agent program calls any of the following asynchronous submitter services:

- ACMS\$CALL\_A
- ACMS\$START\_CALL\_A
- ACMS\$WAIT\_FOR\_CALL\_END\_A

**Note**

An agent program must use the ACMS\$WAIT service at mainline level if it uses these asynchronous services. If an agent program does not use ACMS\$WAIT with these services, it is possible for the service to hang indefinitely.

The ACMS\$WAIT service uses a completion status block parameter. The ACMS\$WAIT service puts the mainline code into a wait state. The code is resumed when the first longword of the completion status block is set to a nonzero value and the ACMS\$EFN event flag is set.

Typical uses of the ACMS\$WAIT service include:

- When calling an asynchronous submitter service from mainline level, use the ACMS\$WAIT service with the completion status parameter to wait for completion of the service.
- When you write an asynchronous multiuser agent program, you may want to suspend the mainline level and allow all activity to occur at AST level. Use ACMS\$WAIT to suspend mainline level. Initialize the completion status buffer to zero before calling the service; do not use the status buffer in any other call.

You can resume the mainline level by manually setting the ACMS\$EFN flag and moving a nonzero completion status to the completion status buffer. Mainline level is generally resumed when running down the agent program.

If an agent program selects a task that performs any exchange step using DECforms or TDMS request I/O, you must use the ACMS\$WAIT service instead of SYS\$HIBER or SYS\$WAITFR. Set the completion status parameter to a nonzero value for the equivalent of a SYS\$WAKE at mainline level.

**Note** 

You must use ACMS\$WAIT in such situations even if .RLB or .FORM files are manually cached, because ACMS checks the remote .RLB or .FORM file to make sure that the submitter node has the latest copy.

#### **Format**

ACMS\$WAIT (comp\_status.rq.r)

#### **Parameters**

#### **comp\_status**

The status block that waits for a nonzero value.

#### **Note**

ACMS\$WAIT waits for only one event flag that is stored in a global location called ACMS\$EFN. The ACMS\$EFN symbol is not the value of the event flag. Rather it is the address of the location where the event flag number is stored. Therefore, declare ACMS\$EFN as an external longword variable, not an external longword constant. Also, you must pass ACMS\$EFN explicitly to all SI services when you use ACMS\$WAIT, because ACMS does not set the event flag implicitly.

#### **Return Status**

The first longword of the IOSB is the return status. The return status is the completion status of the call that was waited for.

ACMS\$WAIT may also return the completion status of the relevant asynchronous service.

### **2.1.6 Single-Threaded and Multithreaded Agent Programs**

You may want to have an agent program submit tasks for one user at a time. **Single-threaded agent programs** submit tasks to ACMS for only one user at a time. These agent programs are synchronous and are therefore easier to write and maintain. However, because single-threaded agent programs handle only one user, each user requires a separate OpenVMS process. This makes single-threaded agent programs expensive in terms of computing resources.

You may want to have an agent program handle several users simultaneously. **Multithreaded agent programs** submit tasks for several users at a time. For each user, the agent program calls the ACMS\$SIGN\_IN service to sign the user in to ACMS, returning a submitter ID.

Consider the following when programming a multithreaded agent program:

- Use a separate context, or thread, for each submitter. You can keep the information for each thread in heap storage. Because the agent program handles several threads, allocate an area of memory for each thread in the process to store information pertinent to that thread.
- Avoid operations that can stall the process. It is best to use the SI services and I/O operations asynchronously to avoid interrupting the execution of a process. Prompting a terminal user for information in a synchronous format, for example, can hold up all other threads in the process while they wait for that user to supply a response.
- Use separate I/O channels for each thread. You can establish a separate channel for each thread by using RMS or QIO statements in your agent program. For example, you can use the \$OPEN and \$CONNECT statements to open a channel for each thread. Then use the \$GET and \$PUT statements to read and write information for that thread.
- Provide for error isolation. Do not let an error in one thread interrupt or stop the processing of all other threads for that agent program. When an error occurs, provide an escape for that thread, such as signing the thread out of ACMS, rather than stopping the whole agent process.

## **2.1.7 Default Submitter Feature**

**Note**

The default submitter feature continues to be supported for existing applications of ACMS. This feature is in decline, however, and is not recommended for new development. You cannot use the Default Submitter Feature for agent programs that perform DECforms I/O, because they must call ACMS\$INIT\_EXCHANGE\_IO, which requires the submitter ID returned from ACMS\$SIGN\_IN.

The ACMS\$SIGN\_IN service is optional for certain types of single-threaded agent programs. If you do not use ACMS\$SIGN\_IN, the default submitter feature is activated during the first call to an SI service.

If you write a single-threaded agent program that submits tasks under its own user name and does not use a terminal, you can omit calling the ACMS\$SIGN\_ IN service and using the submitter ID parameter when calling subsequent SI services.

For single-threaded agent programs that do not call the ACMS\$SIGN\_IN service, the user is signed in automatically during the first call to an SI service, but a submitter ID is not returned to the user. Thus, the agent program cannot pass a submitter ID to any subsequent SI services.

The following restrictions apply to single-threaded agent programs that do not call the ACMS\$SIGN\_IN service; these agent programs:

- Cannot call tasks that perform HP DECforms I/O
- Must submit tasks under their own user name
- Must not use SYS\$INPUT
- May receive ACMS\$SIGN\_IN errors from the first service called
- Cannot call the ACMS\$SIGNAL service
- Must not call ACMS\$SIGN IN service at any time

If an agent program calls the ACMS\$SIGN\_IN service, it must use the ACMS\$SIGN\_IN service for each task submitter that it handles. The agent program must also pass a submitter ID to all subsequent SI services.

#### **2.1.8 Running an Agent Program**

Once you successfully compile and link an agent program, you invoke it with DCL commands as you do with any other program. It is important, however, to have the ACMS system running before you start the agent program. It is also important, if a Request Interface (RI) agent or a user-written agent uses DECforms in ACMS tasks, to define a logical name to prepare for using the agent.

Section 2.1.8.1 describes defining the logical name. Section 2.1.8.2 describes starting an agent program.

#### **2.1.8.1 Preparing to Use RI or User-Written Agents that Use DECforms in Tasks**

During the initialization of a Command Process (CP) or a user-written agent, ACMS determines the following two conditions:

- Whether CMA is in the process
- The version of HP DECforms being used

Depending on these two conditions, the ACMS agent with respect to HP DECforms operates in either single-user mode or multi-user mode.

Single-user mode is defined as one user at a time executing an ACMS task. A single-threaded user-written agent is an example of single-user mode.

Multi-user mode is defined as more than one user at a time executing an ACMS task. A CP is an example of multi-user mode. If you use a multi-user userwritten agent with HP DECforms Version 2.2, the agent must be linked with CMA.

ACMS provides the logical name ACMS\$DECFORMS\_IN\_AGENT. Define this logical name as a process logical name when a user-written agent uses DECforms in ACMS tasks. The following characters are valid for defining the logical name to a TRUE value: 1, T, t, Y, y. For example:

\$ DEFINE/PROCESS ACMS\$DECFORMS\_IN\_AGENT "Y"

#### **Common Features of the Systems Interface Preparing to Use RI or User-Written Agents that Use DECforms in Tasks**

HP recommends that you use settings for the logical name based on the version of DECforms that the agent uses, as follows:

• DECforms Version 1.4 is used.

Defining the logical name ACMS\$DECFORMS\_IN\_AGENT is not required, but has no harmful effects. Defining the logical name causes ACMS to load the FORMS\$MANAGER forms manager during initialization, rather than when the first DECforms call is made.

• DECforms Version 2.1B is used.

Define the logical name ACMS\$DECFORMS\_IN\_AGENT to a TRUE value. Doing so ensures that ACMS brings CMA into the process if CMA is not already there.

• DEC forms Version 2.2 is used.

If the agent is intended to run in single-user mode, defining the logical name ACMS\$DECFORMS\_IN\_AGENT has no effect, because CMA is not in the process. Defining the logical name causes ACMS to load the FORMS\$MANAGER forms manager during initialization, rather than when the first DECforms call is made.

Define the logical name ACMS\$DECFORMS IN AGENT only when using DECforms Version 2.1B or when using DECforms Version 2.2 in multi-user mode.

#### **2.1.8.2 Starting an Agent Program**

If the agent program handles only one task submitter and receives its input from your terminal (SYS\$INPUT), you can start it with the DCL RUN command. For example:

\$ RUN MYAGENT.EXE

For multithreaded agent programs that handle several task submitters or threads, or agent programs that receive input from a device other than a terminal, you can invoke the agent image as a detached process. For example:

```
$ RUN/DETACHED/UIC=[1,4] -
\_$ /INPUT=MTAINPUT.DAT
_$ /OUTPUT=MTAOUTPUT.LOG -
_$ /PROCESS=ACMS_MYAGENT MYAGENT.EXE
```
This example shows that the agent program receives its input from the file MTAINPUT.DAT and logs messages in the file MTAOUTPUT.LOG. The next section describes some additional considerations for writing a multithreaded agent program.

#### **2.1.9 Debugging an Agent Program with ACMS\$CHECK**

When developing an agent program, you may make programming errors, such as omitting required parameters or incorrectly ordering parameters. To improve performance, ACMS does not check these parameters but instead returns access violations for errors. Access violations are generic and do not describe the error or the parameter that caused the problem. Therefore, to help debug agent programs, the SI allows you to set the ACMS\$CHECK logical name, which tells the SI to probe parameters. If ACMS\$CHECK cannot access a parameter, it returns relevant error messages rather than access violations.

#### **Common Features of the Systems Interface Starting an Agent Program**

To enable parameter checking, define the logical ACMS\$CHECK name using an odd number or a string prefixed with an uppercase or lowercase T or Y. For example:

\$ DEFINE ACMS\$CHECK TRUE \$ RUN DISK\$:[AGENT.OBJ]PROGRAM

. \$ DEASSIGN ACMS\$CHECK

. .

You usually enable ACMS\$CHECK by making the ACMS\$CHECK logical name accessible to your agent program as a process or job logical name. Defining the ACMS\$CHECK logical name affects any agent program that has access to the logical name. For instance, defining the logical name as a system logical name affects every agent program on the system including the ACMS command process. The ACMS\$CHECK logical name is translated when an agent program starts. Once enabled, ACMS\$CHECK remains enabled for the life of the agent program. ACMS\$CHECK cannot be enabled or disabled after an agent program starts.

Defining ACMS\$CHECK as a logical name aids the debugging process. Although it is a valuable debugging aid, using ACMS\$CHECK greatly reduces the performance of an agent program because it causes all arguments to be checked. Therefore, be sure to disable parameter checking by deassigning ACMS\$CHECK at the end of the debugging session.

## **2.2 Features Common to Languages that Call the Systems Interface**

You can call the SI services from any language that follows the OpenVMS Calling and Condition Handling Standards. All code that uses these services must execute in user mode. The following sections describe the libraries and files that languages can use to access the SI services. The libraries and files contain the following information:

- Structure layouts for the various service IDs. The SI services create and pass IDs, which are quadwords, to each other. The ID names are:
	- ACMS\$CALL\_ID
	- ACMS\$CONNECT ID
	- ACMS\$EXCHANGE\_IO\_ID
	- ACMS\$IO ID
	- ACMS\$PROCEDURE\_ID
	- ACMS\$STREAM ID
	- ACMS\$SUBMITTER ID
- Length of the IDs. You can resolve these sizes at compile or link time. The size of the IDs is 8 bytes and is given by the following constants:
	- ACMS\$S\_CALL\_ID
	- ACMS\$S\_CONNECT\_ID
	- ACMS\$S\_EXCHANGE\_IO\_ID
	- ACMS\$S\_IO\_ID
	- ACMS\$S PROCEDURE ID
- ACMS\$S\_STREAM\_ID
- ACMS\$S SUBMITTER ID
- Constants other than return status values that are used in service calls for both input and output. Examples of this type of constant are the item codes in the item list in the ACMS\$GET\_PROCEDURE\_INFO service. These constants are resolved at compile time.
- Status values declared as external literals. They are resolved at link time.

Some language interface files contain entry point information. The BLISS require file, for example, provides keyword macros for all the services.

The following sections discuss how BLISS, C, FORTRAN, MACRO, Pascal, and PL/I access the services. The last section describes how to use the services with other languages.

#### **2.2.1 BLISS**

The require file SYS\$LIBRARY:ACMSBLI.R32 is supplied for BLISS programmers. The system manager can compile this file into a BLISS library file. See the BLISS-32 documentation for information on using require files, creating library files, and using library files.

The require file:

- Contains keyword macros for all the services. The macro name is the service name prefixed with a dollar sign (\$). The keyword macro for ACMS\$SIGN\_ IN, for example, is \$ACMS\$SIGN\_IN.
- Contains structure definitions for all IDs. Use these IDs in declaration definitions. The name of the structure is the same as the name given in the structure layouts listed in Section 2.2.
- Defines constants other than return status values.

## **2.2.2 C**

The text library SYS\$LIBRARY:ACMSCC.TLB is supplied for C programmers. Refer to C documentation for information about using the text library files in programs.

The text library provides the following modules for agent programs:

- ACMS\$SUBMITTER
- ACMS\$STREAM

These modules:

- Contain routine definitions for all the SI services as functions returning long integers.
- Contain structure definitions for all IDs. Use these IDs in declarations. The name of the structure is the same as that given in the structure list above.
- Define constants other than return status values. These constants are defined by #DEFINE preprocessor definitions.

### **Common Features of the Systems Interface 2.2 Features Common to Languages that Call the Systems Interface**

### **2.2.3 FORTRAN**

The text library SYS\$LIBRARY:ACMSFOR.TLB is supplied for FORTRAN programmers. See FORTRAN documentation for information on using the text library files in programs.

The text library provides the following modules for agent programs:

- ACMS\$SUBMITTER
- ACMS\$STREAM

These modules:

- Contain all the services defined as EXTERNAL INTEGER\*4 functions.
- Contain byte arrays for all IDs. The name of the byte array is the same as the name given in the structure list in Section 2.2. The byte array gives the programmer one of each of the IDs.
- Define constants other than return status values. These constants are defined as parameters. For a method of referring to return status values, see the sample program in Chapter 7 for an example of a FORTRAN agent program using ACMS\$\_SENDER\_DISCONN.

#### **2.2.4 MACRO**

The MACRO library SYS\$LIBRARY:ACMSMAC.MLB is supplied for MACRO programmers. See the MACRO documentation for information on using macro libraries. SYS\$LIBRARY:ACMSMAC.MLB contains the following interface definition macros for agent programs:

- ACMS\$SUBMITTER
- ACMS\$STREAM

Use these macros to include the appropriate definitions for the services used. These macros take one parameter, either  $\leq$   $>$  or  $\leq$   $=$   $\geq$ . The parameter determines whether the constant definitions are made locally or globally.

Each of these macros:

- Contains the size of the IDs
- Defines constants other than return status values

#### **2.2.5 Pascal**

The source file SYS\$LIBRARY:ACMSPAS.PAS is supplied for Pascal programmers. The system manager must process this file into a PASCAL ENVIRONMENT file. See the Pascal documentation for information on creating and using environment definitions.

The source file:

- Contains routine definitions for all the services.
- Contains record definitions for all IDs. Use these IDs in declarations. The name of the record is the same as the name given in the structure list in Section 2.2.

• Defines constants other than return status values.

**Note**

If you use the nonpositional syntax form of parameter association, you must use PROCEDURE\_ rather than PROCEDURE as the formal parameter name for ACMS\$GET\_PROCEDURE\_INFO, because PROCEDURE is a reserved word in Pascal. See *VAX Pascal Reference Manual* for more information.

#### **2.2.6 PL/I**

The text library SYS\$LIBRARY:ACMSPLI.TLB is supplied for PL/I programmers. See PL/I documentation for information on using text library files in programs.

This text library provides the following modules for agent programs:

- ACMS\$SUBMITTER
- ACMS\$STREAM

These modules:

- Contain routine definitions for all the services.
- Contain structure definitions for all IDs as BASED variables. Use these IDs in declarations. The name of the structure is the same as the name given in the structure list in Section 2.2.
- Define constants other than return status values. These constants are defined by %REPLACE preprocessor definitions.

#### **2.2.7 Other Languages**

Programmers in other languages must define:

- Services as external functions that return longword integers.
- Constants other than return status values as external longword integer literals. These values are resolved at compile or link time.
- Return status values as external longword integer literals. These values are resolved at link time.

**3**

## **Agent Programs that Coordinate Distributed Transactions**

A **distributed transaction** is the grouping of operations on multiple recoverable resources (such as files and databases) into a single recovery unit or logical database transaction. Distributed transactions can include more than one type of resource manager and have the properties of atomicity, isolation, and durability.

An agent program, which can run either under the control of ACMS or external to ACMS, can call tasks that are executed as part of a distributed transaction. For example, an agent program can access a database locally and then call an ACMS task in an application on a remote node. The task can call a step procedure that accesses a second database locally on the remote node. You can coordinate both database accesses as part of the same distributed transaction. See Section 3.3.

An agent program uses a set of OpenVMS system services to start and end distributed transactions. Table 3–1 contains these services.

| <b>System Service</b> | Use to                         |
|-----------------------|--------------------------------|
| <b>\$START TRANS</b>  | Start transaction              |
| <b>\$START_TRANSW</b> | Start transaction and wait     |
| <b>\$END_TRANS</b>    | End transaction                |
| <b>\$END_TRANSW</b>   | End transaction and wait       |
| \$ABORT_TRANS         | Roll back transaction          |
| <b>\$ABORT_TRANSW</b> | Roll back transaction and wait |

**Table 3–1 System Services Used in Distributed Transactions**

#### **Note** \_

The optional TRANSW (wait) system services complete synchronously; that is, they return to the caller after the request has actually completed.

For more information on HP DECdtm services, refer to documentation for OpenVMS Version 5.4 or higher.

For a task to execute as part of a distributed transaction started in an agent program, the agent program and the application containing the task must conform to a number of composability rules. Lists of these rules follow.

- For a task, the composability rules are the following:
	- The task's root block step or root processing step must be a distributed transaction action.
- The action part of the root step must not specify an explicit distributed transaction step.
- The sequencing action in the action part of the root step must be EXIT TASK, CANCEL TASK, or RAISE EXCEPTION.

You can use the ADU command DUMP GROUP to dump a task group to determine whether or not a task is composable.

- For an application, the composability rules are the following:
	- The application must run under ACMS Version 3.2 or higher.
	- The application must have been rebuilt using ACMS Version 3.2 or higher.
- For an agent program, the composability rules are the following:
	- The agent program must use SI services for ACMS Version 3.2 or higher.
	- Before it starts a task, the agent program must call the \$START TRANS system service to start a distributed transaction and to obtain a transaction ID (TID).
	- The agent program must call the task, passing the TID, by using either of the following:
		- ACMS\$START\_CALL and ACMS\$WAIT\_FOR\_CALL\_END
		- \* ACMS\$CALL

The task that is called joins the distributed transaction established by the \$START\_TRANS service if the task is composable. If the task that is called is not composable, it is cancelled.

- When the task completes, the agent program can either end or roll back the distributed transaction by using one of the following:
	- \$END TRANS, to end the transaction
	- \* \$ABORT\_TRANS, to roll back the transaction

The choice between \$END\_TRANS and \$ABORT\_TRANS depends on the final completion status of the task. However, a call to the \$END\_TRANS service can fail with an error status if the distributed transaction is rolled back between the end of the task and the time the agent program calls the \$END\_TRANS service. A transaction can roll back in this manner for a number of reasons; for example, the network communication between two or more participants in the distributed transaction could fail, or the ACMS/CANCEL TASK command could be used to cancel the task while it is still in the pending end-of-transaction state.

## **3.1 Starting a Distributed Transaction**

When an agent program calls a task, it is important for the agent program to control the task's participation in an active distributed transaction. To do this, the agent program must use the TID argument in the ACMS\$START\_CALL and ACMS\$CALL services in either one of two ways:

• For a task to participate in an active distributed transaction, the agent program can either pass the TID returned by the \$START\_TRANS service or omit the TID argument. By default, if you do not pass the TID and there
## **Agent Programs that Coordinate Distributed Transactions 3.1 Starting a Distributed Transaction**

is a default distributed transaction in the agent program, the task joins the distributed transaction.

• For a task *not* to participate in an active distributed transaction, the agent program must explicitly pass a TID consisting of zeros. If the agent process has done a \$START TRANS in the process and the agent program does not want this task to join the default distributed transaction, this is the *only* way to ensure that the task will not participate in an active distributed transaction.

The following services accept a TID:

ACMS\$CALL ACMS\$CALL\_A ACMS\$START\_CALL ACMS\$START\_CALL\_A

The calling sequences for these services are listed in Chapter 5.

When an agent program passes a TID to one of these services, ACMS attempts to pass the TID on to the task. If an agent program tries to pass a TID to a task that cannot join a distributed transaction, either the ACMS\$WAIT\_FOR\_CALL\_ END or the ACMS\$CALL service returns ACMS\$\_TASKNOTCOMP, indicating that the task is not composable.

If ACMS attempts to pass a TID to a task in an application that does *not* follow composability rules, one of the following errors is returned:

• ACMS\$\_NOTRANSNODE - ACMS does not support transactions on this application node.

This error is returned when the application is running on a node that has ACMS Version 3.1 or earlier installed.

• ACMS\$\_NOTRANSADB - Transactions are not supported in the ACMS application database (ADB).

This error is returned when the application database has not been rebuilt with ACMS Version 3.2 or higher.

Example 3–1 illustrates the logic of an agent program that processes records from a data file and calls tasks as a single distributed transaction.

#### **Example 3–1 A Specialized User-Written Agent**

```
status = $OPEN ! Open a data file
status = $CONNECT                               ! Connect a record stream status = $OPEN                                 ! Open an error file
                                            ! Open an error file
status = $CONNECT ! Connect a record stream
UNTIL <no more records to process>
    BEGIN<br>trx_aborted = FALSE
                                           ! Assume everything will work<br>! Start a transaction
    status = $START_TRANSW<br>status = $GET
                            ! Read a record from the file
    status = $ACMS$CALL : Call a task
    IF .status \begin{array}{ccc} & \text{if task completed OK,} \\ \text{THEN} & \text{if } \text{then...} \end{array}! then...
```

```
BEGIN<br>status = $DELETE
      status = $DELETE ! Delete the record
                         ! and end the transaction
                         If transaction rolled back,<br>! then...
      THEN \qquad \qquad \qquad \text{then...}txn_aborted = TRUE ! Set the flag so we know
  END<br>IF NOT .status
                     ! If something went wrong (task
  THEN ! failed or txn rolled back,<br>BEGIN ! then...
      BEGIN ! then...
      IF NOT .txn_aborted ! If txn hasn't rolled back,
      THEN \qquad \qquad \qquad \text{then...}$ABORT_TRANS ! Roll back transaction
      $START_TRANSW ! Start a new transaction
      $GET ! Reread record from file
      $PUT ! Store record in error file
      $DELETE ! Delete rec. from data file
     $END_TRANSW ! And end the transaction
     END
$DISCONNECT ! Disconnect both
$DISCONNECT ! record streams
$CLOSE ! Close both the data
$CLOSE ! and error files
```
**Example 3–1 (Cont.) A Specialized User-Written Agent**

# **3.2 Rolling Back a Distributed Transaction**

An agent program can use the \$ABORT\_TRANS service to roll back a transaction and, therefore, cancel the associated task. The task is cancelled with the OpenVMS status DDTM\$\_ABORTED.

If you require a more meaningful reason for the cancellation, you can use the ACMS\$CANCEL\_CALL service to cancel the task. If the task is still active, the EXC cancels the task. However, the message sent from the agent program to cancel a task may not reach EXC before the task completes and EXC returns the status to the agent. In this case, the agent program should check the task completion status to determine whether or not to roll back the transaction. The following example illustrates this condition:

```
status = ACMS$START_CALL
< additional processing >
IF .error_condition_detected
THEN
   cancel_status = ACMS$CANCEL_CALL
task_status = ACMS$WAIT_FOR_CALL_END
IF .error_condition_detected OR NOT .task_status
THEN
    IF .task_status
   THEN
      cancel_status = $ABORT_TRANS
< task termination processing >
```
An agent program that starts a distributed transaction can roll back the transaction by a call to \$ABORT\_TRANS at any of the following times:

• Before calling a task

Because a task has not been called, the rollback affects only database interactions that the agent program has performed.

• While a task is active

If a task is active when the agent program rolls back the transaction, then the task and any subordinate tasks are cancelled with an OpenVMS status of DDTM\$\_ABORTED. If you need a more meaningful reason for the cancellation, use the ACMS\$CANCEL\_CALL service to cancel the task.

If, however, the task was in the process of completing at the time of the cancel, then the agent process may still need to use the \$ABORT\_TRANS service if the task subsequently completes with a success status, that is, if the request to cancel the task arrives at the EXC process after the EXC has completed the task and returned the results to the agent.

After the task completes, but before calling \$END TRANS

If a transaction is rolled back after a called task completes (that is, the task instance called by the agent program is in a pending state awaiting the end of the transaction), then any database operations that were performed by the task and the agent program as part of the transaction are undone.

After the task completes, and after calling \$END\_TRANS

If the transaction has already reached the point of committing, then the DECdtm services refuse to roll back the transaction. If the transaction has not yet reached the point of committing, then the transaction is rolled back.

# **3.3 Accessing Remote Data**

*HP ACMS for OpenVMS Concepts and Design Guidelines* discusses ways in which you can access remote data in a distributed transaction. Two methods for an ACMS application on one node (A) to access data on another node (B) are the following:

- Invoke an ACMS remote task on Node B from a step procedure on Node A. With this method, you use a step procedure as an agent program to call a task on Node B. Figure 3–1 illustrates this method.
- Invoke a database server (Rdb, for example) on Node B from a step procedure on Node A.

With this method, each instance of a procedure server on Node A maps to one specific instance of a database server process on Node B and any additional systems that Node A needs to access.

Briefly stated, the advantages of the first method over the second are that it minimizes the following:

- Number of server processes created
- Possibility of lock contention on the remote node
- Network traffic

When you use the first method, ACMS remote access, a step procedure on Node A acts as an agent program by using the SI system service call ACMS\$CALL to invoke a task in an application on Node B. ACMS\$CALL passes the TID to the application on Node B and forces the called task on Node B to join the distributed transaction that starts in the calling task on Node A. The called task on Node B executes and performs database access by calling appropriate processing step procedures locally.

### **Agent Programs that Coordinate Distributed Transactions 3.3 Accessing Remote Data**

Figure 3–1 illustrates the use of a step procedure as an agent program to call a task in an application on a remote node.

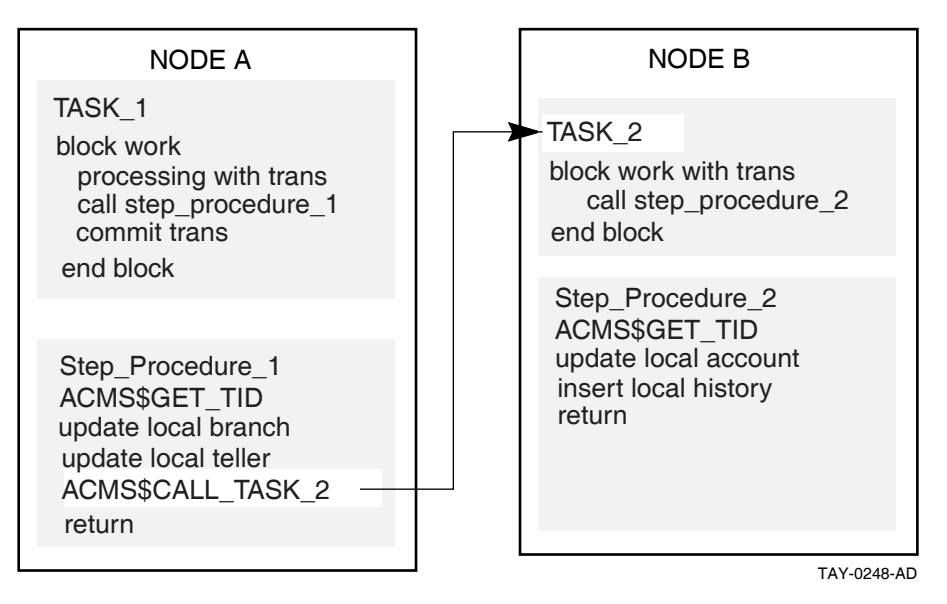

**Figure 3–1 Using a Step Procedure as an Agent Program**

Example 3–2 contains the task definition that calls the procedure BANKING\_ SAMPLE\_TXN. The processing step in the task definition starts a distributed transaction.

#### **Example 3–2 Task Definition that Calls a Procedure Used as an Agent**

```
REPLACE TASK BANKING_SAMPLE_TSK /DIAGNOSTIC
DEFAULT FORM IS BANKING_SAMPLE_FORM;
WORKSPACE IS BANKING_SAMPLE_WORKSPACE WITH TYPE TASK;
    BLOCK WORK WITH FORM I/O
       INPUT_REQUEST:
        EXCHANGE
  TRANSCEIVE RECORD BANKING_SAMPLE_REC, BANKING_SAMPLE_REC
     IN BANKING_SAMPLE_FORM
         SENDING BANKING_SAMPLE_WORKSPACE
         RECEIVING BANKING SAMPLE WORKSPACE;
       BANKING_SAMPLE_PROCESSING:
        PROCESSING WITH DISTRIBUTED TRANSACTION
          CALL BANKING_SAMPLE_TXN IN BANKING_SAMPLE_SERVER
         USING BANKING_SAMPLE_WORKSPACE;
+! Check the return status in the field ACMS$L_STATUS.
! This field contains 1 is success, -913 if deadlock.
! If deadlock, try again. Otherwise, cancel task.
\Gamma \equiv
```

```
Example 3–2 (Cont.) Task Definition that Calls a Procedure Used as an Agent
```

```
ACTION IS
           SELECT FIRST TRUE OF
           (ACMS$L_STATUS = 1): COMMIT TRANSACTION;
           (ACMS$L_STATUS = -913): ROLLBACK TRANSACTION;
                                  GOTO STEP BANKING_SAMPLE_PROCESSING;
           NOMATCH: ROLLBACK TRANSACTION;
                                  CANCEL TASK;
           END SELECT;
       EXCEPTION ACTION IS
           CANCEL TASK;
       OUTPUT_REQUEST:
        EXCHANGE
         TRANSCEIVE RECORD BANKING_SAMPLE_REC, BANKING_SAMPLE_REC
           IN BANKING_SAMPLE_FORM
         SENDING BANKING_SAMPLE_WORKSPACE
         RECEIVING BANKING_SAMPLE_WORKSPACE;
!+
! Examine the control field. If the request returns Y,
! then leave the task; else, repeat the task.
\perpACTION IS
           IF (BANKING_SAMPLE_WORKSPACE.WORKSPACE_EXIT_SWITCH = "Y") THEN
               EXIT TASK;
           ELSE
               GOTO STEP BANKING_SAMPLE_PROCESSING;
           END IF;
   END BLOCK WORK;
END DEFINITION;
```
The agent program BANKING\_SAMPLE\_TXN, shown in Example 3–4, performs local updates of branch and teller data. It then invokes a remote task to update an account on a remote node. The remote task, BANKING\_SAMPLE\_ACTUPD\_ TSK, joins in the distributed transaction by declaring WITH DISTRIBUTED TRANSACTION on a block step in the task definition. The remote task calls a procedure on the remote node, BANKING\_SAMPLE\_ACTUPD\_TXN, to update the database locally on the remote node.

Example 3–3 contains the task definition in the application on the remote node.

#### **Example 3–3 Task Definition that Calls a Procedure to Update Remote Data**

REPLACE TASK BANKING\_SAMPLE\_ACTUPD\_TSK /DIAGNOSTIC WORKSPACE IS BANKING SAMPLE WORKSPACE WITH TYPE TASK; TASK ARGUMENT IS BANKING SAMPLE WORKSPACE WITH ACCESS MODIFY; **BLOCK WORK WITH DISTRIBUTED TRANSACTION** NO I/O

### **Agent Programs that Coordinate Distributed Transactions 3.3 Accessing Remote Data**

#### **Example 3–3 (Cont.) Task Definition that Calls a Procedure to Update Remote Data**

```
BANKING_SAMPLE_PROCESSING:
        PROCESSING
           CALL BANKING_SAMPLE_ACTUPD_TXN IN BANKING_SAMPLE_ACTUPD_SERVER
           USING BANKING_SAMPLE_WORKSPACE;
   END BLOCK WORK;
   ACTION IS
       IF (ACMS$L_STATUS <> 1) THEN
           CANCEL TASK RETURNING ACMS$L_STATUS;
       END IF;
END DEFINITION;
```
# **3.4 Step Procedure in C that Acts as an Agent Program**

Following is the flow of events in the agent program shown in Example 3–4. The numbers coincide with those in the sample program.

- **1** Declare tid\_structure used to retrieve TID from ACMS.
- **2** Set up SQL context structure for local updates.
- **3** Set up interface to SI services.
- **4** Pull in workspace definitions from CDD.
- **5** Retrieve TID from ACMS.
- **6** Call initialization routine in preparation for call to remote task.
- **7** Call remote task passing submitter ID, task information, workspace, and TID.
- **8** Check return status of call to remote task; log error message if failure.
- **9** Check for SQL errors.

**Note**

Steps 10 through 13 are actually substeps within step 6.

- **1 0** Specify task name and application name; note that the application is running on a remote node.
- **1 1** Sign in to ACMS.
- **1 2** Prepare and get remote procedure information.
- **1 3** Pass workspace from agent program to remote task.

#### **Example 3–4 Step Procedure in C that Acts as an Agent Program**

**Example 3–4 (Cont.) Step Procedure in C that Acts as an Agent Program**

```
/*************************************************************************/
\frac{1}{\sqrt{2}} *
/* Sample Banking Application \frac{x}{4} /* Stranch/Teller Undate Transaction */
/* Branch/Teller Update Transaction */
/* -------------------------------- */
\frac{1}{\sqrt{2}} *
/* This is the server procedure called by the BANKING_SAMPLE_TSK task */
/* to perform local update of branch and teller data and invoke the */<br>/* remote task, BANKING SAMPLE ACTUPD TASK, for update of an account *//* remote task, BANKING_SAMPLE_ACTUPD_TASK, for update of an account */ \hspace{-.1cm}^{\,\,*} on a remote node. \hspace{-.1cm}^{\,\,*}\frac{1}{2} on a remote node.
/*************************************************************************/
#include ssdef
#include stdio
#include descrip
#include string
#include ACMS$SUBMITTER
/* DECdtm transaction ID structure */
struct tid_structure 1
    {
   long int field_1;
   long int field_2;
   short int field_3;
   short int field_4;
   long int field_5;
   } tid;
/* SQL Transaction context structure */
struct context_structure 2
    {
   long int version;
   long int type;
   long int length;
   struct tid_structure in_tid;
   long int end;
   };
char txn_time[9], txn_date[7];
$DESCRIPTOR(date_time_dscrptr,"dd-mmm-yyyy hh:mm:ss.hh");
/* Data Structure for ACMS/SI */ 3
struct ACMS$SUBMITTER_ID submitter_id;
struct ACMS$PROCEDURE_ID procedure_id;
struct dsc$descriptor wksp_dscrptr;
struct dsc$descriptor tsk_dscrptr;
struct dsc$descriptor appl_dscrptr;
char appl_name[32];
struct single item list structure {
   short int proc_bufsize;
   short int proc_itmcode;
    char *proc_bufaddr;
    char *proc_retlen;
    int item_last;
} single_item_list;
struct arg_list_struct {
   long int count;
   char *sel_str;
   char *ext_sts;
   char *tsk_io;
   char *ws_1;
} arg_list;
```
#### **Example 3–4 (Cont.) Step Procedure in C that Acts as an Agent Program**

```
/* SQL and Database Declaration */
EXEC SQL INCLUDE SQLCA;
EXEC SQL DECLARE SCHEMA FOR FILENAME BANK_SAMPLE;
EXEC SQL INCLUDE FROM DICTIONARY BANKING_SAMPLE_WORKSPACE; 4
/*********************************************************/
/* Banking Sample Transaction. */
/*********************************************************/
banking_sample_txn(workspace_area)
struct banking_workspace *workspace_area;
{
   struct banking workspace WSBuff;
   char ActBranchBuff[5],ActAccountBuff[7];
   static struct context_structure context={1,1,16,{0,0,0,0,0},0};
   char ErrMsgText[300];
    int ErrMsgLength;
   int status;
   $DESCRIPTOR(ErrMsgBuffDsc,"");
    /* Copy some data values from workspace to local buffers due */
    /* to the lack of pointer support in Embedded SQL for C. *WSBuff.workspace_branch = workspace_area->workspace_branch;
   WSBuff.workspace_teller = workspace_area->workspace_teller;
   strncpy(ActBranchBuff,
    workspace_area->workspace_account.workspace_acc_branch,
          4);
    strncpy(ActAccountBuff,
           workspace_area->workspace_account.workspace_acc_account,
           6);
   WSBuff.workspace_delta = workspace_area->workspace_delta;
   /* Get TID from ACMS and store into SQL context structure */
   status = ACMS$GET_TID(&tid); 5
    if (!(status & SS$ NORMAL)) return(status);
   context.in_tid = tid;
   EXEC SQL WHENEVER SQLERROR GOTO sql_error_check;
   /* Initialization in preparation for ACMS RPC call. */
   status = InitializeACMSRPC(); 6
   if (!(status & SS$_NORMAL))
     return(status);
transaction_restart:
   /***********************************************/
    \frac{1}{x} Modify Branch. \frac{x}{x}/***********************************************/
    /* Perform update on the MONEY field for
      appropriate branch in BRANCH relation. */
   EXEC SQL USING CONTEXT :context
     UPDATE BRANCH B
       SET B.BR_MONEY_FIELD =
         B.BR_MONEY_FIELD + :WSBuff.workspace_delta
       WHERE B.BR BRANCH = :WSBuff.workspace branch;
```
**Example 3–4 (Cont.) Step Procedure in C that Acts as an Agent Program**

```
/***********************************************/
/* Modify Teller.
/***********************************************/
/* Perform update on MONEY field for appropriate
  teller in the TELLER relation.
EXEC SQL USING CONTEXT :context
  UPDATE TELLER T
    SET T.TEL_MONEY_FIELD =
     T.TEL MONEY FIELD + : WSBuff.workspace delta
    WHERE (T.TEL_BRANCH = :WSBuff.workspace_branch)
     AND (T.TEL_TELLER = :WSBuff.workspace_teller);
/**********************************************/
/* Invoke remote task to update Account and */ 7
/* store History records via ACMS$CALL. */
/**********************************************/
wksp_dscrptr.dsc$a_pointer = workspace_area;
wksp_dscrptr.dsc$w_length = sizeof(*workspace_area);
status = ACMS$CALL (&submitter_id,
                   &procedure_id,
                   &arg_list,
                   &tid);
/* Check return status code - if failure, log error msg */ 8
if (!(status & SS$_NORMAL)) {
 error_logging("ACMS$CALL error.",
                status,
                WSBuff.workspace_branch,
                WSBuff.workspace_teller,
                ActBranchBuff,
                ActAccountBuff,
                WSBuff.workspace_delta);
  return(status);
  }
/* End of Transaction. */
workspace_area->workspace_delta = 0;
status = SS$_NORMAL;
return(status);
/* Log error message if SQL error. */ 9
sql_error_check:
  ErrMsgBuffDsc.dsc$a_pointer = ErrMsgText;
  SQL$GET_ERROR_TEXT(&ErrMsgBuffDsc,&ErrMsgLength);
  ErrMsgText[ErrMsgLength] = \sqrt{0'};
  error_logging(ErrMsgText,
            SQLCA.SQLCODE,
            WSBuff.workspace_branch,
            WSBuff.workspace_teller,
            ActBranchBuff,
            ActAccountBuff,
            WSBuff.workspace delta);
  return(SQLCA.SQLCODE);
```
}

{

}

#### **Example 3–4 (Cont.) Step Procedure in C that Acts as an Agent Program**

```
InitializeACMSRPC()
   int status;
    /* initialize ACMS RPC data structure */
   tsk_dscrptr.dsc$a_pointer = "BANKING_SAMPLE_ACTUPD_TSK"; 1 0
   tsk_dscrptr.dsc$w_length = 25;
   strcpy(&appl_name[0],"SLVSTR::BANK_SAMPLE_APP");
   appl_dscrptr.dsc$a_pointer = &appl_name[0];
   appl_dscrptr.dsc$w_length = strlen(&appl_name[0]);
   /* Sign-in to ACMS as a task submitter. */
   status = ACMS$SIGN_IN(&submitter_id,0,0,0,0); 1 1
   if (!(status & SS$_NORMAL)) {
     error_logging("ACMS sign-in error.",status,0,0," "," ",0);
     return(status);
      }
   /* Prepare ACMS$GET_PROCEDURE_INFO item list for remote task */ 1 2
   single_item_list.proc_bufsize = ACMS$S_PROCEDURE_ID;
    single_item_list.proc_itmcode = ACMS$K_PROC_PROCEDURE_ID;
   single_item_list.proc_retlen = 0;
   single_item_list.item_last = 0;
    /* Get remote procedure information */
   single_item_list.proc_bufaddr = &procedure_id;
   status = ACMS$GET_PROCEDURE_INFO (&submitter_id,
                                    &tsk_dscrptr,
                                    &appl_dscrptr,
                                    &single_item_list);
    if (!(status & SS$_NORMAL))
      {
      error_logging("ACMS GET_PROCEDURE_INFO error.", status,
                    0,0," "," ",0);
      return(status);
     }
    /* Prepare ACMS$CALL() argument list for remote task */
   arg_list.count = 4;arg_list.sel_str = 0;
   arg_list.ext_sts = 0;
   arg_list.tsk_io = 0;
   arg_list.ws_1 = \&wksp_dscript; 13
   return(1);
```
**4**

# **Agent Program Initialization and Exchange I/O Services**

This chapter discusses the following topics:

- Authorizing an agent program
- Signing an agent program in to ACMS
- Initializing an agent program to perform specified exchange I/O
- Terminating exchange I/O
- Signing an agent program out of ACMS

This chapter also provides reference material in alphabetical order for calling SI services in agent programs.

Before an agent program can call any ACMS tasks, it must identify one or more task submitters to ACMS. The SI provides a service to sign the task submitter in to ACMS.

After the ACMS Central Controller (ACC) checks the identity of the task submitter, the agent program must indicate the types of exchange I/O to be performed. The SI provides a service that allows the agent program to declare the types of exchange I/O to be performed, setting up the necessary data structures to support the I/O methods selected. If TDMS exchange I/O is declared, the SI services open a TDMS channel.

When the submitter is finished performing exchange I/O, an agent program calls an SI service to finish any I/O that has been initialized, and frees any resources used by the task submitter.

After exchange I/O is terminated and the resources are freed, the agent program can then sign out one or more task submitters. The SI provides services to sign the task submitter out of ACMS. Figure 4–1 shows how an agent program interacts with ACMS components to sign a task submitter in to ACMS.

The ACC verifies the user name and device name against the ACMSUDF.DAT user definition file, the ACMSDDF.DAT device definition file, and the SYSUAF.DAT file.

Table 4–1 shows the SI initialization services.

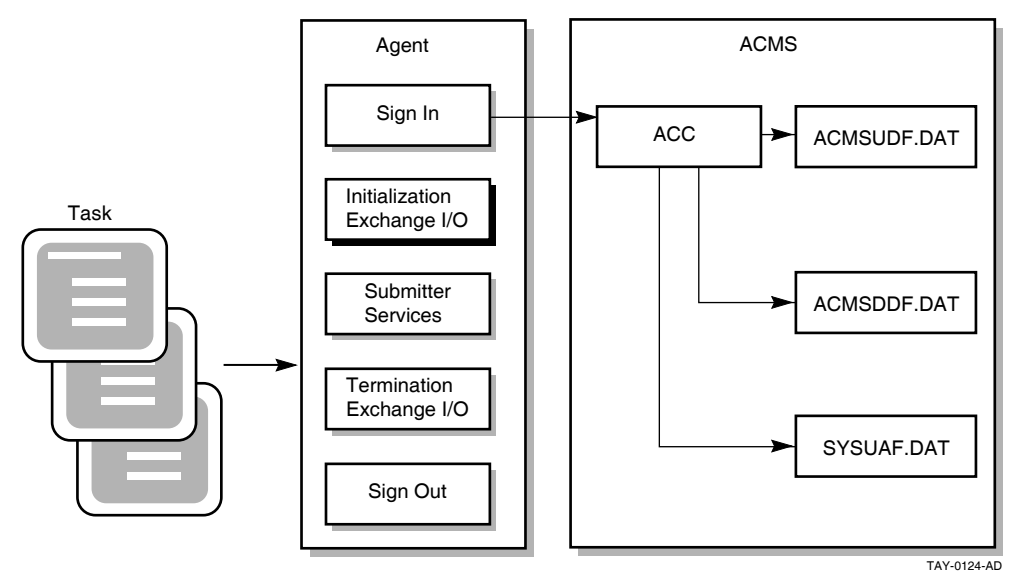

**Figure 4–1 Signing In a Task Submitter to ACMS**

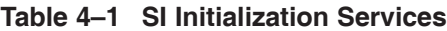

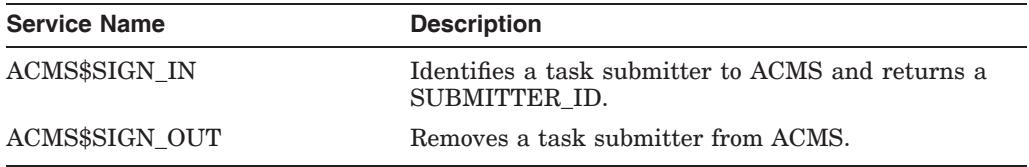

Only users authorized with the ACMS User Definition Utility (UDU) can gain access to ACMS. Also, if the task uses a terminal or other device for I/O, the terminal or device must be authorized with the ACMS Device Definition Utility (DDU). See *HP ACMS for OpenVMS Managing Applications* for more information about authorizing users and devices with UDU and DDU.

Table 4–2 shows the SI exchange I/O services. You must use these services for any task that uses DECforms (FORM I/O).

| <b>Service Name</b>    | <b>Description</b>                                                                                                    |
|------------------------|----------------------------------------------------------------------------------------------------|
| ACMS\$INIT_EXCHANGE_IO | Readies the agent program to perform various types of<br>exchange I/O. Specifies the type of I/O to be performed<br>and returns an exchange I/O ID.                                                                                           |
| ACMS\$TERM EXCHANGE IO | Cleans up after the agent program is finished<br>performing exchange I/O for tasks. Allows an<br>agent program to finish any I/O initialized by the<br>ACMS\$INIT EXCHANGE IO services, freeing any<br>resources being used by the submitter. |

**Table 4–2 SI Exchange I/O Services**

The exchange I/O services and reference material for calling them in agent programs are discussed in Section 4.3 and Section 4.4.

# **4.1 Authorizing an Agent Program in ACMS**

An agent program can submit tasks under its own OpenVMS user name or under other user names:

- If the agent program submits tasks under its own user name, the agent program's OpenVMS user name does not need to be defined as a privileged ACMS agent program; no special qualifiers are necessary when authorizing a user with the ACMS User Definition Utility.
- If the agent program submits tasks under other user names, the system manager must define the user name under which the agent program executes as an authorized ACMS agent program. The system manager authorizes an agent program by using the /AGENT qualifier when running the ACMS User Definition Utility to add the agent program user name. For example:

UDU> ADD user-name/AGENT

The /AGENT qualifier marks this user name as an agent program. Authorizing a user name as an agent program is like using the OpenVMS DETACH privilege because it allows the agent program to use any OpenVMS user name.

ACMS assumes that privileged agent programs verify their task submitters and any devices they use. For example, an agent program might verify a terminal user by asking for a name and password and checking them against a database maintained by the agent program.

If the agent program submits tasks that use terminal I/O, the agent program must pass the terminal's device name to ACMS when it signs in the task submitter. Unless the agent program has been authorized with the OpenVMS SHARE privilege, ACMS also checks that the agent program owns the terminal.

If the agent program submits tasks that do no I/O or that do stream I/O, the agent program can either omit the device name parameter or pass the value NL: for the device name. If the agent program omits the device name, it defaults to NL:.

# **4.2 Signing In a Task Submitter to ACMS**

An agent program uses the ACMS\$SIGN\_IN service to identify a task submitter's user name and device name (if I/O is to be performed on a terminal) to ACMS during sign-in. After ACMS verifies the user name and device, the agent program can submit tasks to ACMS.

The ACMS\$SIGN\_IN service assigns a submitter ID, which is passed to other SI services that the agent program calls for this task submitter. The sign-in service also provides an optional cancel routine that notifies the agent program if the submitter ID is forced out of the ACMS system because the system stopped or because an operator canceled the submitter.

If an agent program attempts to sign a user in to ACMS when the ACMS system is not started, two results can occur:

If the agent program signs in a user name that is different from the user name of the agent process, the ACMS\$SIGN\_IN service fails and returns the message:

ACMS\$\_NOSYSTEM, The ACMS system was not available

### **Agent Program Initialization and Exchange I/O Services 4.2 Signing In a Task Submitter to ACMS**

If the agent program signs in under its own user name or without passing a user name, the ACMS\$SIGN\_IN service completes successfully and returns the message:

ACMS\$ SIGNIN NOAUTH, Sign in completed successfully without authentication.

Although this user name is signed in to ACMS, the user cannot select tasks from any ACMS application until the ACMS system is started.

The following pseudocode shows how an agent program can handle both situations:

```
Signin status = ACMS$SIGN IN
if signin_status eql ACMS$_SIGNIN_NOAUTH
then
    sign_out the submitter
if signin status eql ACMS$ SIGNIN NOAUTH or ACMS$ NOSYSTEM
then
     [exit the agent
             or
     retry "n" times]
```
**Note**

An agent program must sign a user in to ACMS with a "username" argument to ACMS\$SIGN\_IN in capital letters.

If a user-generated character string descriptor is used, the length field of the string must be exactly the same as the length of the character string that describes the user name. If either of these conditions is not met, the ACMS\$SIGN\_IN service returns the following message:

```
ACMS$_BADUSER - The user is either not in the user definition
                file or not in SYSUAF.
```
# **4.3 Specifying the Type of I/O**

The agent program calls ACMS\$INIT\_EXCHANGE\_IO to specify the type of I/O to be performed. The service returns an exchange I/O ID. This ID keeps track of the types of I/O the submitter can perform. The exchange I/O ID is passed to the call or start call service as the third argument in the task argument list.

You must supply the exchange I/O parameter. This value is returned upon successful completion of the call.

Exchange I/O for a task is performed by either the application execution controller or the ACMS code running in the agent program. Exchange I/O takes place in the agent process for:

- All tasks that use HP DECforms in exchange steps
- All tasks that perform stream I/O in exchange steps
- All tasks on remote nodes that use TDMS in exchange steps

The Application Execution Controller (EXC) performs exchange I/O for local TDMS tasks only.

To perform terminal I/O from a DCL or a procedure server, call ACMS\$INIT\_ EXCHANGE\_IO. ACMS\$SIGN\_IN provides the device name. That device name is passed to the DCL or procedure server.

# **4.4 Terminating Exchange I/O**

The ACMS\$TERM\_EXCHANGE\_IO service allows an agent program to finish any I/O initialized with ACMS\$INIT\_EXCHANGE\_IO. ACMS\$TERM\_EXCHANGE\_ IO frees any resources being used by the submitter. For example, DECforms sessions or TDMS channels are freed by ACMS\$TERM\_EXCHANGE\_IO.

# **4.5 Signing Out a Task Submitter from ACMS**

The agent program uses the ACMS\$SIGN\_OUT service to remove a task submitter from ACMS. The sign-out service identifies the task submitter by its submitter ID. The sign-out service provides an optional parameter to cancel all calls still active when the sign-out service executes. If this parameter is omitted and calls are still active, the sign-out service fails and returns a status code to the agent program indicating there are still active calls for this submitter.

The rest of this chapter contains reference material for using ACMS\$INIT\_ EXCHANGE\_IO, ACMS\$SIGN\_IN, ACMS\$SIGN\_OUT, and ACMS\$TERM\_ EXCHANGE\_IO in an agent program.

# **4.6 ACMS\$INIT\_EXCHANGE\_IO**

Specifies the type of I/O the agent program or device can perform. ACMS\$INIT\_ EXCHANGE IO is called by the agent program and returns an exchange I/O ID.

For submitters that enable TDMS, a call to ACMS\$INIT\_EXCHANGE\_IO opens a TDMS channel.

**Note**

If an agent program enables stream I/O and associates it with a submitter, the agent program must call ACMS\$WAIT\_FOR\_STREAM\_IO for all tasks (except tasks that do no terminal I/O), whether or not the task performs stream I/O.

### **Format**

ACMS\$INIT\_EXCHANGE\_IO

(submitter\_id.rq.r, exchange\_io\_id.wg.r, [io\_enable\_flags.rl.r], [item\_list.rx.r], [io\_capabilities\_flags.wl.r])

ACMS\$INIT\_EXCHANGE\_IO\_A

(submitter\_id.rq.r, exchange\_io\_id.wq.r, [io\_enable\_flags.rl.r], [item\_list.rx.r], [io\_capabilities\_flags.wl.r], [comp\_status.wq.r], [efn.rbu.r], [astadr.szem.r], [astprm.rz.v])

### **Parameters**

#### **submitter\_id**

The submitter ID corresponding to a signed-in submitter (user). This ID is returned by the ACMS\$SIGN\_IN service. No default submitter ID is allowed.

#### **exchange\_io\_id**

This ID keeps track of the type of I/O the submitter is performing. This ID is passed to the call or start call service as the third argument in the task argument list.

The exchange io id parameter must be supplied. This value is returned upon successful completion of the call.

#### **io\_enable\_flags**

These flags indicate which type of I/O the agent program wishes to perform. If this flag is not supplied, the agent program can call a task that performs DECforms and TDMS I/O, but it cannot use the Request Interface.

To use TDMS, the default value of the io\_enable\_flags argument initializes the agent program. If it is certain that tasks will never use TDMS I/O, disable TDMS to conserve resources. If the ACMS\$V\_IO\_DISABLE\_TDMS flag is set on the call to ACMS\$INIT\_EXCHANGE\_IO, TDMS is disabled for the agent process. Because TDMS is completely disabled in the agent process, if a task that uses TDMS for I/O is selected, it is canceled.

To use DECforms, the default value of the io\_enable\_flags argument initializes the agent program. If you are certain that you will never use DECforms, it is advisable to disable DECforms in order to conserve resources. If the ACMS\$V\_ IO\_DISABLE\_DECFORMS flag is set on the call to ACMS\$INIT\_EXCHANGE IO, HP DECforms is disabled for the agent process. Because HP DECforms is completely disabled in the agent process, if a task that uses HP DECforms for I/O is selected, it is canceled.

To use the Request Interface (RI), you must set the ACMS\$V\_IO\_ENABLE\_ SYNC\_RI flag on the call to ACMS\$INIT\_EXCHANGE\_IO. In some cases, it may be desirable to disable HP DECforms and TDMS. For example, if the device is not supported by HP DECforms or TDMS, disabling HP DECforms and TDMS can conserve resources. Further information regarding the RI is in *HP ACMS for OpenVMS Writing Applications*.

Stream I/O is implicitly enabled by passing a connect ID in the item list.

#### **item\_list**

This is the address of an item list describing the information requested. An item list is an OpenVMS data type that is used to pass information to and from a service. Item lists are made up of one or more item descriptors. The list of item descriptors must be terminated by an item code of 0. Detailed information regarding item lists is in *OpenVMS Programming Interfaces: Calling a System Routine*.

Possible item codes are:

• ACMS\$K\_TDMS\_CHANNEL

To obtain TDMS channel codes, set up an item list with an entry whose item code is ACMS\$K\_TDMS\_CHANNEL. The buffer is a longword that receives the channel number.

• ACMS\$K\_CONNECT\_ID

If you wish to use stream I/O in the agent program, you need to provide an entry in the item list. The buffer is a quadword that receives the connect ID. The connect ID returned by the service is used to wait for and reply to stream I/O operations. See Chapter 6 for further details regarding stream I/O.

#### **io\_capabilities\_flags**

This flag is a longword containing bits indicating which I/O methods are successfully initialized. The following bits are defined:

ACMS\$V\_DECFORMS\_AVAILABLE

This bit is set if HP DECforms is successfully initialized. If DECforms is not installed on the system, or was disabled, the bit is clear.

• ACMS\$V\_TDMS\_AVAILABLE

This bit is set if TDMS is successfully initialized. If TDMS is not installed on the system, or was disabled, the bit is clear.

• ACMS\$V\_STREAM\_AVAILABLE

This bit is set if the stream services are successfully initialized.

• ACMS\$V RI AVAILABLE

This bit is set if ACMS has successfully enabled the RI.

The parameters comp\_status.wq.r, efn.rbu.r, astadr.szem.r, and astprm.rz.v are asynchronous service arguments. See Chapter 2 for a discussion of these parameters.

# **Return Status**

The following list summarizes each error returned by ACMS\$INIT\_EXCHANGE\_ IO.

The return status codes indicating success or failure of the call follow:

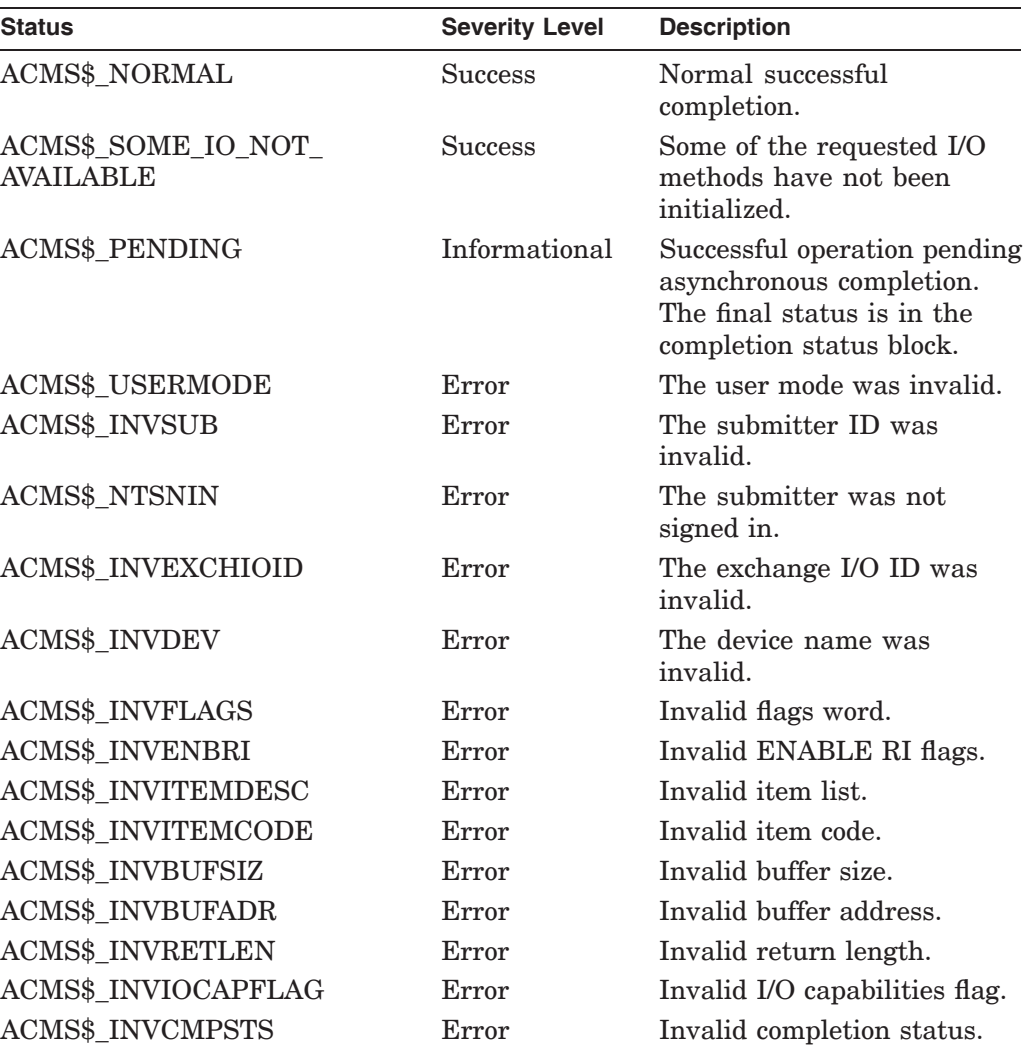

# **ACMS\$INIT\_EXCHANGE\_IO**

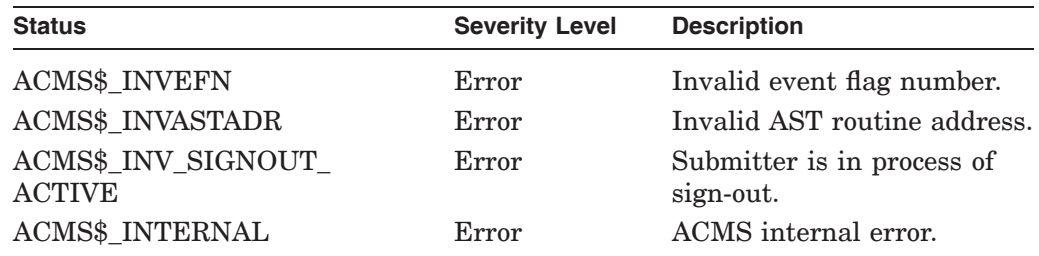

ACMS\$INIT\_EXCHANGE\_IO can also return invalid status messages associated with the following services, among others:

- LIB\$GET\_VM
- \$CLREF
- \$DCLAST
- ACMS\$OPEN\_RR\_A
- ACMS\$CREATE\_STREAM\_A
- ACMS\$CONNECT\_STREAM\_A
- TSS\$OPEN

# **4.7 ACMS\$SIGN\_IN**

Signs a task submitter in to ACMS.

### **Format**

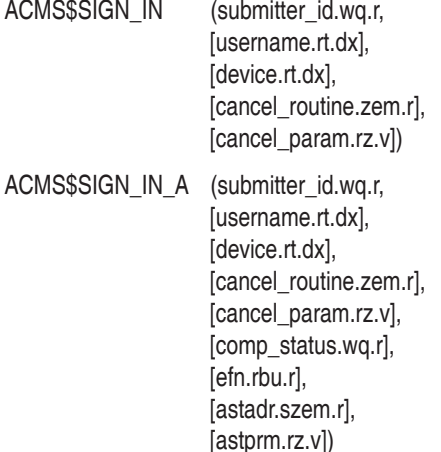

### **Parameters**

#### **submitter\_id**

The submitter identification that is output by the ACMS\$SIGN\_IN service.

#### **username**

The OpenVMS user name of the submitter signing in. The default is the agent program's user name. The ACMS Central Controller (ACC) makes sure that the user name exists in ACMSUDF.DAT. If the user name specified is different from the agent program's user name, ACC verifies that the agent program's user name is privileged by checking the agent program definition in the ACMSUDF.DAT database file.

**Note** \_\_\_\_\_

An agent program must sign a user in to ACMS with a capitalized "username" argument to ACMS\$SIGN\_IN.

If a user-generated character string descriptor is used, the length field of the string must be exactly the same as the length of the character string that describes the user name.

#### **device**

The terminal device name that you supply if the task performs I/O to the terminal. The device name can be a physical device name or a logical name. The default is NL:. ACC makes sure that the device name exists in the ACMSDDU.DAT database file.

#### **cancel\_routine**

The routine called (at AST level) when the submitter is canceled. If this parameter is omitted, the agent program receives no notification when the submitter is canceled. Any further operations by this submitter fail. When this parameter is used, the agent program receives notification when the submitter is canceled, after which the following parameters are passed to the cancel routine:

• cancel\_param

The cancel user parameter that was passed with ACMS\$SIGN\_IN. This is passed by value, rather than by reference.

• submitter id

The address of the two-longword identification of the submitter being canceled. This is the address of the submitter\_id passed by ACMS\$SIGN\_IN.

• reason

The longword indicating the reason for the user cancellation. The possible reasons are:

- ACMS\$\_ACMS\_GONE—the ACMS system has stopped
- ACMS\$\_SUB\_CANCELED—the submitter was canceled by an operator request

This is passed by value, rather than by reference.

#### **cancel\_param**

The value to be passed to the cancel routine.

The parameters comp\_status.wq.r, efn.rbu.r, astadr.szem.r, and astprm.rz.v are asynchronous service arguments. See Chapter 2 for a discussion of these parameters.

### **Return Status**

The return status codes indicating the success or failure of the call are:

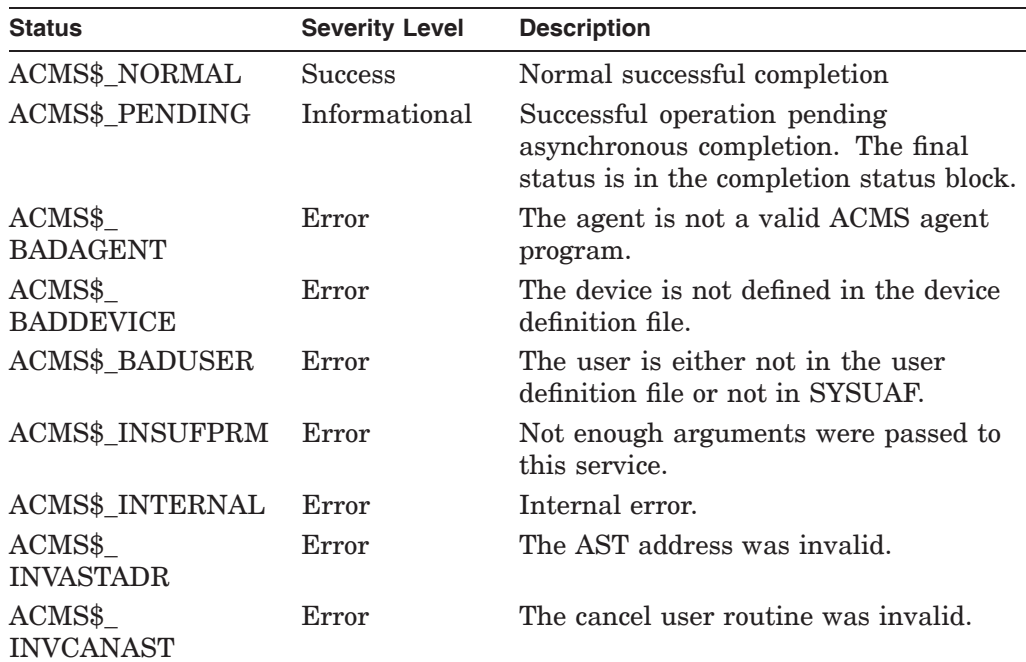

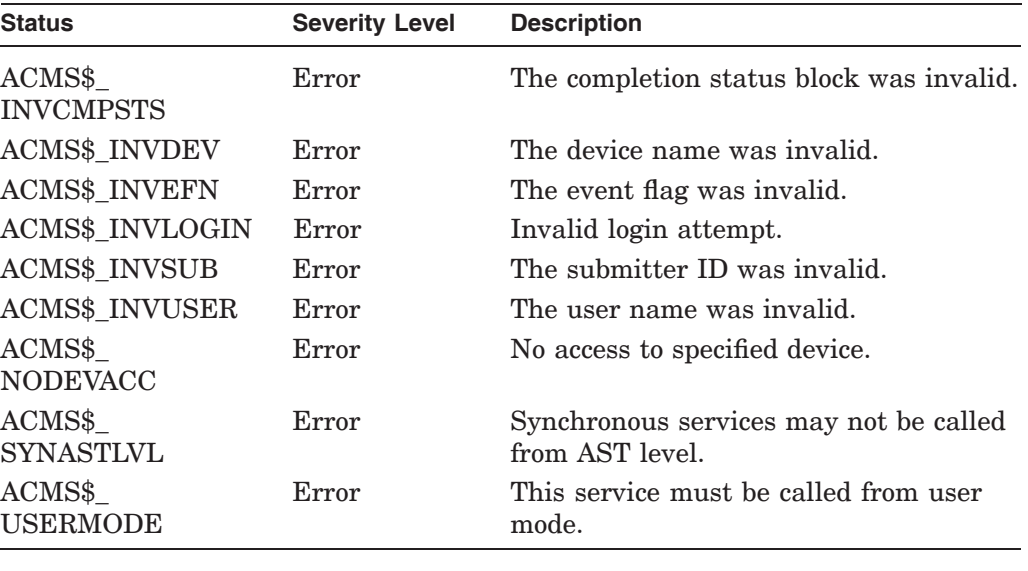

**Note**

Special situations exist if an agent program attempts to sign a submitter in when the ACMS system is not started. See Section 4.2 for guidelines on handling these situations.

# **4.8 ACMS\$SIGN\_OUT**

Removes a task submitter from the ACMS system.

### **Format**

ACMS\$SIGN\_OUT (submitter\_id.rq.r, [cancel\_flag.rlu.r]) ACMS\$SIGN\_OUT\_A (submitter\_id.rq.r, [cancel\_flag.rlu.r], [comp\_status.wq.r], [efn.rbu.r], [astadr.szem.r], [astprm.rz.v])

### **Parameters**

### **submitter\_id**

The identification of the task submitter signing out. This ID is assigned in the ACMS\$SIGN\_IN service.

#### **cancel\_flag**

The address of the flag that specifies whether or not to cancel active calls. If the low bit of this flag is set, active calls are canceled and the sign-out routine completes successfully. If this flag is not set or is not passed and there are calls active, the sign-out routine fails.

The parameters comp\_status.wq.r, efn.rbu.r, astadr.szem.r, and astprm.rz.v are asynchronous service arguments. See Chapter 2 for discussion of these parameters.

### **Return Status**

The return status codes indicating the success or failure of the call follow:

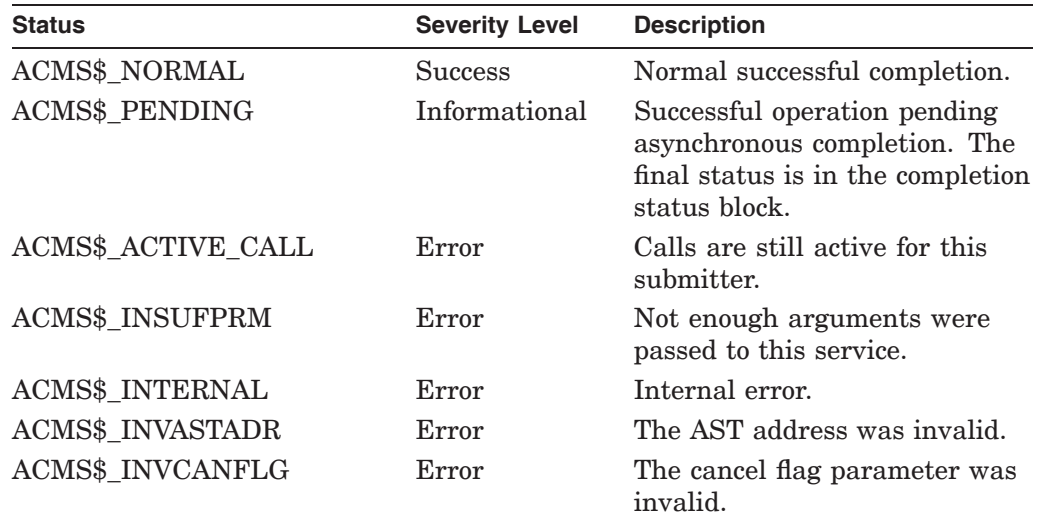

# **ACMS\$SIGN\_OUT**

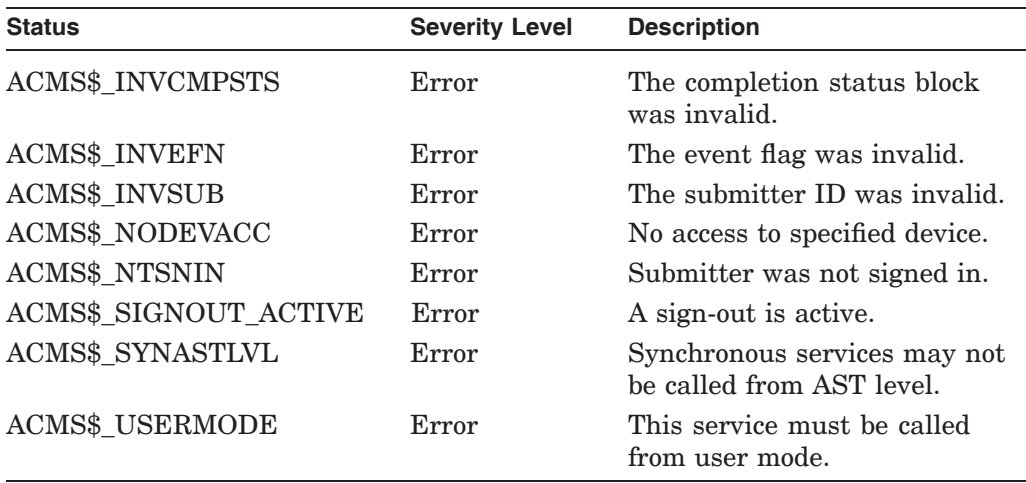

# **4.9 ACMS\$TERM\_EXCHANGE\_IO**

Terminates any I/O initialized during the ACMS\$INIT\_EXCHANGE\_IO services. ACMS\$TERM\_EXCHANGE\_IO frees any resources being used by the submitter, for example, DECforms sessions or TDMS channels.

# **Format**

ACMS\$TERM\_EXCHANGE\_IO (exchange\_io\_id.rq.r)

ACMS\$TERM\_EXCHANGE\_IO\_A (exchange\_io\_id.rq.r, [comp\_status.wq.r], [efn.rbu.r], [astadr.szem.r], [astprm.rz.v])

### **Parameters**

#### **exchange\_io\_id**

The ID returned from an ACMS\$INIT\_EXCHANGE\_IO call. You must supply this parameter.

The parameters comp\_status.wq.r, efn.rbu.r, astadr.szem.r, and astprm.rz.v are asynchronous service arguments. See Chapter 2 for a discussion of these parameters.

### **Return Status**

The following list summarizes each error returned by this service. The return status codes indicating success or failure of the call are:

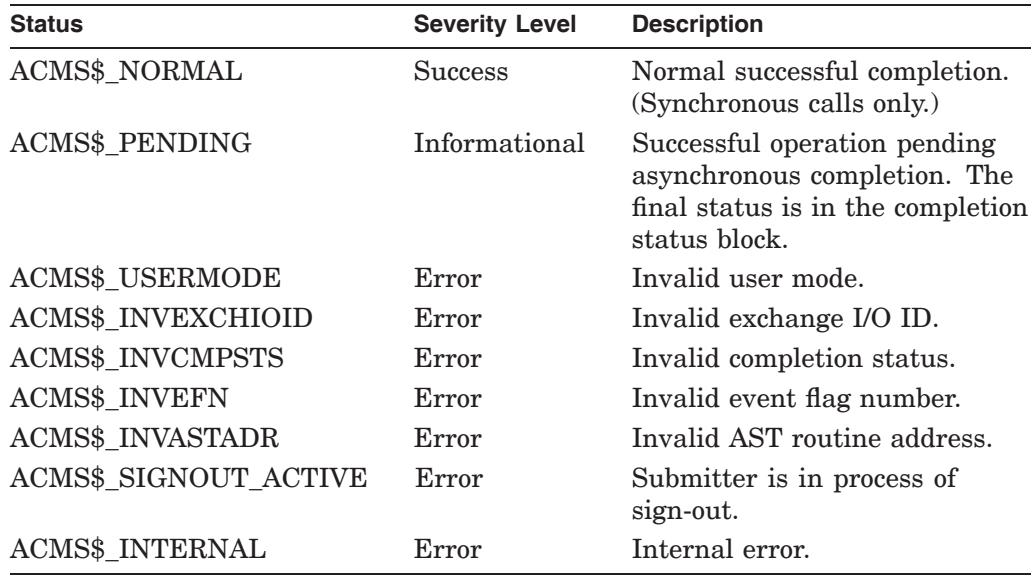

ACMS\$TERM\_EXCHANGE\_IO can also return invalid status messages associated with the following services, among others:

• LIB\$GET\_VM

# **ACMS\$TERM\_EXCHANGE\_IO**

- \$CLREF
- \$DCLAST
- ACMS\$CLOSE\_RR\_A
- ACMS\$DELETE\_STREAM\_A
- ACMS\$DISCONNECT\_STREAM\_A
- TSS\$CLOSE
- FORMS\$DISABLE

# **Submitter Services**

This chapter describes how an agent program calls the submitter services to submit ACMS tasks. The chapter also provides reference material for using these services. The calls are listed in alphabetical order in the reference section of the chapter.

Once a task submitter is signed in, an agent program can use the submitter services to call an ACMS task on behalf of the task submitter. The submitter services allow the agent program to:

- Find the information necessary to call a task
- Start a task
- Cancel a task, if necessary
- Wait for a task to complete

Figure 5–1 shows an agent program calling a task in ACMS. Using the submitter services to invoke the task, the agent program can work on behalf of one or more task submitters.

**Figure 5–1 Calling a Task in ACMS**

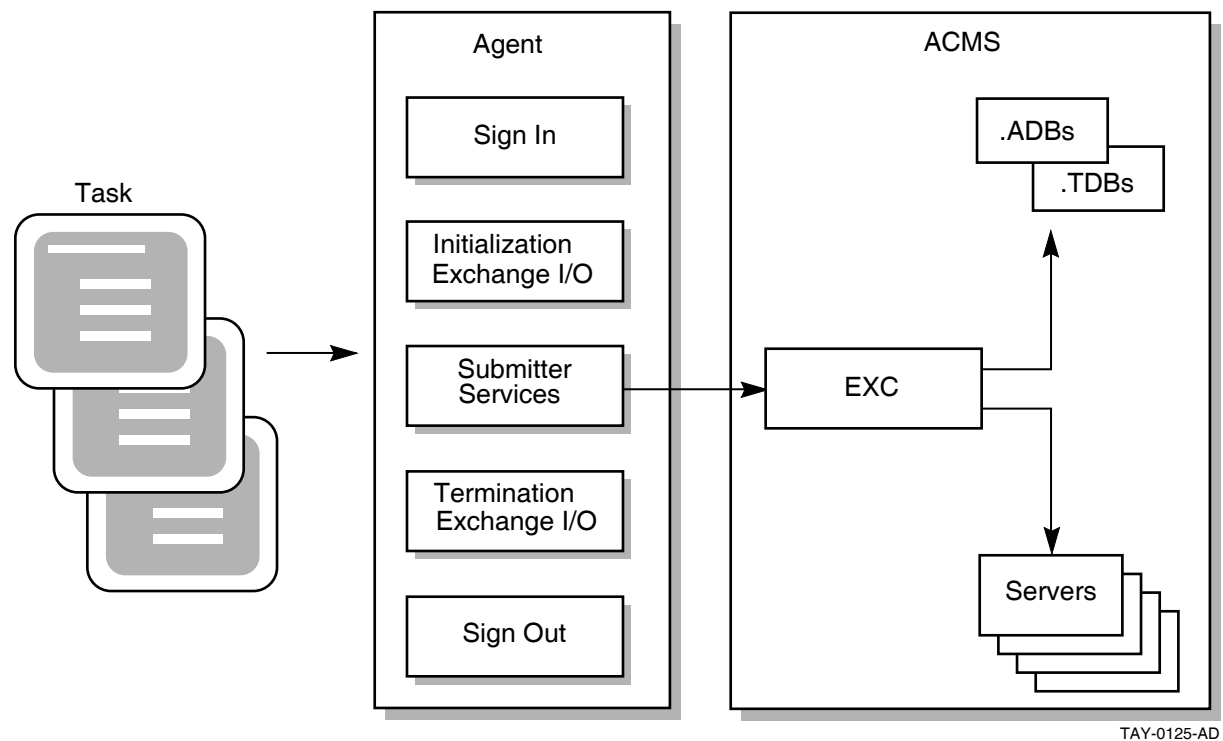

Table 5–1 lists the submitter services in the order in which you might use them and gives a brief description of each. (Reference material in this chapter lists these services in alphabetical order.)

| <b>Service Name</b>      | <b>Description</b>                                                                                                    |
|--------------------------|----------------------------------------------------------------------------------------------------|
| ACMS\$GET PROCEDURE INFO | Finds the procedure ID, the I/O method, and<br>the number of workspaces for the task.                                                    |
| ACMS\$CALL               | Calls a task and ends when the task<br>completes.                                                                                        |
| ACMS\$START CALL         | Calls a task and returns when the task has<br>been submitted to ACMS. Use this service<br>with ACMS\$WAIT FOR CALL END.                  |
|                          | This service returns a CALL ID, which<br>you use with ACMS\$CANCEL CALL and<br>ACMS\$WAIT FOR CALL END to identify the<br>task instance. |
| ACMS\$CANCEL CALL        | Cancels a task before the end of the task.<br>This service cancels tasks started with<br>ACMS\$START CALL.                               |
| ACMS\$WAIT FOR CALL END  | Waits for a task to complete. Use this service<br>to wait for tasks started with ACMS\$START<br>CALL.                                    |

**Table 5–1 Submitter Services**

# **5.1 Preparing to Call a Task**

The first time an agent program calls a task, the agent program must use the ACMS\$GET\_PROCEDURE\_INFO service to get the procedure ID for that task. An agent program also must use ACMS\$GET\_PROCEDURE\_INFO to get the new procedure ID for an active task whose procedure ID has changed. A procedure ID can change when:

• An application stops and restarts, or is reprocessed

An agent program must call ACMS\$GET PROCEDURE INFO to get the information associated with the new application.

• All task submitters that have selected tasks in the application have signed out

The agent program only keeps track of applications that its submitters are currently using.

If a call to ACMS\$START\_CALL or ACMS\$CALL returns ACMS\$\_NOSUCH\_ PKG or ACMS\$\_INVPROCID, then the application has been stopped or reprocessed since the call to ACMS\$GET\_PROCEDURE\_INFO was performed. In this case, it is necessary to call ACMS\$GET\_PROCEDURE\_INFO again to attempt to get a new, valid procedure ID. If this call fails with ACMS\$\_NOSUCH\_ PKG, then the application has been stopped.

In addition, an agent can pass a DECdtm distributed transaction ID (TID) to a task by using one of the services that accept a TID: ACMS\$CALL, ACMS\$CALL\_ A, ACMS\$START\_CALL, and ACMS\$START\_CALL\_A.

An agent program can supply a selection string, extended status,and I/O information. If a task is written to accept task workspace arguments passed when the task begins, the agent program can supply the list of workspace arguments the agent program passes to the ACMS task. This information is passed in an argument list when the agent program starts the task by calling the ACMS\$CALL or ACMS\$START\_CALL services.

The arguments are passed in the following order:

1. Selection string

You pass data to the ACMS\$SELECTION\_STRING system workspace in a task using the selection string argument. The selection string argument is optional.

2. Extended status

You can provide an extended status argument in which ACMS can return a status message when the task completes. The extended status argument is optional. This string is filled in with the translation of the task's status when the task completes.

3. I/O argument

You use this parameter to pass the exchange I/O ID returned from ACMS\$INIT\_EXCHANGE\_IO.

If a task does not perform I/O, the task I/O parameter is optional. If the task I/O parameter is supplied and the task does not perform I/O, the task I/O parameter will be ignored.

4. List of workspace arguments

You supply workspaces to tasks in the fourth and subsequent arguments of the argument list. The fourth argument is used to initialize the first task argument workspace defined in the task definition. The fifth argument is used to initialize the second workspace defined as a task argument, and so on. Workspace arguments are optional. If a task is written to accept workspaces, the agent program can pass them in the argument list.

Figure 5–2 shows an argument list for an agent program that supplies all of the arguments. This figure assumes that the agent program supplies two task workspace arguments.

**Figure 5–2 Arguments Passed for a Task Using a Full Task Argument List**

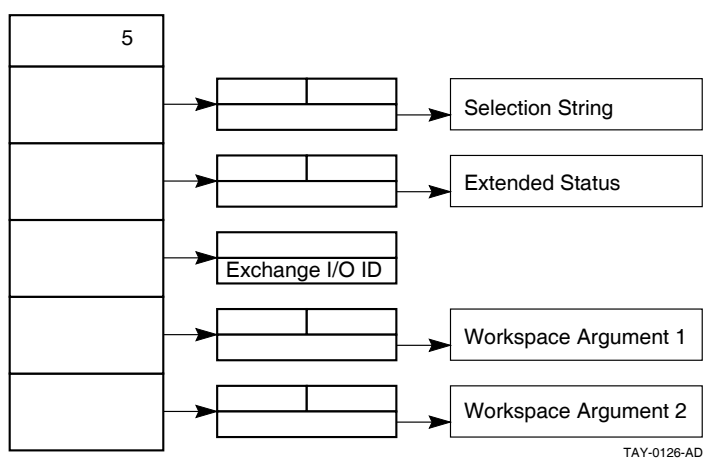

Figure 5–3 is an example of an argument list for a task that does not perform I/O and supplies two task argument workspaces to a task.

**Figure 5–3 Arguments Passed for a Task Doing No I/O**

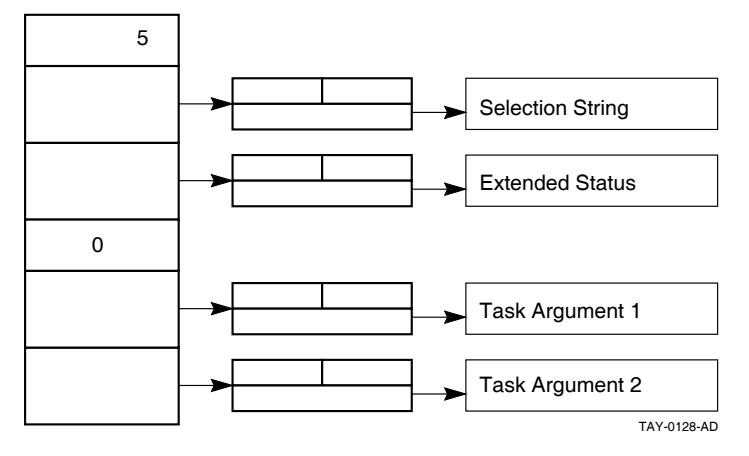

Detailed information about the ACMS\$CALL, ACMS\$START\_CALL, ACMS\$GET\_PROCEDURE\_INFO services, and their parameters is available in the reference sections in this chapter, which begin with Section 5.4.

# **5.2 Calling a Task**

An agent program can call ACMS tasks using either the ACMS\$CALL or the ACMS\$START\_CALL service. If the agent program may need to cancel the task (for example, if a terminal user types  $\boxed{\text{Ctrl/C}}$ ), the agent program should use the ACMS\$START\_CALL service. Both of these services accept the passing of a transaction ID (TID). See Section 5.2.1.

If you do not foresee any reason for an agent program to cancel a task, then the agent program can use the ACMS\$CALL service. This service calls a task and completes when the task completes; the ACMS task causes the service to end.

Do not use ACMS\$WAIT if the agent uses stream I/O. If an agent program creates a stream and associates it with a submitter, the agent program must call ACMS\$WAIT\_FOR\_STREAM\_IO for all tasks, whether or not the called task performs stream I/O.

The ACMS\$START\_CALL service calls a task and returns a call ID. Because this service completes as soon as the task is submitted to ACMS, the agent program must use the ACMS\$WAIT\_FOR\_CALL\_END service to wait for the task to complete.

The ACMS\$WAIT\_FOR\_CALL\_END service waits for the task to complete and returns any errors in its completion status block.

An agent program must also use the ACMS\$WAIT service when it calls the ACMS\$CALL\_A, ACMS\$START\_CALL\_A, or ACMS\$WAIT\_FOR\_CALL\_END\_ A asynchronous submitter services. See Chapter 2 for an explanation of the ACMS\$WAIT service.

If application reprocessing is necessary, precede all calls to ACMS\$CALL with ACMS\$GET\_PROCEDURE\_INFO.

## **5.2.1 Passing a Transaction ID (TID)**

To participate in a distributed transaction, the agent program must call the \$START\_TRANS service before starting a task. The \$START\_TRANS service starts a distributed transaction and obtains a TID. The agent program then does that task call by calling one of the following:

- ACMS\$START\_CALL and ACMS\$WAIT\_FOR\_CALL\_END
- ACMS\$CALL

Both ACMS\$START\_CALL and ACMS\$CALL accept the passing of a TID. By default, the task joins the distributed transaction established by the \$START\_ TRANS service if a TID is not passed.

**Note**

The TID parameter does not exist in versions prior to ACMS Version 3.2. In versions of ACMS prior to Version 3.2, the position of the TID parameter was reserved to HP. If you used this parameter for customer code in the past, the code behaves unpredictably with ACMS Versions 3.2 and higher.

When an agent program passes a TID to one of these services, ACMS attempts to pass the TID on to the task. A TID can be passed to a task only if the task is composable. Chapter 2 discusses passing a TID to a composable task in more detail.

# **5.2.2 Supplying Workspaces to a Task**

An agent program can supply workspaces to and receive workspaces from an ACMS task. An agent program can supply workspaces to a task when it calls the task using either the ACMS\$CALL or ACMS\$START\_CALL service. The task can use the data in the workspace supplied by the agent program. When the task completes with a successful status, ACMS returns the contents of all MODIFY and WRITE access workspaces to the agent program.

If a task fails, the contents of all WRITE access workspaces are considered to be undefined.

The agent program supplies workspaces as arguments in an argument list in the ACMS\$CALL or ACMS\$START\_CALL services. The agent program defines one argument for each workspace it intends to pass to the ACMS task. The agent program must supply the arguments to the task in the same order that they are listed in the TASK ARGUMENTS clause in the ACMS task definition.

## **5.2.3 Supplying the Correct Number of Task Argument Workspaces**

The ACMS task definition defines the number of task argument workspaces the task expects to receive and the order in which the agent program must supply them to the task. Although the ACMS task definition specifies the workspace names and the order of the task workspace arguments that the agent program can supply, the agent program has the option of omitting one or more of the workspaces defined as TASK ARGUMENTS in the ACMS task definition.

If the agent program does not supply all the workspaces, ACMS initializes each missing workspace with the default value defined for it in the task group database (.TDB). (Default values are defined with the CDD INITIAL CONTENTS clause and included in the .TDB when you build the task group database.) If there is no default value defined, ACMS fills the workspace with zeros.

If an agent program attempts to supply more workspace arguments to a task than there are task argument workspaces defined for that task, then the ACMS\$CALL and ACMS\$START\_CALL services complete and return the following error status:

%ACMS-F-ERRREADARG, Error during task initialization: cannot read an argument in argument list

If the agent program also calls the ACMS\$SIGNAL service (see Chapter 2), it returns the following additional information:

%ACMSPKG-E-ARGNUMMATCH, Argument number mismatch between received data and expected data

To avoid receiving these errors, the agent program can use the ACMS\$GET\_ PROCEDURE INFO service to determine the number of task argument workspaces defined for a task. See the discussion of the ACMS\$GET\_ PROCEDURE\_INFO service in Section 5.1 and in the reference section for more information.

The agent program can also receive the %ACMSPKG-E-ARGNUMMATCH error if you increase the number of task argument workspaces defined in the task definition and rebuild the task group, but you do not rebuild the application definition. ACMS stores the number of task argument workspaces in the application database (.ADB) as well as the task group database (.TDB).

If you increase the number of task argument workspaces from three to four and rebuild the task group, then the .TDB file describes the correct number of task workspace arguments. However, unless you also rebuild the application to produce a new .ADB file, the old version still describes the task as having only three task workspace arguments. ACMS uses the .ADB file when formatting the message that it sends from the agent program to the application to start the task.

## **5.2.4 Accessing Task Workspaces**

ACMS allows the task to accept workspace arguments into task workspaces. The task can use and modify the data in these workspaces. The task cannot accept the arguments into group workspaces, user workspaces, or system workspaces. When the task completes successfully, ACMS returns the contents of all workspaces with modify or write access to the agent program. You specify the modify, read, or write access method in the TASK ARGUMENTS clause of the task definition:

• Modify access

Modify is the default access method for the TASK ARGUMENTS clause. You define a task workspace with modify access if the ACMS task needs to update one or more fields in that workspace. A workspace argument defined with modify access is initialized with data supplied by the agent program.

If the workspace data is not supplied by the agent program, the workspace is initialized with data supplied on the task call (default values are defined with the CDD INITIAL CONTENTS clause and included in the .TDB when you build the task group database). If there is no default value defined, ACMS fills the workspace with zeros. The task can modify the contents of this workspace during execution, and ACMS returns the modifications to the agent program when the task completes.

Read access

You define a task workspace with read access if the ACMS task does not need to return any data in the fields of the workspace back to the agent program. A workspace argument defined for read access is initialized with the data supplied by the agent program.

If the workspace data is not supplied by the agent program, the workspace is initialized with data supplied on the task call (default values are defined with the CDD INITIAL CONTENTS clause and included in the .TDB when you build the task group database). If data is not supplied on the task call, the workspace is initialized with zeros. The task can modify the contents of the workspace during execution, but the modifications are lost when the task ends.

Write access

You define a task workspace with write access if the task needs to return data in one or more fields of the workspace back to the agent program. A workspace argument defined with write access is initialized with the default contents defined in the .TDB. (Default values are defined with the CDD INITIAL CONTENTS clause and included in the .TDB when you build the task group database.)

If there is no default value defined, ACMS fills the workspace with zeros. The task can modify the contents of this workspace, and ACMS returns the modifications to the agent program when the task completes executing.

You can optimize the performance of ACMS and the agent program by specifying the read and write access instead of modify access whenever possible. Specifying read access for the task workspace can provide performance gains if ACMS does not need to return updated data to the agent program when the task completes. Specifying write access for the task workspace provides performance gains if the agent program does not need to send data from the agent program to the task in the application.

The modify access type is the default for the TASK ARGUMENTS clause. Although modify access is less efficient in terms of performance when passing large records, it may be the best option if you are passing small workspaces and are interested in ease of use. Defining the task workspace with modify access allows data to be passed back and forth in a single workspace. In general, using modify access is more efficient for small database records; as record size increases, performance decreases.

The ACMS\$CALL and ACMS\$START\_CALL services pass workspaces by descriptor. The application execution controller checks the length of the workspace when starting the task.

See *HP ACMS for OpenVMS Writing Applications* and *HP ACMS for OpenVMS ADU Reference Manual* for more information on defining tasks that can accept workspace arguments from an agent program. See the syntax for the ACMS\$CALL and ACMS\$START\_CALL services later in this chapter for information on providing argument lists to tasks in an ACMS application.

# **5.3 Canceling a Task**

An agent program can use the ACMS\$CANCEL CALL service to cancel tasks. The ACMS\$CANCEL\_CALL service can be used only to cancel tasks that are started with the ACMS\$START\_CALL service. ACMS\$START\_CALL returns a call ID that can be used with the ACMS\$CANCEL\_CALL service to stop a task prematurely.

For example, use ACMS\$CANCEL\_CALL to cancel tasks when a terminal user presses Ctrl/Y . ACMS expects a task to be canceled when the terminal user presses  $\boxed{\text{Ctrl/Y}}$  (or  $\boxed{\text{Ctrl/C}}$ , if the server is not running a task that enables a  $\boxed{\text{Ctrl/C}}$ handler). If an agent program does not use ACMS\$CANCEL\_CALL to cancel any active tasks when a user presses  $\boxed{\text{Ctrl/Y}}$ , then  $\boxed{\text{Ctrl/Y}}$  cancels are ignored and the tasks will run to completion.

You can use the ACMS\$CANCEL\_CALL service to send multiple cancel requests to a single task instance. For example, consider the case where an agent program starts a menu task for a user. During the day, the user selects tasks from the menu task to perform the user's business transactions. Because the user might need to press  $\boxed{\text{Ctrl/C}}$  to cancel more than one task called by the menu task, ACMS allows the agent program to call the ACMS\$CANCEL\_CALL service many times. See *HP ACMS for OpenVMS Writing Applications* for more information on how ACMS processes task cancellation requests for tasks called by other tasks.

# **5.4 ACMS\$CALL**

Submits an ACMS task. This service completes when the task ends. If you use the asynchronous ACMS\$CALL\_A service, it is also necessary to call the ACMS\$WAIT service. See Chapter 2 for an explanation of the ACMS\$WAIT service.

If application reprocessing is required, the agent program must use the ACMS\$GET\_PROCEDURE\_INFO service before calling ACMS\$CALL.

### **Format**

ACMS\$CALL ([submitter\_id.rq.r], procedure\_id.rq.r, [arguments.rz.r], [tid.ro.r]) ACMS\$CALL\_A ([submitter\_id.rq.r], procedure\_id.rq.r, [arguments.rz.r], [tid.ro.r], [comp\_status.wq.r], [efn.rbu.r], [astadr.szem.r], [astprm.rz.v])

### **Parameters**

#### **submitter\_id**

The submitter ID corresponding to a signed-in submitter. The submitter ID is returned on the ACMS\$SIGN\_IN service.

This parameter is optional for agent programs that do not use ACMS\$SIGN\_IN. Use of the default submitter feature, however, is not recommended for new development. See Section 2.1.6 and Section 2.1.7 for a discussion of this point.

#### **procedure\_id**

The procedure ID of the task to call. You obtain this procedure ID by calling the ACMS\$GET\_PROCEDURE\_INFO service.

#### **arguments**

The list of arguments to pass, if any. (See Section 5.1 for more information about using the argument list.)

This is a standard OpenVMS argument list that contains:

• selection\_string.rt.dx

An agent program passes data to the ACMS\$SELECTION\_STRING system workspace in a task using the selection string argument. Initialize the selection string argument in the argument list with the address of an OpenVMS string descriptor that references the selection string data.

The selection string argument is optional. If the agent program does not pass any information to the ACMS\$SELECTION\_STRING workspace, the agent program must set this argument to zero. When an agent program does not supply a selection string argument, ACMS initializes the ACMS\$SELECTION\_STRING workspaces with spaces.

• extended\_status.wt.dx

When ACMS ends a task, it returns the message text associated with the task's final completion status back to the agent program. To access the message text after a task has completed, initialize the extended status argument with the address of an OpenVMS string descriptor into which ACMS can store the data.

The extended status argument is optional. If the agent program does not need to access the task's completion status message text, set this argument to zero. If you do not supply the address of a string descriptor in this argument, ACMS does not return the message text from the application to the agent program.

**Note**

The extended status string cannot be filled if the application execution controller (EXC) cannot start a task (for example, if the EXC terminates abnormally, if a DECnet link terminates, or if EXC runs out of virtual memory). The extended status string also cannot be filled if the submitter services detect an error — for example, if the submitter services receive an invalid procedure argument list, there is an internal error, or a task ends because the EXC terminated abnormally before completing the task.

• I/O argument

There are several ways to pass I/O information to a task. The preferred method is to pass the exchange I/O ID as the I/O argument. ACMS supports the use of the other methods for compatibility with previously-developed agent programs.

The methods of passing I/O information to the task are:

- exchange\_io\_id.rq.r

The I/O argument can be an exchange I/O ID returned from the ACMS\$INIT\_EXCHANGE\_IO service.

- terminal name.rt.dx

The I/O argument can also be a terminal specification for tasks that perform request I/O or terminal I/O.

- stream id.rq.r

For stream I/O tasks, you can initialize this argument with the address of the stream ID.

- For tasks that do not perform I/O, you can set this argument to zero. If the agent program does not pass any workspaces to the task, it can omit this argument.
- workspaces

You supply workspaces to tasks in the fourth and successive arguments of the task's argument list. The workspace supplied in the fourth argument is used to initialize the first task argument workspace defined in the TASK ARGUMENTS clause in the task definition. The fifth argument is used to initialize the second workspace defined as a task argument in the TASK ARGUMENTS clause, and so on. Workspaces are passed to the task by descriptor. Therefore, initialize each workspace argument with the address of an OpenVMS string descriptor that references the workspace data. The
read, write, or modify access to each workspace is determined by the TASK ARGUMENTS clause in the task:

- workspace\_n.rt.dx
- workspace\_n.wt.dx
- workspace\_n.mt.dx

Workspace arguments are optional. If you do not want to supply one or more workspaces to a task, initialize the corresponding arguments in the task's argument list to zero. If you do not supply data to a workspace defined in a task as a TASK ARGUMENT, ACMS initializes that workspace with the default contents from the .TDB or with zeros.

See Section 5.1 and Section 5.2 for detailed information on how to pass a workspace to a task. See the VR AGENT.C program and the VR FAST CHECKIN\_TASK.TDF task definition in the ACMS\$EXAMPLES directory for an example of an agent program calling a task.

#### **tid**

The transaction ID (TID) that the \$START\_TRANS service returns.

The parameters comp\_status.wq.r, efn.rbu.r, astadr.szem.r, and astprm.rz.v are asynchronous service arguments. See Chapter 2 for a discussion of these parameters.

### **Note**

If an agent program attempts to supply more workspace arguments to a task than there are TASK ARGUMENT workspaces defined for that task, then the ACMS\$CALL and ACMS\$START\_CALL services complete and return the ''%ACMS-F-ERRREADARG, Error during task initialization: cannot read an argument in argument list" error. The agent program can use the ACMS\$GET\_PROCEDURE \_INFO service to determine the correct number of TASK ARGUMENT workspaces defined for the task.

### **Return Status**

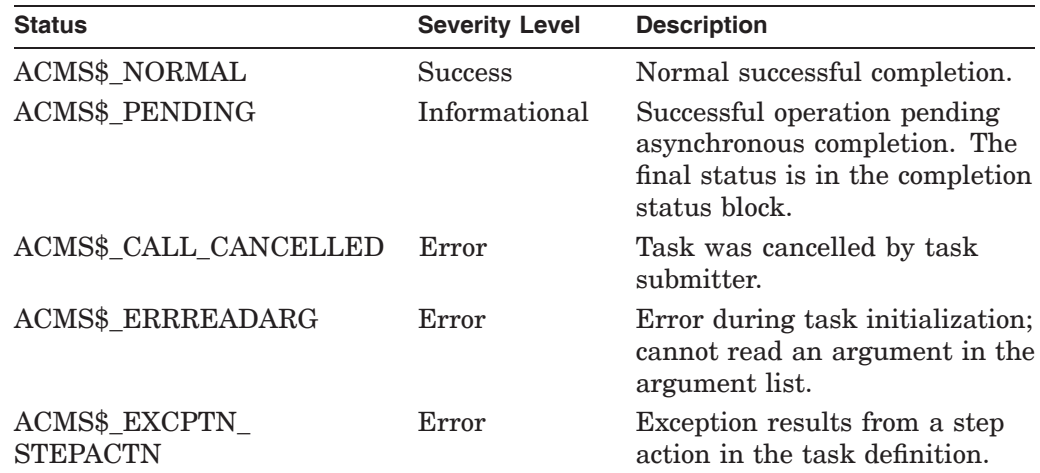

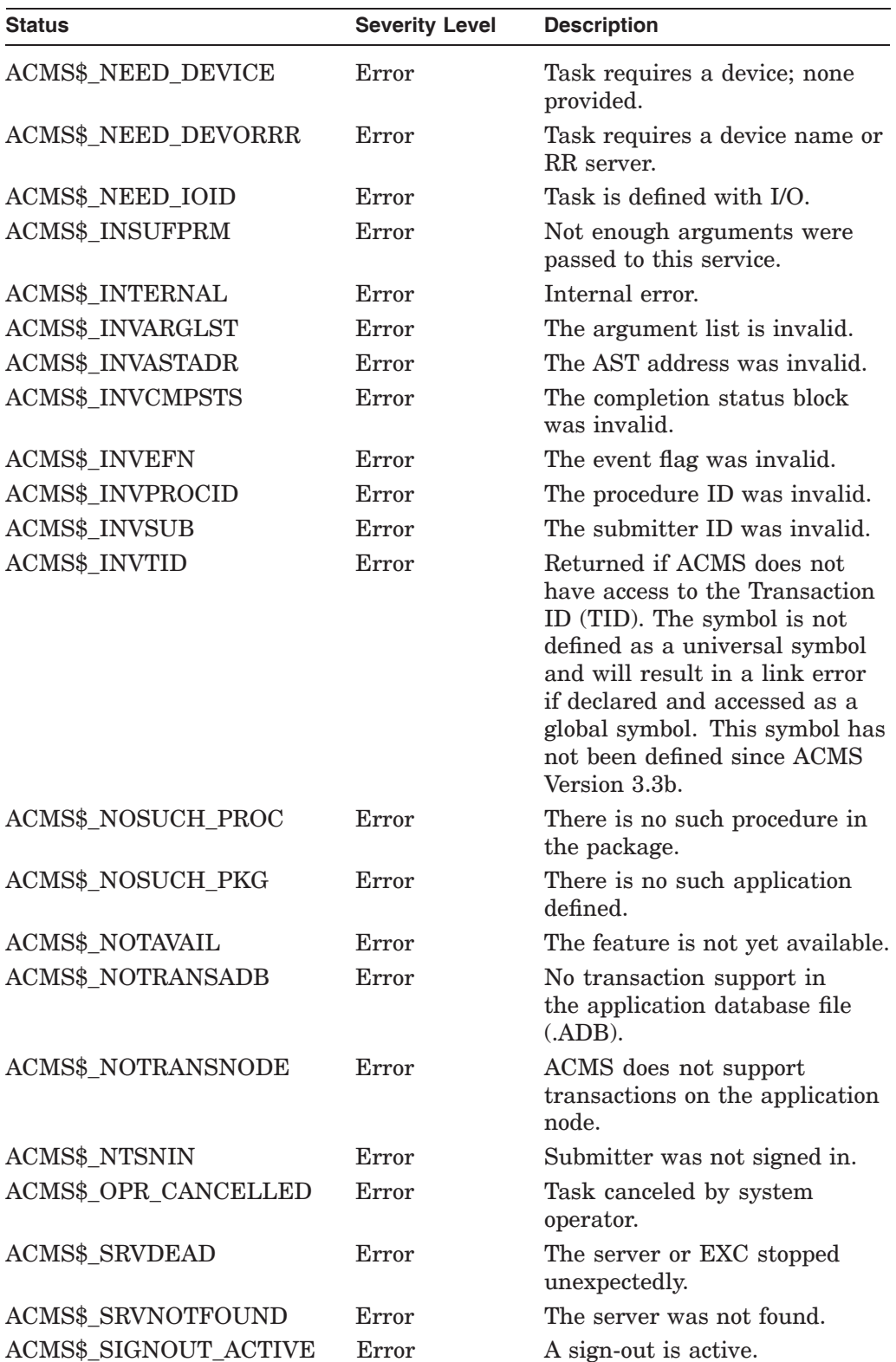

# **ACMS\$CALL**

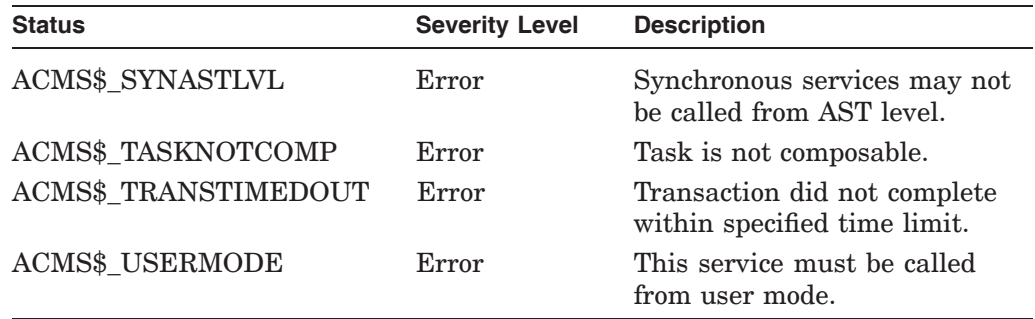

# **5.5 ACMS\$CANCEL\_CALL**

Cancels a task that was started by the task submitting agent program. This service only cancels tasks that were started with ACMS\$START\_CALL. The agent program must also use the ACMS\$WAIT\_FOR\_CALL\_END service with this service to get notification of the call canceling.

Use ACMS\$CANCEL CALL to cancel tasks when a terminal user presses  $\overline{Ctn/Y}$ . ACMS expects a task to be canceled when the terminal user presses  $\overline{|\text{Ctrl}/Y|}$  (or  $\overline{Ctr/|C|}$ , if the server is not running a task that enables a  $\overline{[Ctr/|C]}$  handler). If an agent program does not cancel any active tasks when  $\overline{Ctrl/V}$  is pressed, then  $\overline{Ctrl/V}$ cancels are disabled and the tasks run to completion.

**Note**

The effect of this call might not be immediate or successful, due to the asynchronous nature of ACMS.

### **Format**

ACMS\$CANCEL CALL ([submitter\_id.rq.r], call\_id.rg.r, [reason\_code.rlu.r]) ACMS\$CANCEL\_CALL\_A ([submitter\_id.rq.r], call\_id.rq.r, [reason\_code.rlu.r], [comp\_status.wq.r], [efn.rbu.r], [astadr.szem.r], [astprm.rz.v])

### **Parameters**

### **submitter\_id**

The identification of the task submitter calling the task. The ACMS\$SIGN\_IN service returns this ID. This parameter is optional for agent programs that do not use ACMS\$SIGN\_IN. Use of the default submitter feature, however, is not recommended for new development. See Section 2.1.6 and Section 2.1.7 for discussions of this point.

### **call\_id**

The identification returned by ACMS\$START\_CALL. The call must be started by the same submitter as the one using the ACMS\$CANCEL\_CALL service.

#### **reason\_code**

The reason code contains the reason for the cancel request. The parameter is passed to the application execution controller. The default is the following:

ACMS\$\_CALL\_CANCELLED: the task was canceled by the task submitter.

The reason code is the extended status of the call and the completion status returned on the ACMS\$WAIT\_FOR\_CALL\_END service.

The parameters comp\_status.wq.r, efn.rbu.r, astadr.szem.r, and astprm.rz.v are asynchronous service arguments. See Chapter 2 for a discussion of these parameters.

# **Return Status**

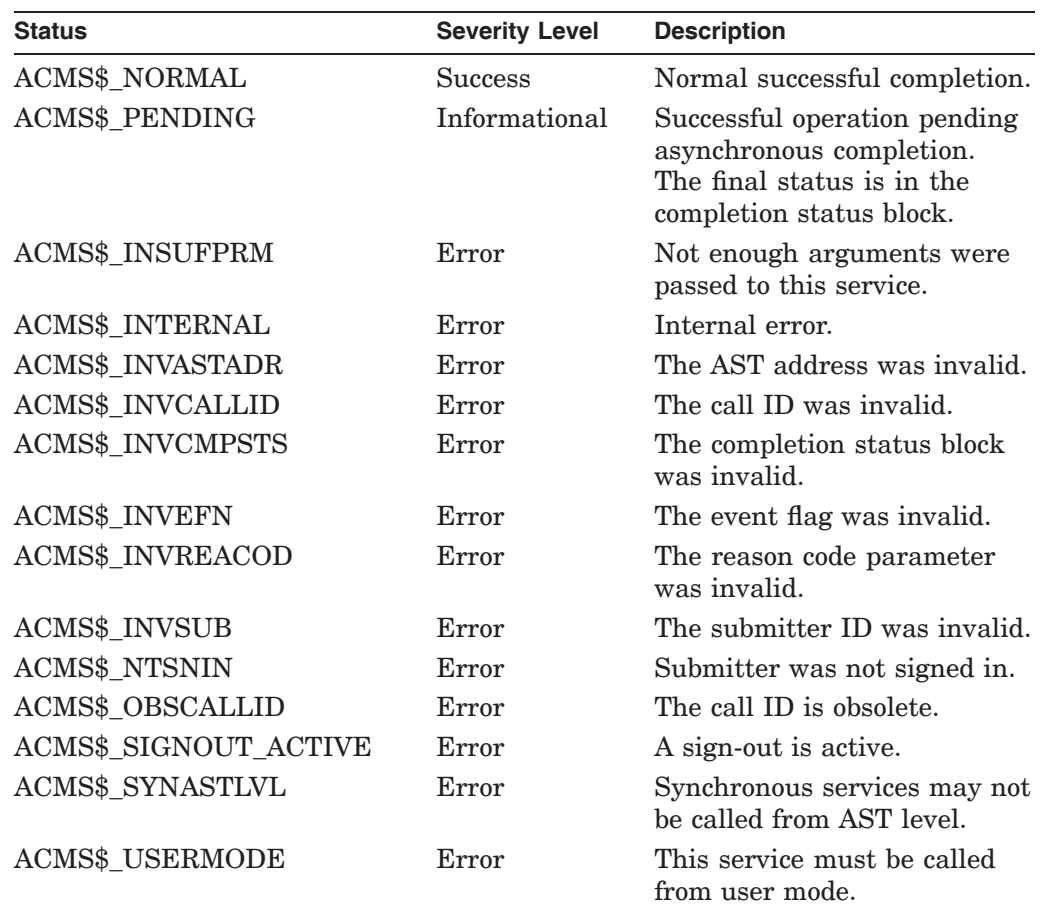

# **5.6 ACMS\$GET\_PROCEDURE\_INFO**

Finds and returns the procedure ID for the task, the number of workspace arguments the agent program can pass to a task in an ACMS application, and the I/O method (forms, terminal, request, stream, or none).

If application reprocessing is necessary, use ACMS\$GET\_PROCEDURE\_ INFO before using ACMS\$CALL, ACMS\$CALL\_A, ACMS\$START\_CALL, or ACMS\$START\_CALL\_A.

### **Format**

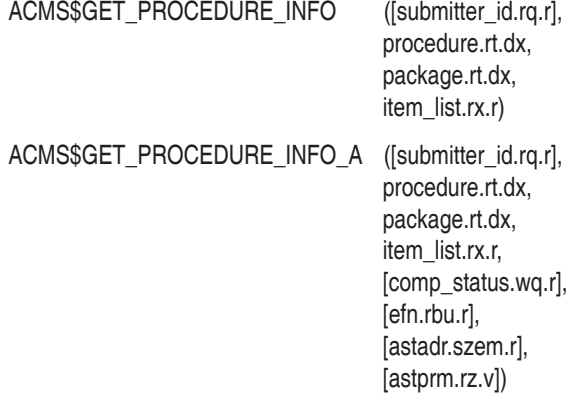

### **Parameters**

#### **submitter\_id**

The identification of the task submitter that the ACMS\$SIGN\_IN service returns.

This parameter is optional for agent programs that do not use ACMS\$SIGN\_IN. Use of the default submitter feature, however, is not recommended for new development. See Section 2.1.6 and Section 2.1.7 for discussions of this point.

#### **procedure**

The name of the task for which you want to find information. The name passed must be in capital letters, but can include trailing blanks.

#### **package**

The name of the application from which you want to select the task. The name passed must be in capital letters, but can include trailing blanks. However, if the package parameter is a logical name, then the equivalence name or names cannot contain trailing blanks.

#### **item\_list**

The list of one or more item descriptors that describe the task I/O method, WAIT/DELAY information, or procedure ID. An item descriptor has the following format:

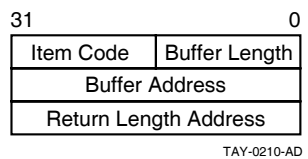

Item descriptors have the following characteristics:

• Buffer length

The length of the buffer pointed to by the buffer address.

Item code

The symbolic name defining the requested information.

• Buffer address

The address of a buffer to receive the requested information.

• Return length address

The address of the word to receive the length of the information returned. If you specify this address as zero, no length is returned.

The possible item codes are:

• ACMS\$K\_PROC\_PROCEDURE\_ID

The quadword procedure ID associated with the input task name and application name. The buffer to receive the information returned by ACMS\$K\_PROCEDURE\_ID is equal in length to ACMS\$S\_PROCEDURE\_ID, eight bytes. The agent program uses the procedure ID to identify a task when the agent program calls the task using the ACMS\$CALL or ACMS\$START\_ CALL service. The procedure ID becomes invalid when either the application stops or all the task submitters who selected tasks in the application sign out.

If the ACMS\$CALL or ACMS\$START\_CALL services use a procedure ID that has changed, they receive the ACMS\$\_NOSUCH\_PKG error message. When an agent program receives this error, it can call the ACMS\$GET PROCEDURE INFO service to get the new procedure ID for the task.

### • ACMS\$K\_PROC\_IO\_METHOD

The I/O method used by the task. ACMS\$K\_PROC\_IO\_METHOD returns a longword. This value can be one of the following symbols:

ACMS\$K\_IO\_TERMINAL

The task uses the terminal directly. The task cannot be selected remotely.

- ACMS\$K IO DECFORMS

The task performs HP DECforms request I/O in exchange steps. The task can be selected remotely.

- ACMS\$K IO REQUEST

The task either performs TDMS request I/O in exchange steps or uses the RI. The task can be selected remotely.

- ACMS\$K IO STREAM

The task uses ACMS stream I/O. The agent program may have to do I/O work for this task. The task can be selected remotely.

- ACMS\$K IO NONE

The task does not do any I/O. The agent program does not do I/O work for this task. The task can be selected remotely.

• ACMS\$K\_PROC\_WAIT\_DELAY\_ACTION

The wait/delay action defined for this task. ACMS\$K\_PROC\_WAIT\_DELAY\_ ACTION returns a longword. The value can be one of the following symbols:

ACMS\$K\_WAIT

The WAIT clause controls whether or not ACMS displays a message prompting users to press Return. (Pressing Return clears the terminal screen and displays the previous ACMS menu.)

- ACMS\$K DELAY

The DELAY clause controls whether or not ACMS pauses after a task finishes running before clearing the screen and displaying the ACMS menu.

- ACMS\$K\_NO\_ACTION
- ACMS\$K\_PROC\_WORKSPACE\_COUNT

The number of workspaces the agent program passes when it calls a task in an ACMS application. ACMS\$K\_PROC\_WORKSPACE\_COUNT returns a longword.

You must end the list with an item descriptor that has an item code of zero.

The parameters comp\_status.wq.r, efn.rbu.r, astadr.szem.r, and astprm.rz.v are asynchronous service arguments. See Chapter 2 for a discussion of these parameters.

### **Return Status**

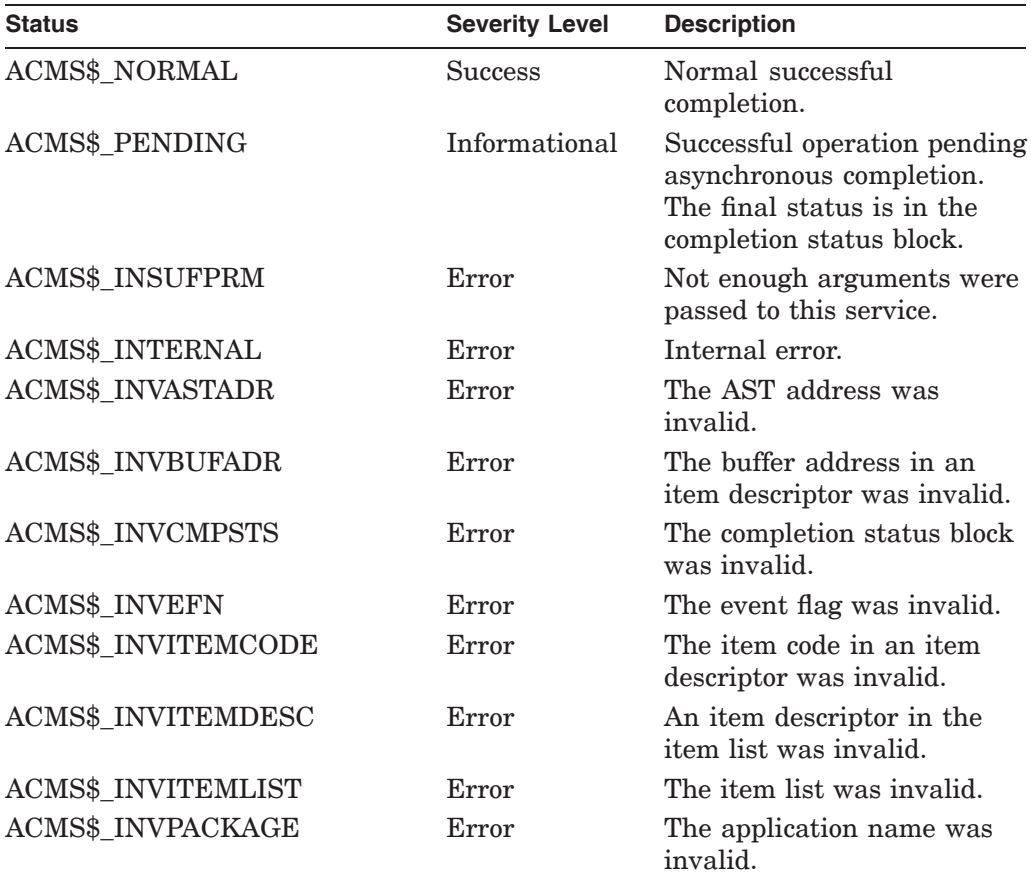

# **ACMS\$GET\_PROCEDURE\_INFO**

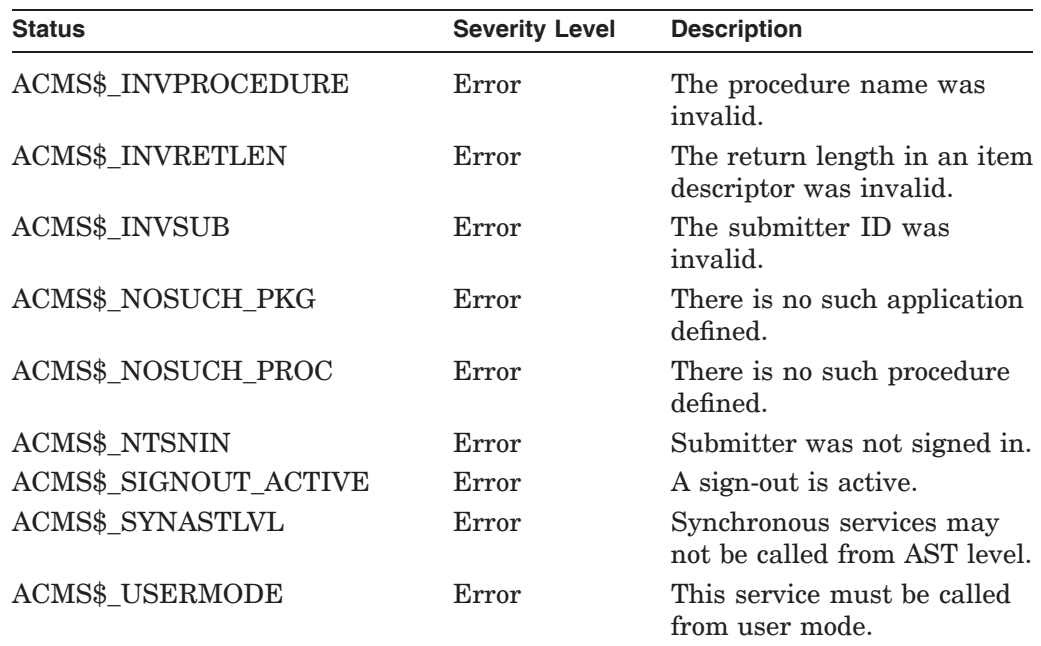

# **5.7 ACMS\$START\_CALL**

Submits an ACMS task. This service completes when the task has been submitted. It returns a call ID to the agent program.

Before using ACMS\$START\_CALL or ACMS\$START\_CALL\_A, the agent program must use the ACMS\$GET\_PROCEDURE\_INFO service to get the task procedure ID and the task I/O method. Because ACMS\$START\_CALL only starts the task, you must use it with the ACMS\$WAIT\_FOR\_CALL\_END service, which waits for the task to end.

If the task being called performs stream I/O, the agent program must create a stream using the ACMS\$INIT\_EXCHANGE\_IO service before calling the task. This service creates the stream, connects to it, and returns a connect ID to the agent program. See Chapter 6 for details regarding stream creation.

An agent program must also call the ACMS\$WAIT service when it uses the asynchronous service ACMS\$START\_CALL\_A. See Chapter 2 for a complete explanation of the ACMS\$WAIT service.

### **Format**

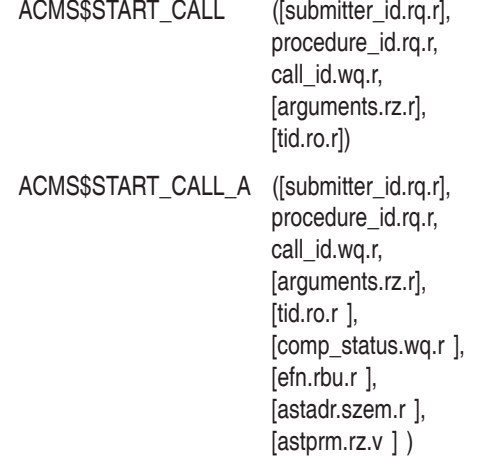

### **Parameters**

#### **submitter\_id**

The identification of the task submitter calling the task. The ACMS\$SIGN\_IN service returns this ID.

This parameter is optional for agent programs that do not use ACMS\$SIGN\_IN. Use of the default submitter feature, however, is not recommended for new development. See Section 2.1.6 and Section 2.1.7 for discussions of this point.

#### **procedure\_id**

The identification of the procedure to call. The agent program obtains the procedure ID by calling the ACMS\$GET\_PROCEDURE\_INFO service.

#### **call\_id**

The identification that is produced by this service. The ACMS\$WAIT FOR CALL\_END and the ACMS\$CANCEL\_CALL services use this ID later.

### **arguments**

The list of arguments to pass. (See Section 5.1 for more information about using the argument list.)

This is a standard OpenVMS argument list that contains:

selection string.rt.dx

An agent program passes data to the ACMS\$SELECTION\_STRING system workspace in a task using the selection string argument. Initialize the selection string argument in the argument list with the address of an OpenVMS string descriptor that references the selection string data.

The selection string argument is optional. If the agent program does not pass any information to the ACMS\$SELECTION\_STRING workspace, the agent program must set this argument to zero. When an agent program does not supply a selection string argument, ACMS initializes the ACMS\$SELECTION\_STRING workspaces with spaces.

• extended\_status.wt.dx

When ACMS ends a task, it returns the message text associated with the task's final completion status back to the agent program. To access the message text after a task has completed, initialize the extended status argument with the address of an OpenVMS string descriptor into which ACMS can store the data.

The extended status argument is optional. If the agent program does not need to access the task's completion status message text, set this argument to zero. If you do not supply the address of a string descriptor in this argument, ACMS does not return the message text from the application to the agent program.

**Note**

The extended status string cannot be filled if the application execution controller (EXC) cannot start a task — for example, if the EXC terminates abnormally, if the DECnet link terminates, or if EXC runs out of virtual memory. The extended status string also cannot be filled if the submitter services detect an error — for example, if the submitter services receive an invalid procedure argument list, there is an internal error, or a task ends because the EXC terminated abnormally before completing the task.

• I/O argument

There are several ways to pass I/O information to a task. The preferred method is to pass the exchange I/O ID as the I/O argument. ACMS supports the use of the other methods for compatibility with previously-developed agent programs.

The methods of passing I/O information to the task are:

- exchange\_io\_id.rq.r

The I/O argument can be an exchange I/O ID returned from the ACMS\$INIT\_EXCHANGE\_IO service.

 $-$  terminal name.rt.dx

The I/O argument can also be a terminal specification for tasks that perform request I/O or terminal I/O.

stream\_id.rq.r

For stream I/O tasks, you can initialize this argument with the address of the stream ID.

- For tasks that do not perform I/O, you can set this argument to zero. If the agent program does not pass any workspaces to the task, it can omit this argument.
- workspaces

You supply workspaces to tasks in the fourth and successive arguments of the task's argument list. The workspace supplied in the fourth argument initializes the first task argument workspace defined in the TASK ARGUMENTS clause of the task definition. The fifth argument initializes the second workspace defined as a task argument in the TASK ARGUMENTS clause, and so on. Workspaces are passed to the task by descriptor. Therefore, initialize each workspace argument with the address of an OpenVMS string descriptor that references the workspace data. The read, write, or modify access to each workspace is determined by the TASK ARGUMENTS clause in the task:

workspace\_n.rt.dx

workspace\_n.wt.dx

workspace\_n.mt.dx

Workspace arguments are optional. If you do not want to supply one or more workspaces to a task, initialize the corresponding arguments in the task's argument list to zero. If you do not supply data to a workspace defined in a task as a task argument, ACMS initializes that workspace with the default contents from the .TDB or with zeros.

See Section 5.1 and Section 5.2 for detailed information on how to pass a workspace to a task. See the VR AGENT.C program and the VR FAST CHECKIN\_TASK.TDF task definition in the ACMS\$EXAMPLES directory for an example of an agent program calling a task.

#### **tid**

The transaction ID (TID) that the \$START\_TRANS service returns.

The parameters comp\_status.wq.r, efn.rbu.r, astadr.szem.r, and astprm.rz.v are asynchronous service arguments. See Chapter 2 for a discussion of these parameters.

### **Note**

If an agent program attempts to supply more workspace arguments to a task than there are TASK ARGUMENT workspaces defined for that task, then the ACMS\$CALL and ACMS\$START\_CALL services complete and return the ''%ACMS-F-ERRREADARG, Error during task initialization: cannot read an argument in argument list'' error. The agent program can use the ACMS\$GET\_PROCEDURE \_INFO service to determine the correct number of TASK ARGUMENT workspaces defined for the task.

# **Return Status**

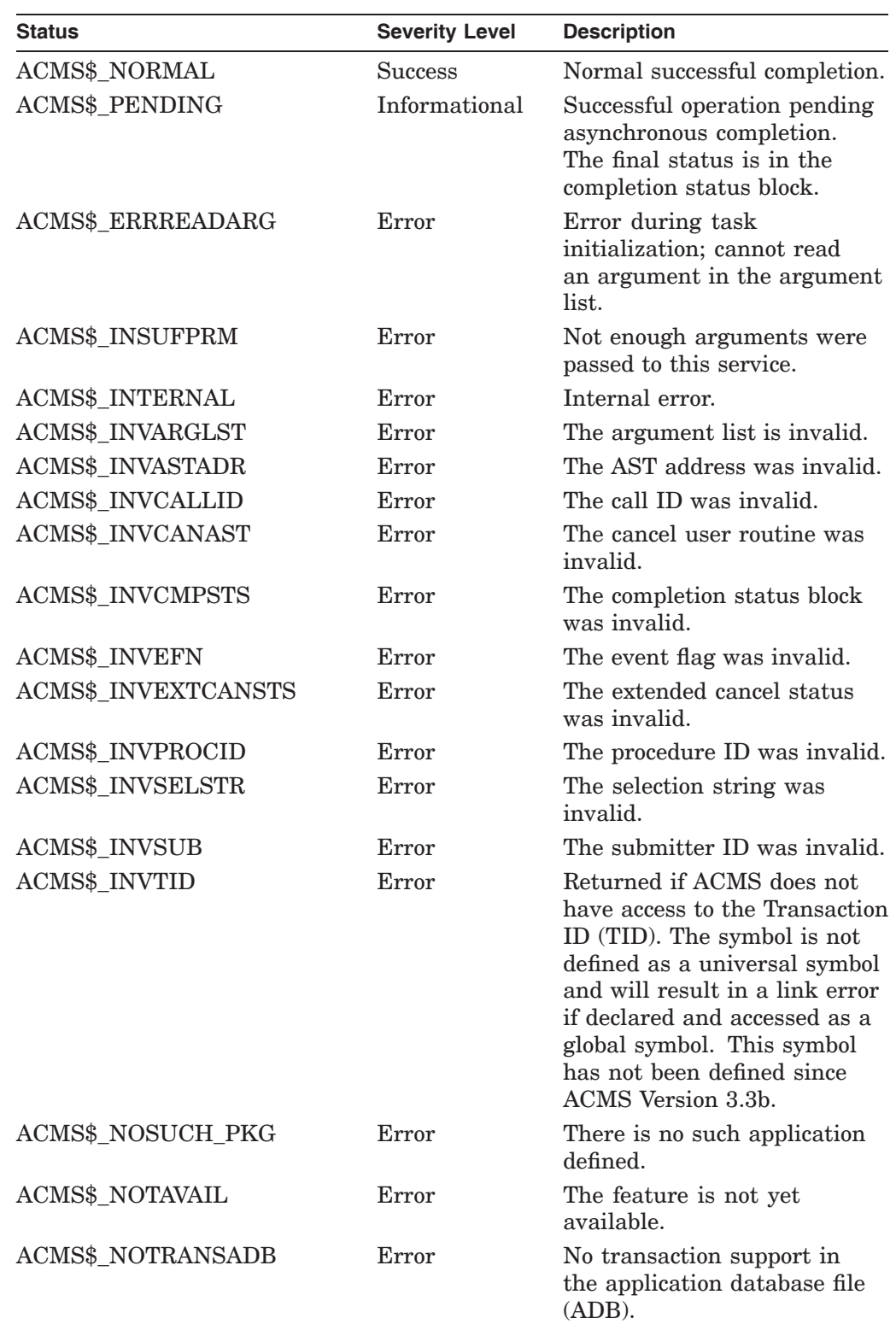

# **ACMS\$START\_CALL**

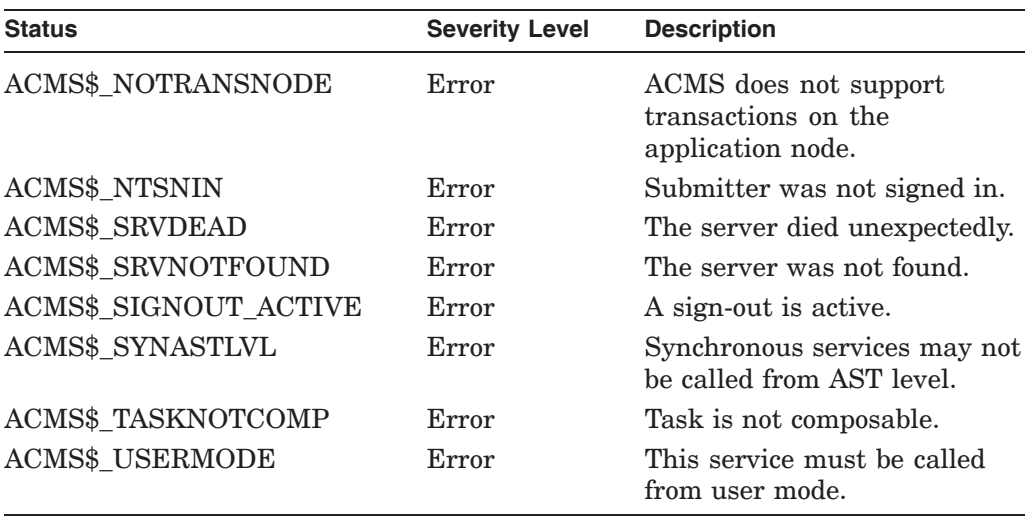

# **5.8 ACMS\$WAIT\_FOR\_CALL\_END**

Waits for a task to complete. This service waits only for tasks that were started with ACMS\$START\_CALL. This service also reports access errors that occurred after the task was submitted.

When using the asynchronous ACMS\$WAIT\_FOR\_CALL\_END\_A service, an agent program must also use the ACMS\$WAIT service. See Chapter 2 for a complete explanation of the ACMS\$WAIT service.

**Note**

Access control list (ACL) checking for ACMS tasks is done after the task has been submitted. Access errors are reported in the completion status returned in the ACMS\$WAIT\_FOR\_CALL\_END service.

# **Format**

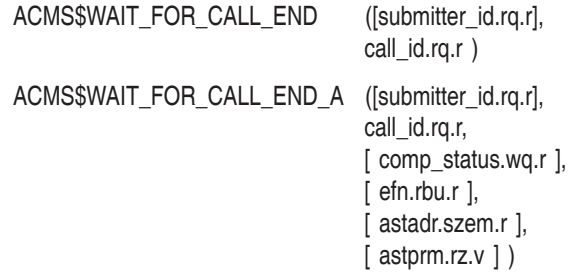

### **Parameters**

#### **submitter\_id**

The identification of the task submitter calling the task. This ID is returned on the ACMS\$SIGN\_IN service.

This parameter is optional for agent programs that do not use ACMS\$SIGN\_IN. Use of the default submitter feature, however, is not recommended for new development. See Section 2.1.6 and Section 2.1.7 for discussions of this point.

#### **call\_id**

The call ID for which this service is waiting. The ACMS\$START\_CALL service returns this ID.

The parameters comp\_status.wq.r, efn.rbu.r, astadr.szem.r, and astprm.rz.v are asynchronous service arguments. See Chapter 2 for a discussion of these parameters.

# **ACMS\$WAIT\_FOR\_CALL\_END**

### **Return Status**

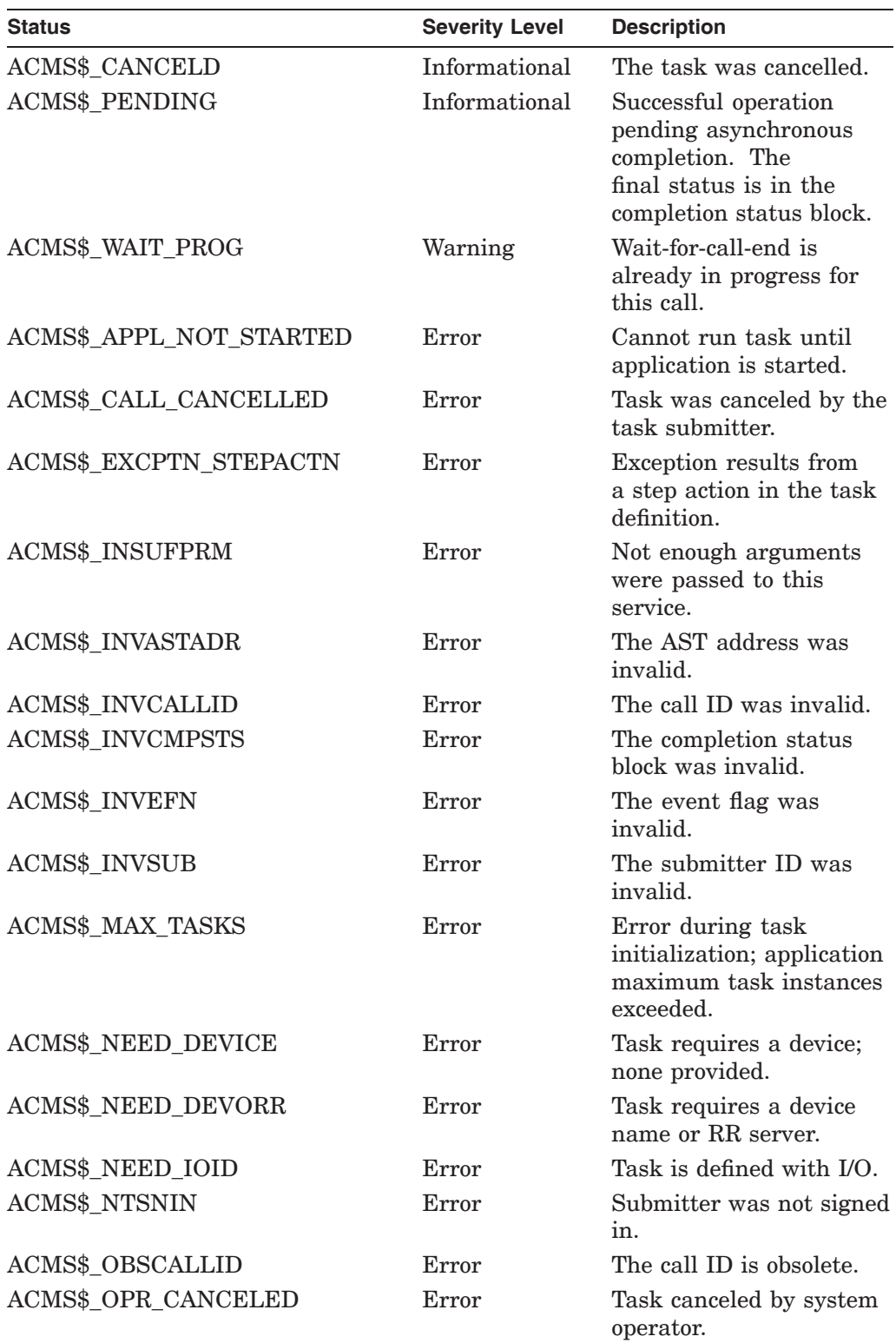

# **ACMS\$WAIT\_FOR\_CALL\_END**

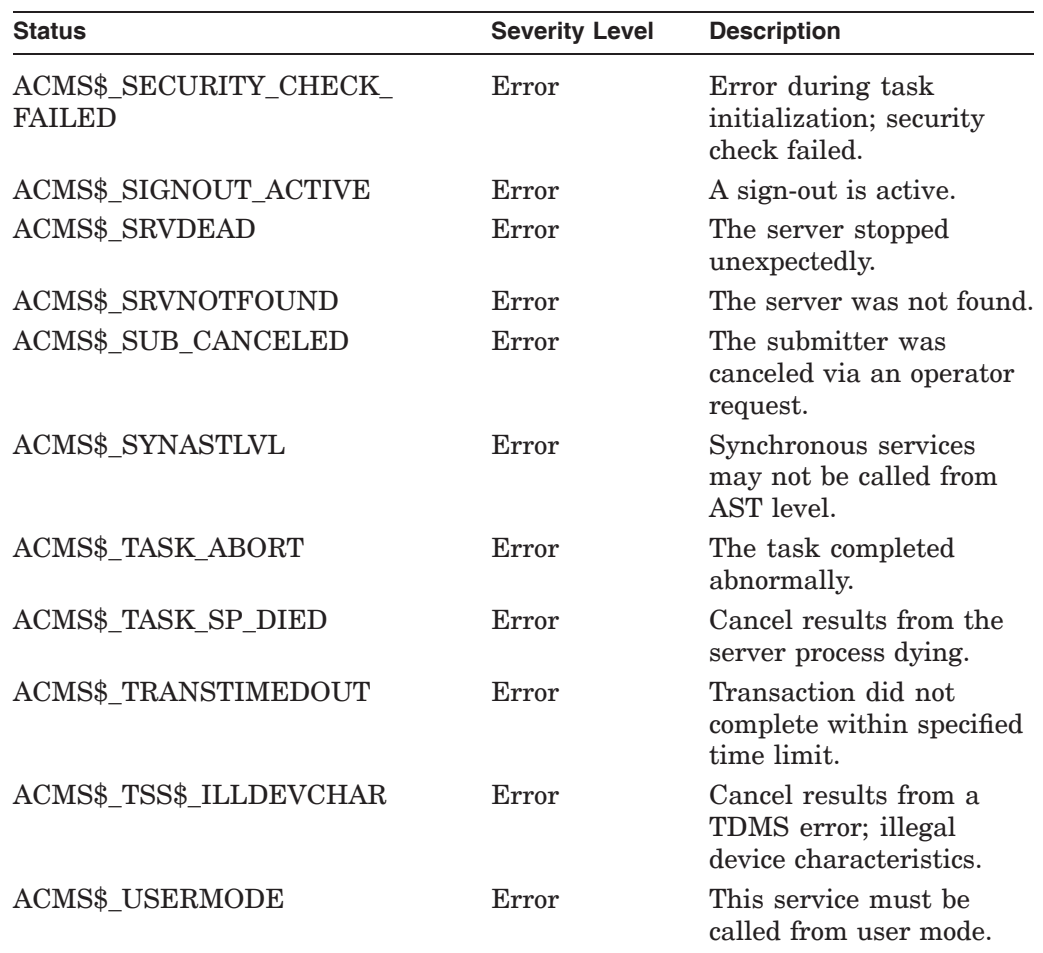

# **Stream Services**

This chapter discusses how to use streams between ACMS and an agent program. This chapter also provides reference material for calling the stream services in agent programs.

Streams are ACMS communication channels that permit ACMS to communicate with devices not supported by HP DECforms or TDMS. In most instances, you can now use the Request Interface (RI) to communicate with unsupported devices. Stream services are still useful, however, if:

- You have multithreaded agents and asynchronous processing
- You send large amounts of data in one direction only

**Note** \_\_\_\_\_\_\_\_\_

Stream services are supported but will not be developed further in subsequent versions of ACMS.

ACMS can use streams to communicate with agents. Agents can communicate with unsupported devices.

You use ACMS\$INIT\_EXCHANGE\_IO to create and connect a stream. See Section 4.6 for details regarding ACMS\$INIT\_EXCHANGE\_IO.

You use ACMS\$TERM\_EXCHANGE\_IO to disconnect a stream and delete a stream. See Section 4.9 for details regarding ACMS\$TERM\_EXCHANGE\_IO.

You use ACMS\$WAIT\_FOR\_STREAM\_IO and ACMS\$REPLY\_TO\_STREAM\_IO to wait for and reply to messages from the EXC.

### **Note** \_\_

If an agent program enables stream I/O and associates it with a submitter, the agent program must call ACMS\$WAIT\_FOR\_STREAM\_IO for all tasks (except tasks that do no terminal I/O), whether or not the task performs stream I/O.

Figure 6–1 shows an agent program using a stream to communicate with ACMS.

# **Stream Services**

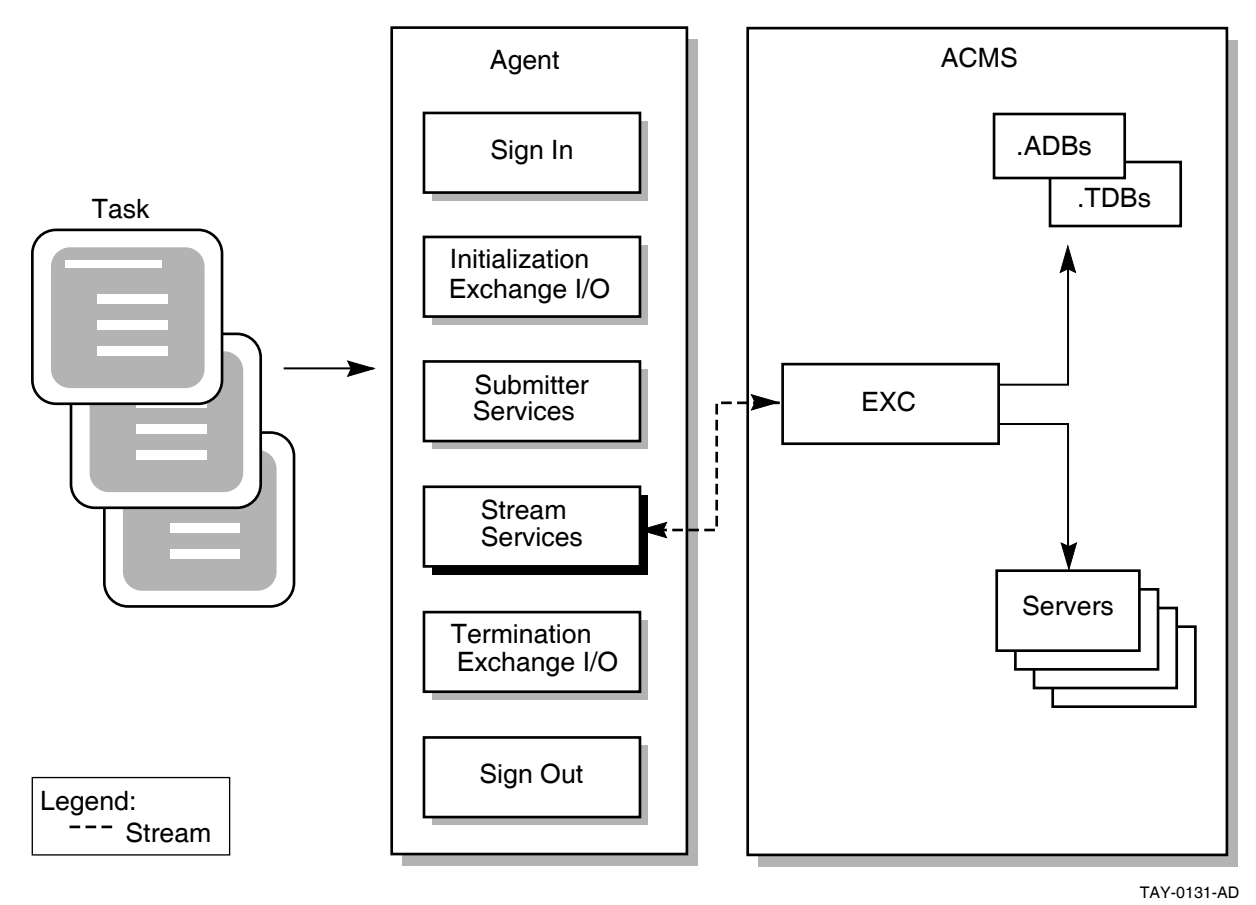

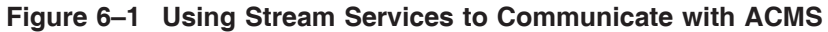

# **6.1 Overview of Stream Services**

Table 6–1 lists the services for stream communication and gives a brief description of each. (Reference material in this chapter lists these services in alphabetical order.)

| <b>Service Name</b>      | <b>Description</b>                                                                                                    |
|--------------------------|----------------------------------------------------------------------------------------------------|
| ACMS\$WAIT FOR STREAM IO | Waits for a message on the stream. Use<br>the ACMS\$REPLY TO STREAM IO after<br>processing any information to acknowledge the<br>exchange.                                                                                                    |
|                          | If an agent program enables stream I/O and<br>associates it with a submitter, the agent<br>program must call ACMS\$WAIT FOR<br>STREAM IO for all tasks (except tasks that<br>do no terminal I/O), whether or not the task<br>performs stream I/O. |
| ACMS\$REPLY TO STREAM IO | Acknowledges completion of a stream exchange<br>step that was detected using ACMS\$WAIT_<br>FOR STREAM IO. The task instance then<br>resumes execution.                                                                                           |
|                          | Use this service in combination with<br>ACMS\$WAIT FOR STREAM IO.                                                                                                    |

**Table 6–1 SI Stream Services**

When a task performs stream I/O, the block step for that task must use the WITH STREAM I/O phrase. Also, if the task performs stream I/O, the agent program must call the task using either the ACMS\$START\_CALL service or the asynchronous ACMS\$CALL\_A service. The EXC performs stream I/O for a task when it encounters the READ, READ WITH PROMPT, and WRITE clauses in the exchange step of a task definition. For example:

BLOCK WORK WITH STREAM I/O

task1\_exchange1:

EXCHANGE IS READ ACMS\$DATA\_WORKSPACE; task1\_process1:

PROCESSING IS CALL procedure-name USING ACMS\$DATA\_WORKSPACE; task1\_exchange2:

EXCHANGE IS WRITE ACMS\$DATA WORKSPACE;

END BLOCK;

The EXC is the active end of the stream because it interprets the task definition and sends and requests information from the agent program. The agent program is the passive end of the stream because it does not initiate any communication, but waits for and reacts to requests from the EXC.

The agent program calls the ACMS\$WAIT\_FOR\_STREAM\_IO service to wait for a request from the EXC. After processing the information, the agent program calls the ACMS\$REPLY\_TO\_STREAM\_IO service to respond to the request.

Before any communication can begin, however, the agent program must initialize a stream. Earlier versions of ACMS used four other stream services. These earlier services have been superseded. The superseded services are:

- ACMS\$CONNECT\_STREAM
- ACMS\$CREATE\_STREAM
- ACMS\$DELETE\_STREAM

### • ACMS\$DISCONNECT\_STREAM

ACMS supports these services for agent programs that have already been developed. In new agent programs, however, use ACMS\$INIT\_EXCHANGE\_IO and ACMS\_TERM\_EXCHANGE\_IO. Whenever practical, replace superseded services with ACMS\$INIT\_EXCHANGE\_IO and ACMS\_TERM\_EXCHANGE\_IO.

Superseded services are discussed in Appendix A.

# **6.2 ACMS\$REPLY\_TO\_STREAM\_IO**

This service responds to I/O requests on the stream. If an input string is provided, the agent program must gather information for the ACMS\$WAIT\_FOR\_ STREAM\_IO input string and fill the string before calling this service.

# **Format**

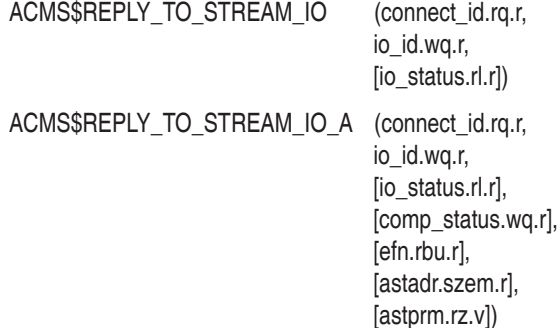

### **Parameters**

### **connect\_id**

The identification of the stream you are replying to. The ACMS\$INIT\_ EXCHANGE\_IO service returns this connect ID.

### **io\_id**

The identification of the message you are replying to. The ACMS\$WAIT\_FOR\_ STREAM\_IO service returns this ID.

### **io\_status**

The agent program must provide a success value if it wishes to complete the exchange and allow the task to continue. The agent program must provide a failure value if the agent program has detected an error and wishes to cancel the exchange and cancel the task.

The parameters comp\_status.wq.r, efn.rbu.r, astadr.szem.r, and astprm.rz.v are asynchronous service arguments. See Chapter 2 for a discussion of these parameters.

# **ACMS\$REPLY\_TO\_STREAM\_IO**

# **Return Status**

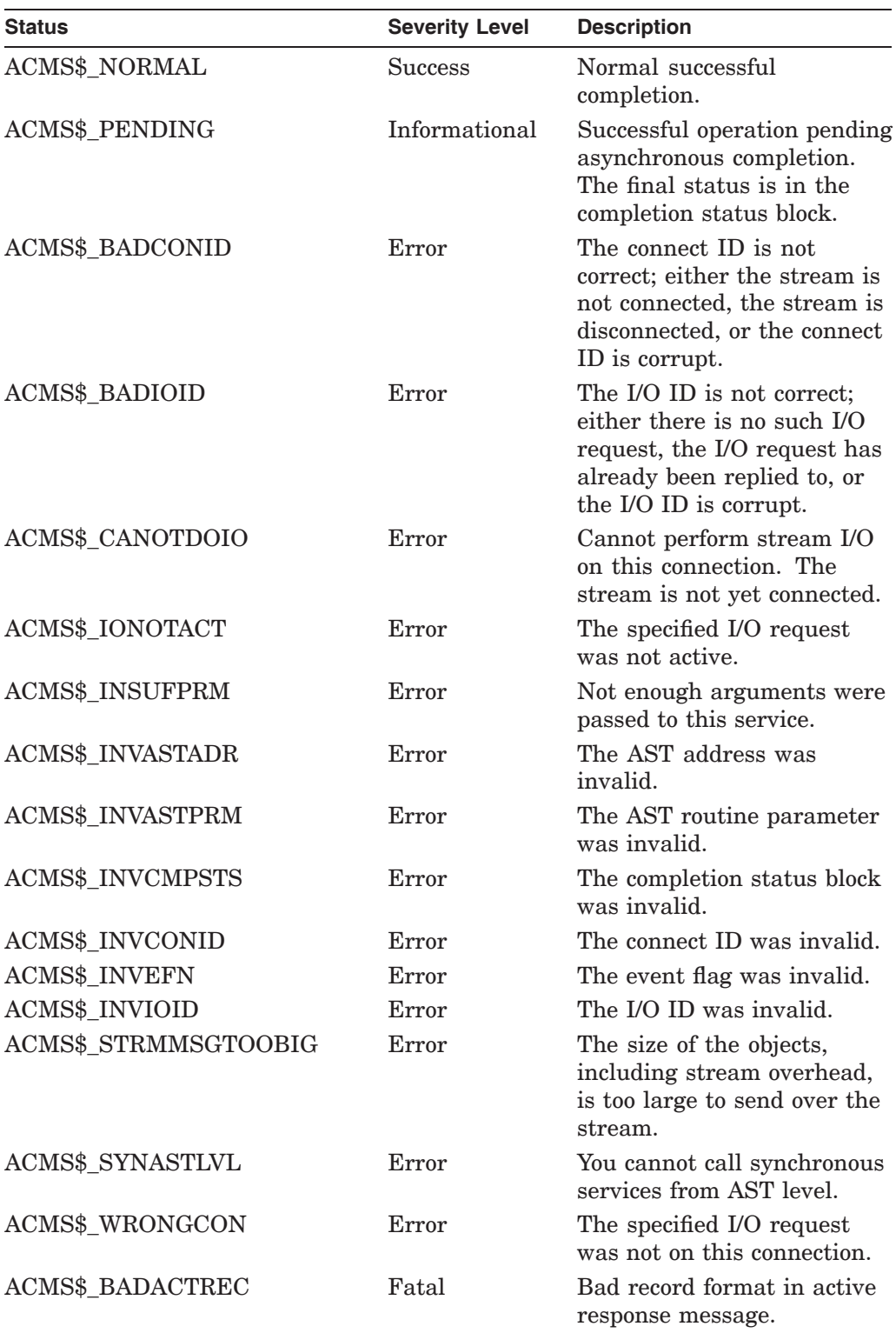

# **6.3 ACMS\$WAIT\_FOR\_STREAM\_IO**

Waits for I/O messages. This service completes when the Application Execution Controller (EXC) executes a READ or WRITE clause in the task definition. If an agent program enables stream I/O and associates it with a submitter, the agent program must call ACMS\$WAIT\_FOR\_STREAM\_IO for all tasks (except tasks that do no terminal I/O), whether or not the task performs stream I/O.

When ACMS\$WAIT\_FOR\_STREAM\_IO returns the status code ACMS\$\_ SENDER\_DISCONN, the EXC has disconnected from the stream. The agent program then calls ACMS\$WAIT\_FOR\_CALL\_END to wait for the end of the task.

# **Format**

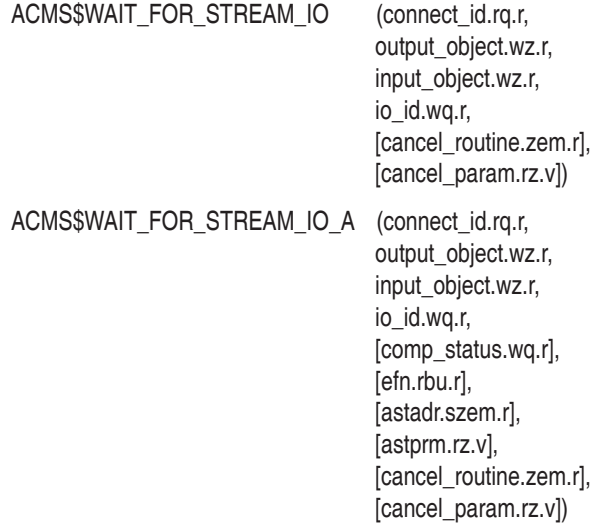

### **Parameters**

### **connect\_id**

The identification of the stream on which you are waiting for data requests. The ACMS\$INIT\_EXCHANGE\_IO service returns this connect ID.

### **output\_object**

The message sent over the stream from the Application Execution Controller (EXC) to the agent program.

This is a pointer to a string descriptor containing either a prompt or output information from the EXC. The agent program can use this output as a terminal prompt (if the task uses a terminal) or, for example, as a key to get a record from a file. If there is no output, the parameter contains a zero; otherwise, it contains the address of the string descriptor.

#### **input\_object**

The address of the message to send over the stream from the agent program to the EXC.

# **ACMS\$WAIT\_FOR\_STREAM\_IO**

This is a pointer to an empty string descriptor reserved for reply information from the agent. The agent program gathers input and puts it into this descriptor before calling the ACMS\$REPLY\_TO\_STREAM\_IO service. If there is no input, the parameter contains a zero; otherwise, it contains the address of the string descriptor.

The agent program truncates the strings or blank fills them to the right as necessary.

#### **io\_id**

The identification that this service returns. ACMS\$REPLY\_TO\_STREAM\_IO later uses this ID to distinguish which I/O request to reply to.

#### **cancel\_routine**

When you use the cancel routine parameter in an agent, the agent program is notified if the ACMS EXC requests to cancel the current stream I/O operation. If the cancel\_routine parameter is omitted, the agent program is not notified of the EXC request to cancel the stream I/O. The cancel\_routine executes at AST level and is passed the following parameters:

• cancel\_param

The cancel parameter that was passed with the ACMS\$WAIT\_FOR STREAM\_IO service.

connect id

The address of the two-longword identification of the current stream connection. ACMS\$INIT\_EXCHANGE\_IO passes this ID.

• io\_id

The address of the two-longword identification of the stream I/O request to cancel.

After receiving cancel notification, the agent program responds to the cancellation by calling ACMS\$REPLY\_TO\_STREAM\_IO. Until the agent program calls ACMS\$REPLY\_TO\_STREAM\_IO, ACMS cannot cancel the task.

### **cancel\_param**

The value to be passed to the cancel routine.

The parameters comp\_status.wq.r, efn.rbu.r, astadr.szem.r, and astprm.rz.v are asynchronous service arguments. See Chapter 2 for a discussion of these parameters.

# **Return Status**

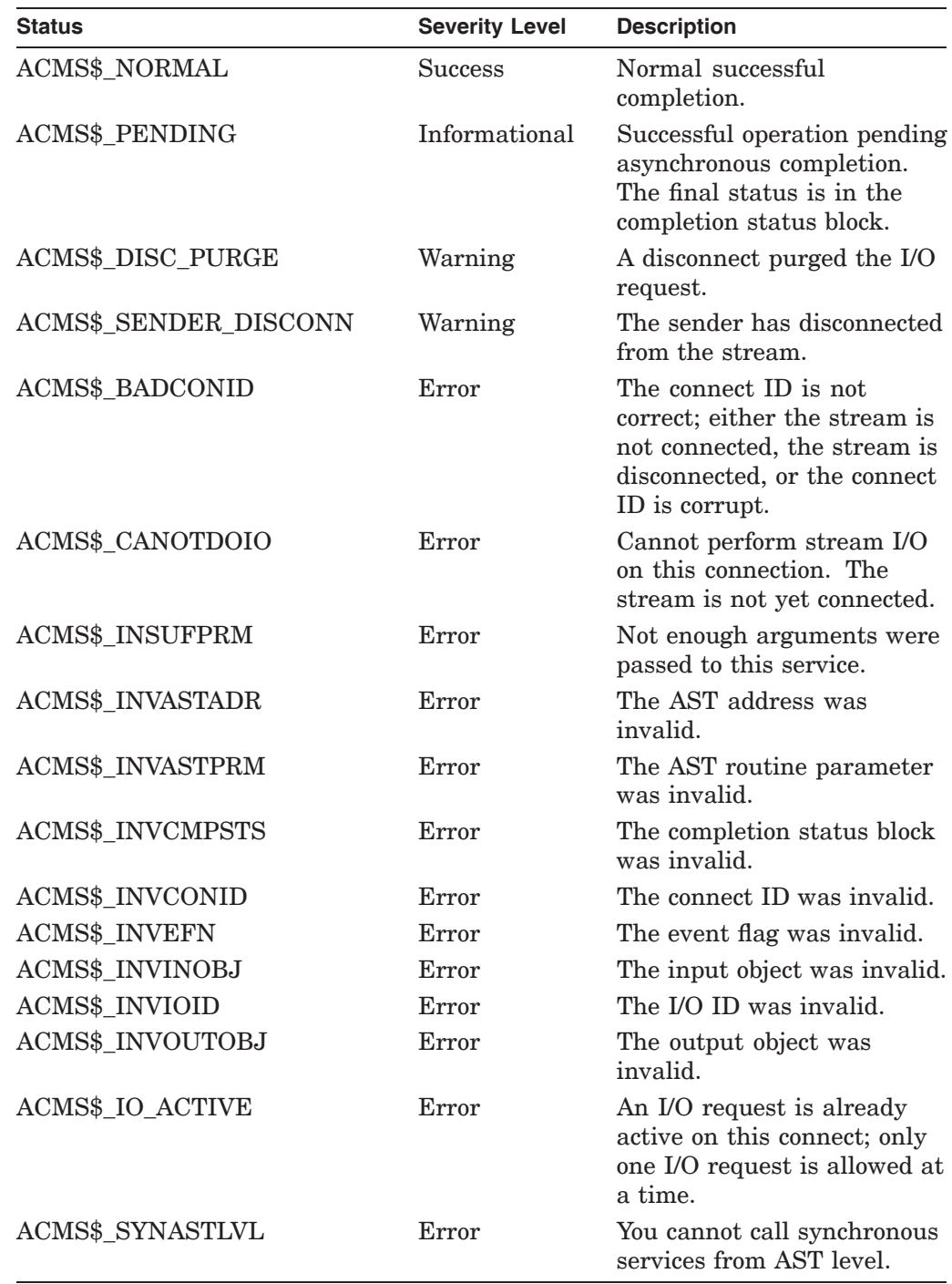

# **Sample Agent Programs**

This chapter includes examples of agent programs written in C, FORTRAN, BLISS, and Pascal:

- The first example is a user-written agent program in C that starts a distributed transaction.
- The second example is a FORTRAN general-purpose agent program that handles all types of exchange I/O except stream I/O and Request Interface I/O.
- The third example is a C agent program that submits tasks performing stream I/O or no I/O.
- The fourth example is a BLISS agent program that shows the use of superseded exchange I/O services. This example is provided for the convenience of programmers who must maintain agent programs written for earlier versions of ACMS. Do not use the techniques shown in this example when developing new agents.
- The fifth example is a Pascal agent program that shows the use of the ACMS\$WAIT service.

# **7.1 C Agent Program that Starts a Distributed Transaction**

Example 7–1 is a user-written agent program in C that starts a distributed transaction. The agent program uses the \$START\_TRANSW system service to start the distributed transaction.

The flow of events in the agent program is as follows (the numbers correspond to those in the sample program):

- **1** Get reservation information from the terminal operator.
- **2** Start a distributed transaction.
- **3** Call the task VR\_FAST\_CHECKIN\_TASK.
- **4** Commit the distributed transaction if the called task completes successfully.
- **5** Roll back the distributed transaction if the called task fails.

HP ACMS for OpenVMS Writing Applications contains additional information about this program.

Example 7-1 C Agent Program that Starts a Distributed Transaction

 $/$ \*  $\star/$ Version: 01<br>Authors: HP  $/$  \*  $\star$  /  $/$  \*  $\star$  /  $/$ \*  $/$  \* FUNCTIONAL DESCRIPTION  $*$  /  $/$ \*  $\star$  /  $/$ \* VR\_AGENT is an ACMS agent program that acts like an ATM  $*/$  $7*$ where you type in your reservation number and odometer  $*/$  $/$ \*  $7*$ reading, drop the keys in a slot, and walk away. The \*/ system bills you later for the amount you owe. The  $\frac{1}{2}$ <br>agent uses QIOs to get the data, starts a distributed  $\frac{1}{2}$  $7*$ transaction, then calls a task to do the work. The task \*/ consists of a nonparticipating step that validates the \*/<br>reservation number, a step that queues a task to do the \*/<br>actual checkin work, and a step that writes a history \*/  $/$ \* /\* record. If the task succeeds, the agent commits the<br>/\* record. If the task succeeds, the agent aborts the  $*$  / transaction. If the task fails, the agent aborts the \*/ the transaction and notifies the user of the problem. \*/ The agent is also responsible for handling errors, such \*/ as transaction timeouts.  $* /$  $7*$  $/$  \* /\* Include's / Define's / Macros Required \*/ #include descrip #include iodef #include rmsdef #include ssdef #include stdio #include stsdef #include ACMS\$SUBMITTER #include ACMS\$STREAM #define MAX\_RESERVATION 10 #define MAX\_nby<br>#define MAX\_ODOMETER 6<br>5  $6^{\circ}$ #define MAX\_RETRY #define TRUE  $\quad \, 1$ #define FALSE<br>#define CANCEL  $\bigcap$  $^{\prime}$  C $^{\prime}$ #define check\_status(stat) if (!(stat & 1)) LIB\$STOP(stat)

```
/*****************************/
/ \star^{\star}//*
        Declare Global Data
                                          ^{\star} /
/*
                                          \star /
globalvalue ACMS$_NOSUCH_PKG;<br>globalvalue ACMS$_SRVDEAD;
     globalvalue ACMS$_TRANSTIMEDOUT;
     globalvalue RDB$_DEADLOCK;
     globalvalue RDB$_LOCK_CONFLICT;
     globalvalue RDMS$_DEADLOCK;
     globalvalue RDMS$ LCKCNFLCT;
     globalvalue RDMS$_TIMEOUT;
     typedef struct {
           short int bufsize;
           short int itmcode;
           int bufadr;
           int retlen;
     } item;
     typedef int quadword[2];
     struct fast_check_in_blk {
           int reservation_id;
           int return_odometer_reading;
           quadword actual_return_date;
     } fast_check_in_wksp;
     struct io_stat_blk {
 short int status;
           short int msg_len;
           int unused;
     } iosb;
     struct {
          item pr_id;
 int terminator;
     } task_info_list;
     int status, *tid[4], argument_list[5];
     short chan;
     char task_status[ 80 ];
     $DESCRIPTOR(task_status_desc, task_status);
     \texttt{\$DESCRIPTOR}(\texttt{task_name\_desc, "VR_FAST_CHECKIN_TASK");\textit{\$DESCRIPTOR}(\texttt{appl_name\_desc, "VR_APPL");\textit{\$DESCRIPTOR}(\texttt{appl_name\_desc, "VR_APPL");\textit{\$DESCRIPTOR}(\texttt{appl_name\_desc, "VR_APPL");\textit{\$DESCRIPTOR}(\texttt{appl_name\_desc, "VR_APPL");\textit{\$DESCRIPTOR}(\texttt{appl_name\_desc, "VR_APPL");\textit{\$DESCRIPTOR}(\texttt{appl_name\_desc, "VR_APPL");\textit{\$DESCRIPTOR}(\texttt{appl_name\_desc, "VR_Astruct dsc$descriptor_s fast_check_in_wksp_desc;
     struct ACMS$SUBMITTER_ID submitter_id;
     struct ACMS$PROCEDURE_ID procedure_id;<br>struct ACMS$CALL_ID call_id;
     struct ACMS$CALL_ID
```
 $\star/$ 

 $\star$  /

 $^{\star}$  /

 $\star/$  $\star$  /

 $\star$  /

 $\star$  /

 $\star$  /

 $\star$  /

```
main ()
/ ^{\star}7*Get procedure information to see if the application is running.
/ ^{\star}\frac{7}{1}While the application is up and running, prompt user for
     reservation ID and odometer reading.
\frac{1}{\sqrt{2}}7*If the user enters the data, process the fast checkin transaction.
\frac{1}{1} *
     If the user aborts, then notify the user that the transaction was
\frac{1}{1}not processed.
\frac{1}{\pi}7 * *\{for (i; i)\{status = initialization ();
       check_status(status);
       status = ACMS$GET_PROCEDURE_INFO(&submitter_id,
                                       &task_name_desc,
                                       &appl_name_desc,
                                       &task_info_list);
       while (status & STS$M_SUCCESS)
       \{\blacksquarestatus = get_data();
           if (status & STS$M SUCCESS)
              status = process_this_transaction();
           else if (status == RMS$_EOF)
                  status = report_user_abort();
           check status (status);
           status = ACMS$GET_PROCEDURE_INFO(&submitter_id,
                                           &task_name_desc,
                                           &appl_name_desc,
                                          \&task_info_list);
       \}if (status == ACMS$_NOSUCH_PKG)
           status = application\_not\_running();
       check_status(status);
       status = termination ();
       check_status(status);
   \left\{ \right\}\mathcal{E}
```

```
initialization ()
/*
                                               \star/\starAssign channel and sign user in to ACMS. */
/*
   Set up descriptors, task info list, and */
7*\begin{minipage}{.4\linewidth} \texttt{argument lists for later processing} & \texttt{\textbf{*}}/\texttt{\textbf{0}} \end{minipage}/ *
                                              \star /
\{$DESCRIPTOR(terminal, "SYS$COMMAND");
   status = SYS$ASSIGN (&terminal, &chan, 0, 0);
    if (status & STS$M_SUCCESS)
       status = ACMS$SIGN_IN(&submitter_id, 0, 0);
    if (status & STS$M SUCCESS)
    \left\{ \right.fast_check_in_wksp_desc.dsc$w_length = sizeof(fast_check_in_wksp);
       fast_check_in_wksp_desc.dsc$a_pointer = &fast_check_in_wksp;
        fast_check_in_wksp_desc.dsc$b_dtype = DSC$K_DTYPE_T;
       fast_check_in_wksp_desc.dsc$b_class = DSC$K_CLASS_S;
 task_info_list.pr_id.bufsize = ACMS$S_PROCEDURE_ID;
 task_info_list.pr_id.itmcode = ACMS$K_PROC_PROCEDURE_ID;
 task_info_list.py\_id.bufadr = \&procedure_id;task info list.pr id.retlen = 0;
 task_info_list. terminator = 0;
       argument list [0] = 4;argument_list[ 1 ] = 0;argument\_list[2] = \&task\_status\_desc;<br>
argument\_list[3] = 0;argument_list[ 4 ] = &fast_check_in_wksp_desc;
   \}return status;
\left\{ \right.get_data ()
/ *
/*
     Prompt for reservation ID and odometer reading.
/*
                                                        \star /
/ \starFor the purpose of this example, it is expected
                                                        ^{\star}//*
                                                        \star/that input will consist of numeric characters &
/*
                                                        \star /
     that the user will enter leading zeroes.
/\star^{\star} /
     e.g., Reservation ID 000123456
/*
/*
      Odometer Reading 05575
/*
/ \starValidation will be done to ensure this; the
/*
     user can abort by entering "Cancel."
/*
```

```
{
   short input_complete;
   char reservation[ MAX_RESERVATION ];
   char odometer[ MAX_ODOMETER ];
   $DESCRIPTOR(reservation_desc, reservation);
   $DESCRIPTOR(odometer_desc, odometer);
   $DESCRIPTOR(input_reservation_id, "Input Reseveration Id 'Cancel' to Exit: ");
   $DESCRIPTOR(input_odometer, "Input Odometer Reading 'Cancel' to Exit: ");
   input_complete = FALSE;
   while (input_complete == FALSE)
    {
       print(f("n");
       status = SYS$QIOW (0,
                           chan,
                           IO$_READPROMPT|IO$M_CVTLOW,
                           &iosb,
                           0, 0,
                           &reservation,
                           reservation_desc.dsc$w_length,
                           0, 0,
                           input reservation id.dsc$a pointer,
                           input_reservation_id.dsc$w_length);
       if (status & STS$M_SUCCESS)
           status = iosb.status;
       if ((status & STS$M_SUCCESS) && (reservation[0] == CANCEL))
           status = RMS$ EOF;
       if (status & STS$M_SUCCESS)
           status = 0TSSCVTTU_L(\&reservation\;desc,&fast_check_in_wksp.reservation_id,
                                 4,0);
       if ((status & STS$M_SUCCESS) || (status == RMS$_EOF))
            input_complete = TRUE;
   }
   if (status & STS$M_SUCCESS)
    {
       input_complete = FALSE;
       while (input_complete == FALSE)
        {
           printf("\n");
           status = SYS$0IOW (0,
                               chan,
                               IO$_READPROMPT|IO$M_CVTLOW,
                               &iosb,
                               0, 0, 0&odometer,
                               odometer_desc.dsc$w_length,
                               0, 0,
                               input_odometer.dsc$a_pointer,
                               input_odometer.dsc$w_length);
           if (status & STS$M_SUCCESS)
               status = iosb.status;
           if ((status & STS$M_SUCCESS) && (odometer[0] == CANCEL))
               status = RMS$_EOF;
```

```
if (status & STS$M_SUCCESS)
                status = OTS$CVT_TU_L(&odometer_desc,
                                     &fast_check_in_wksp.return_odometer_reading,
                                     4,0);if ((status & STS$M_SUCCESS) | (status == RMS$_EOF))
               input_complete = TRUE;
        \}\}if (status & STS$M_SUCCESS)
        status = SYS$GETTIM (&fast check in wksp.actual return date);
    return status;
\left\{ \right.process_this_transaction()
/ ^\star\star /
/*
      Start transaction. Call the task. Commit if successful.
                                                                   \star/*
    Abort if failure. Retry if timed out. Notify user whether
                                                                    \star /
/ ^\startransaction succeeded or failed.
                                                                   \star /
/ *
€
    short retry, trans_completed;
    \text{retry} = 0;trans\_completed = FALSE;while ((trans_completed == FALSE) && (retry < MAX_RETRY))
    \left\{ \right.\overline{\phantom{a}}status = SYS$START TRANSW (0, 0, \& \text{iosb}, 0, 0, \text{tid});
        if (status & STS$M_SUCCESS)
           status = iosb.status;
        check status(status);
        {\tt status = call\_return\_task();} \qquad \qquad {\bf 3}if (status & STS$M SUCCESS)
        \{status = SYSTEMD_TRANSW (0, 0, \&iosb, 0, 0, tid);\overline{4}if (status & STSSM SUCCESS)
               status = iosb.status;
           check status(status);
           trans_completed = TRUE;
        \}else
        €
            if ((status == ACMS$ TRANSTIMEDOUT) ||
                (status == ACMS$S_SRVDEAD)
                (status == RDB$_DEADLOCK)
                (status == RDMS$_DEADLOCK)(status == RDB$\_LOCK_CONFLICT) ||
                (status == RDMS$ LCKCNFLCT) ||
                (status == RDMS$_THMEOUT))
                ++retry;
            else
                retry = MAX_RETRY;
```

```
{\bf 5}status = SYSTEMBORT_TRANSW (0, 0, \&iosb, 0, 0, tid);if (status & STS$M_SUCCESS)
             status = iosb.status;
         check_status(status);
      \}\left\{ \right.if (trans_completed == FALSE)
      status = notify_failure();
   else
      status = notify_success();
   return status;
\left\{ \right\}call_return_task()
/*
7*Call the task. Error handling will be done by the calling
                                                       * /
                                                       \star//*
    task.
/*
\{status = ACMS$START_CALL (&submitter_id,
                        &procedure_id,
                        &call_id,
                        argument_list,
                        tid);
   if (status & STS$M_SUCCESS)
status = ACMS$WAIT_FOR_CALL_END (&submitter_id,
                              \&\text{cal1} \text{ id};return status;
\left\{ \right\}notify_failure ()
/*
                                                        *\frac{1}{3}Failure returned from called task is displayed to the user. *//*
\{print(f("n");
   status = SYSTEM (0,chan,
                   IO$_WRITEVBLK,
                   &iosb,
                   0, 0,task_status_desc.dsc$a_pointer,<br>task_status_desc.dsc$w_length,
                   0, 0, 0, 0);return status;
\mathfrak{h}
```
## **Example 7–1 (Cont.) C Agent Program that Starts a Distributed Transaction**

```
application_not_running()
/*************************************************************/
\frac{1}{\sqrt{2}} *
/* Display application not running and wait 60 seconds. \frac{\star}{\star}/*
\frac{1}{\sqrt{2}} *
/*************************************************************/
{
   float wait_time = 10.0;
   $DESCRIPTOR(appl_not_up_msg, "Application not Available at this time" );
   printf("\n");
   status = SYS$QIOW (0,
                    chan,
                    IO$_WRITEVBLK,
                    &iosb,
                   0, 0,appl_not_up_msg.dsc$a_pointer,
                    appl_not_up_msg.dsc$w_length,
                   0, 0, 0, 0;
   if (status & STS$M_SUCCESS)
      status = iosb.status;
   if (status & STS$M_SUCCESS)
      status = LIB$WAIT(&wait_time);
   return status;
}
notify_success()
/*************************************************************/
\frac{1}{\sqrt{2}} *
/* Display transaction has been successfully completed. */
\frac{1}{\sqrt{2}} *
/*************************************************************/
{
   $DESCRIPTOR(success queued msg, "Transaction Successfully Oueued ");
   printf("\n");
   status = SYSTEM (0,chan,
                    IO$_WRITEVBLK,
                    &iosb,
                    0, 0,
                    success_queued_msg.dsc$a_pointer,
                    success_queued_msg.dsc$w_length,
                   0, 0, 0, 0);
   if (status & STS$M_SUCCESS)
      status = iosb.status;
   return status;
}
report_user_abort()
/******************************************************/
\frac{1}{\sqrt{2}} *
/* Display operation canceled at user's request. \begin{array}{c} \n\end{array} /*
/\star */
/******************************************************/
```
### **Example 7–1 (Cont.) C Agent Program that Starts a Distributed Transaction**

```
{
   $DESCRIPTOR(user_abort_msg, "Fast Checkin Has Been Canceled by user ");
   printf("\n");
   status = SYS$QIOW (0,
                    chan,
                      IO$_WRITEVBLK,
                      &iosb,
                      0, 0,user_abort_msg.dsc$a_pointer,
                      user_abort_msg.dsc$w_length,
                      0, 0, 0, 0);
   if (status & STS$M_SUCCESS)
      status = iosb.status;
   return status;
}
termination ()
/****************************************************/
\frac{1}{\sqrt{2}} *
/* Deassign channel and sign user out of ACMS \begin{array}{c} \n\star \\
\star\n\end{array}\frac{1}{\sqrt{2}} *
/****************************************************/
{
   status = SYS$DASSGN(chan);
   if (status & STS$M_SUCCESS)
      status = ACMS$SIGN_OUT(&submitter_id);
   return status;
}
```
## **7.2 FORTRAN General-Purpose Agent Program**

The FORTRAN program in Example 7–2 is a general-purpose agent program that handles all types of exchange I/O except stream I/O and Request Interface I/O.

### **Example 7–2 FORTRAN General-Purpose Agent Program**

```
PROGRAM fortran_agent
\overline{C}C This agent program allows the user to select tasks of all exchange I/O<br>C methods except stream I/O or I/O involving the ACMS Request Interface
  methods except stream I/O or I/O involving the ACMS Request Interface
C (RI).
\rm CIMPLICIT NONE
C
 INCLUDE 'SYS$LIBRARY:ACMSFOR (ACMS$SUBMITTER)/LIST'
         RECORD / ACMS$SUBMITTER_ID / submitter_id
         RECORD / ACMS$EXCHANGE_IO_ID / exchange_io_id
         RECORD / ACMS$PROCEDURE_ID / procedure_id
         RECORD / ACMS$CALL_ID / call_id
```

```
INTEGER*4 status
INTEGER*4 LIB$SYS_TRNLOG, LIB$GET_INPUT, LIB$PUT_OUTPUT
C
C Variable declarations for ACMS$SIGN_IN
C
 CHARACTER*10 terminal_name
 INTEGER*4 terminal_name_desc (2)
C
C Variable declarations for ACMS$GET_PROCEDURE_INFO
C
LOGICAL select_task
LOGICAL need_task_info
C
 INTEGER*4 io_method
 CHARACTER*31 application_name
 CHARACTER*31 task_name
 INTEGER*4 task_name_desc (2)
 INTEGER*4 task_name_len
C
 INTEGER*2 task_info_list (14)
     EQUIVALENCE ( task_info_list (1), itm_io_bufsize )
     INTEGER*2 itm_io_bufsize
     EQUIVALENCE ( task_info_list (2), itm_io_itmcode )
     INTEGER*2 itm_io_itmcode
     EQUIVALENCE ( task_info_list (3), itm_io_bufadr )
     INTEGER*4 itm_io_bufadr
     EQUIVALENCE ( task_info_list (5), itm_io_retlen )
     INTEGER*4 itm_io_retlen
C
     EQUIVALENCE ( task_info_list (7), itm_proc_bufsize )
     INTEGER*2 itm_proc_bufsize
     EQUIVALENCE ( task_info_list (8), itm_proc_itmcode )
     INTEGER*2 itm_proc_itmcode
     EQUIVALENCE ( task_info_list (9), itm_proc_bufadr )
     INTEGER*4 itm_proc_bufadr
     EQUIVALENCE ( task_info_list (11), itm_proc_retlen )
     INTEGER*4 itm_proc_retlen
\overline{C}EQUIVALENCE ( task_info_list (13), itm_last )
     INTEGER*4 itm_last
C
C Variable declarations for ACMS$START_CALL
\mathcal{C}INTEGER*4 argument_list (4)
 CHARACTER*255 selection_string
 CHARACTER*80 status_string
    INTEGER*4 selection_string_desc (2)
     INTEGER*4 status_string_desc (2)
C***************************************************************************
C
C Sign in to ACMS, including terminal so that tasks ACMS can authenticate
C the terminal and the submitter can select tasks that use the terminal.
C
 status = LIB$SYS_TRNLOG ('TT', , terminal_name)
 IF (.NOT. status) THEN
     CALL LIB$SIGNAL (%VAL (status) )
 END IF
```

```
status = ACMS$SIGN_IN ( submitter_id,
 1, \qquad \qquad \ldots2 terminal_name )
 IF (.NOT. status) THEN
    CALL LIB$SIGNAL (%VAL (status) )
 END IF
C
C Initialize the submitter to do exchange I/O on behalf of the tasks that it
C selects. This submitter is written to do any kind of exchange I/O except
C stream I/O or I/O involving the ACMS Request Interface (RI).
\mathcal{C}status = ACMS$INIT_EXCHANGE_IO ( submitter_id, exchange_io_id )
 IF (.NOT. status) THEN
    CALL LIB$SIGNAL (%VAL (status) )
 END IF
\mathsf CC Construct the item list to get information about the task
\capitm_io_bufsize = 4
    itm_io_itmcode = ACMS$K_PROC_IO_METHOD
    itm_io_bufadr = %LOC (io_method )
     itm_io_retlen = 0
    itm_proc_bufsize = ACMS$S_PROCEDURE_ID
    itm_proc_itmcode = ACMS$K_PROC_PROCEDURE_ID
    itm_proc_bufadr = %LOC ( procedure_id )
    itm_proc_retlen = 0
C
    itm last = 0\mathcal{C}C Loop for task selections, until user types EXIT instead of application name
C
 select_task = .TRUE.
DO WHILE (select_task)
C
C Loop until we get a good application/task name.
\overline{C}need_task_info = .TRUE.
    DO WHILE (need task info)
\capC Ask for application name and task name.
\capstatus = LIB$GET_INPUT (application_name, 'Application name: ')
 IF (.NOT. status) THEN
     CALL LIB$SIGNAL ( %VAL (status) )
 ELSE
    IF (application_name .EQ. 'EXIT') THEN
  select_task = .FALSE.
        GO TO 2000
    END IF
 END IF
```

```
status = LIB$GET_INPUT (task_name, 'Task name: ', task_name_len)
 IF (.NOT. status) THEN
     CALL LIB$SIGNAL ( %VAL (status) )
 END IF
 task name desc (1) = task name len
task_name_desc (2) = %LOC (task_name)
\overline{C}C Get the procedure ID for the task.
C If we have a good application/task name, continue. Otherwise,
C print error message and try again.
\mathcal{C}status = ACMS$GET_PROCEDURE_INFO ( submitter_id,
    1 task_name_desc,
    2 application_name,
                                                3 task_info_list )
 IF (.NOT. status) THEN
        CALL LIB$SIGNAL (%VAL( status ) )
 ELSE
    need_task_info = .FALSE.
 END IF
        END DO
\capC Get the selection string, if any.
\overline{C}status = LIB$GET_INPUT (selection_string, 'Selection string: ')
        IF (.NOT. status) THEN
             CALL LIB$SIGNAL (%VAL (status) )
        END IF
C
C Set up argument list for the task.
C
C - Selection string descriptor<br>C - Extended status descriptor
C - Extended status descriptor<br>C - Exchange I/O ID
  - Exchange I/O ID
C
            argument_list (1) = 3
        selection_string_desc (1)= LEN (selection_string)
    selection_string_desc (2)= %LOC (selection_string)
    argument_list (2) = %LOC (selection_string_desc)
\Gammastatus_string_desc (1) = LEN (status_string)
    status_string_desc (2) = %LOC (status_string)
    argument\_list (3) = kDC (status_string_desc)
\overline{C}argument_list (4) = %LOC (exchange_io_id)
C
C Now start the task.
\mathcal{C}status = ACMS$START_CALL ( submitter_id,
     1 procedure_id,<br>2 call id.
               call_id,
     3 argument_list )
     IF (.NOT. status) THEN
     CALL LIB$SIGNAL (%VAL (status) )
     END IF
```

```
C
C Wait for task to complete.
\mathsf Cstatus = ACMS$WAIT_FOR_CALL_END (submitter_id,
    1 call_id)
   IF (.NOT. status) THEN
    CALL LIB$SIGNAL (%VAL (status) )
    END IF
C Display final status for task.
\rm CIF ((status_string .NE. ' ') .AND.
 1 (status_string .NE. 'Task completed normally')) THEN
    CALL LIB$PUT_OUTPUT (status_string)
 END IF
\mathsf CC We come here when the user wishes to exit the agent program.
\mathcal{C}2000 END DO
\rm CC Sign the submitter out.
\mathsf Cstatus = ACMS$SIGN_OUT ( submitter_id )
 IF (.NOT. status) THEN
   CALL LIB$SIGNAL (%VAL (status) )
 END IF
\mathsf CEND
```
## **7.3 C Agent Program that Performs Stream I/O or No I/O**

The C agent program in Example 7–3 submits tasks that perform stream I/O or no I/O. The agent program disables the use of DECforms and TDMS in exchange steps.

#### **Example 7–3 C Agent Program that Performs Stream I/O or No I/O**

```
/*
 * This agent program is a special-case agent that only handles tasks
 * that do stream I/O in exchange steps.
 */
\hspace{0.1mm}/^{\star\star} include descriptor declarations \hspace{0.1mm}^{\star\star}/#include "sys$library:descrip.h"
/** include ACMS definition files (from sys$library:acmscc.tlb) **/
#include acms$submitter
#include acms$stream
#define SUCCESS 1
#define TRUE 1
#define FALSE 0
#define NULL 0
/** define structure for item list **/
struct item {
   short int bufsize;
    short int itmcode;
    char *bufadr;
    int retlen;
};
main()
{
\frac{1}{x}External routines
*/
int LIB$GET_INPUT();
int LIB$PUT_OUTPUT();
/ ^{\star}_{\ast}Variables for ACMS IDs
* /
struct ACMS$SUBMITTER_ID submitter_id;
struct ACMS$EXCHANGE_IO_ID exchange_io_id;
struct ACMS$CONNECT_ID connect_id;
struct ACMS$PROCEDURE ID procedure_id;
struct ACMS$IO_ID io_id;
/ ^\star_\starVariables for ACMS$INIT_EXCHANGE_IO
 */
struct item init_exch_io_list[2] =
    { ACMS$S_CONNECT_ID, ACMS$K_CONNECT_ID, &connect_id, 0,
      0, 0 }; /* zero the last longword (2 words) for list termination */int io_enable_flags;
```
/\*

## **Example 7–3 (Cont.) C Agent Program that Performs Stream I/O or No I/O**

```
Variable declarations for ACMS$GET_PROCEDURE_INFO
*/
int io_method;
char task_name_string[39], appl_name_string[255];
$DESCRIPTOR(task_name_desc,task_name_string);
$DESCRIPTOR (appl_name_desc,appl_name_string);
$DESCRIPTOR (appl_prompt_desc,"Application name: ");
$DESCRIPTOR (task_prompt_desc,"Task name: ");
\frac{1}{x}Item list structure to be used in ACMS$GET_PROCEDURE_INFO
*
* There are 2 elements specified in this item list:
* 1) 4 bytes of data for ACMS$K_PROC_IO_METHOD, to be
      returned in variable io_method.
 * 2) 8 bytes data for ACMS$K_PROC_PROCEDURE_ID, to be
      returned in variable procedure_id.
 * (This code omits the return length variable address, which
   could be specified to receive the actual length of data
   returned for each item.)
 * Other possible items include:
 * - ACMS$K_PROC_WORKSPACE_COUNT to receive count of TASK ARGUMENTS
         which the task could accept from the agent program
* - ACMS$K_PROC_WAIT_DELAY_ACTION to receive the wait/delay
        action specified in the task definition
*/
struct item task_info_list[3] =
    { 4, ACMS$K_PROC_IO_METHOD, &io_method, 0,
     ACMS$S_PROCEDURE_ID, ACMS$K_PROC_PROCEDURE_ID, &procedure_id, 0,
     0, 0 }; /* zero the last longword (2 words) for list termination *//*
* Variable declarations for ACMS$START_CALL
*/
struct ACMS$CALL_ID call_id;
int argument_list[4];
char selection_string[255], status_string[80];
$DESCRIPTOR(selection_string_desc,selection_string);
$DESCRIPTOR(status_string_desc,status_string);
/*
 * Variable declarations for ACMS$WAIT_FOR_STREAM_IO
*/
globalvalue int ACMS$_SENDER_DISCONN;
int sender_disconn;
short int processing_io;
char *input_string_addr, *output_string_addr;
/ ^{\star}_{\star}Miscellaneous variables
*/
int status;
short int i, all_spaces;
/**************************************************************/
/*
* Sign in to ACMS, no terminal IO, only stream IO
 */
   status = ACMS$SIGN_IN (&submitter_id);
   if ((status & 1) != SUCCESS) LIB$SIGNAL (status);
```

```
Example 7–3 (Cont.) C Agent Program that Performs Stream I/O or No I/O
```

```
/*
        Set up the agent program to do only stream I/O in exchange steps.
 */
    io_enable_flags = ACMS$M_IO_DISABLE_TDMS + ACMS$M_IO_DISABLE_DECFORMS;
    status = ACMS$INIT_EXCHANGE_IO ( &submitter_id,
                                     &exchange_io_id,
                                     &io_enable_flags,
                                    &init_exch_io_list );
    if ((status & 1) != SUCCESS) LIB$SIGNAL (status);
/*
 * Get the procedure ID for the task
  - prompt the user for the task name
 * - prompt the user for application logical name
     (These strings should be entered in upper case
      or converted to upper case.)
 * - then call ACMS$GET_PROCEDURE_INFO
 */
    status = LIB$GET_INPUT ( &task_name_desc, &task_prompt_desc );
    if ((status \& 1) != SUCCESS) LIB$SIGNAL (status);
    status = LIB$GET_INPUT ( &appl_name_desc, &appl_prompt_desc );
    if ((status & 1) != SUCCESS) LIB$SIGNAL (status);
    status = ACMS$GET_PROCEDURE_INFO (&submitter_id,
          &task_name_desc,
          &appl_name_desc,
          task_info_list);
    if ((status & 1) != SUCCESS) LIB$SIGNAL (status);
/*
 * Set up the argument list for the task
 */
    argument_list[0] = 3;
   argument_list[1] = &selection_string_desc;
    argument_list[2] = &status_string_desc;
   argument_list[3] = &exchange_io_id;
/*
 * Now start the task. This agent program does not supply TASK
 * ARGUMENTS. If TASK ARGUMENTS were used, they would require
 * the task_info_list structure to be expanded to include the item
 * ACMS$K_PROC_WORKSPACE_COUNT, which returns the number of TASK
 * ARGUMENTS (if any) declared in the task definition. This agent
 * program would then build descriptors pointing to C variables
 * corresponding to the number of arguments to be supplied. Then
 * argument_list[4] would be supplied the address of the
 * first argument descriptor, argument_list[5] the address of the
 * second argument descriptor. argument_list[0] would be amended to
 * reflect the total argument count = 3 + NUMBER_OF_TASK_ARGUMENTS
 * supplied to the task by the agent program.
 */
```
### **Example 7–3 (Cont.) C Agent Program that Performs Stream I/O or No I/O**

```
status = ACMS$START_CALL (&submitter_id,
            &procedure_id,
            &call_id,
            argument_list);
   if ((status & 1) != SUCCESS) LIB$SIGNAL (status);
/*
* This agent program handles only tasks that do no exchange I/O and
* tasks that do stream I/O. If it is a NO I/O task, skip the stream
* processing.
*/
   if (io_method == ACMS$K_IO_NONE)
      processing_io = FALSE;
   else
       {
       processing_io = TRUE;
       sender_disconn = ACMS$_SENDER_DISCONN;
        }
/*
       Process the stream task with the following algorithm:
*
           - wait for notification to begin the I/O (WAIT_FOR_STREAM_IO
* completes)
          - do the I/0- reply that the I/O is finished (REPLY_TO_STREAM_IO)
* - wait for more notification - if there is no more I/O, the
              sender will disconnect and we will be finished
*/
   while (processing_io)
    {
    status = ACMS$WAIT_FOR_STREAM_IO (&connect_id,
         &output_string_addr,
         &input_string_addr,
         &io_id);
    if ((status & 1) != SUCCESS)
    {
           processing_io = FALSE;
           if (status != sender_disconn)
               LIB$SIGNAL (status);
     }
    else
       {
           / *We have been notified to do the I/O - do it
           */
           if ((output_string_addr != NULL) && (input_string_addr == NULL))
           {
               status = LIB$PUT OUTPUT (output string addr);
    if ((status & 1) != SUCCESS) LIB$SIGNAL (status);
           }
           if (input_string_addr != NULL)
           {
               if (output_string_addr == NULL)
   status = LIB$GET_INPUT (input_string_addr);
  else
   status = LIB$GET_INPUT (input_string_addr,
      output_string_addr);
  if ((status & 1) != SUCCESS) LIB$SIGNAL (status);
           }
```
## **Example 7–3 (Cont.) C Agent Program that Performs Stream I/O or No I/O**

```
/ ^{\star}_{\ast}* Tell the application that we are done with
                    the I/O*/
            status = ACMS$REPLY_TO_STREAM_IO (&connect_id,
              &io_id);
            if ((status & 1) != SUCCESS) LIB$SIGNAL (status);
        } /* end of successful WAIT_FOR_STREAM_IO */
    } /* end while loop */
/*
* Wait for the task to complete
 */
    status = ACMS$WAIT_FOR_CALL_END (&submitter_id, &call_id);
    if ((status \& 1) != SUCCESS) LIB$SIGNAL (status);
/*
       Terminate the exchange I/O for the submitter
 */
    status = ACMS$TERM_EXCHANGE_IO (&exchange_io_id);
/*
* Sign the submitter out
 */
    status = ACMS$SIGN_OUT (&submitter_id);
    if ((status & 1) != SUCCESS) LIB$SIGNAL (status);
/*
* Display the final status
 */
    all_spaces = TRUE;
    for (i = 0; (i < 80) && (status_string[i] != NULL) && all_spaces; i++)
    if (status_string[i] != ' ')
     all_spaces = FALSE;
   if (!all_spaces)
    LIB$PUT_OUTPUT (status_string);
}
```
## **7.4 BLISS Agent Program that Uses Superseded Services**

Example 7–4 contains a BLISS agent program that uses superseded exchange I/O services and the method of constructing argument lists used in ACMS versions earlier than Version 3.1.

**Note**

Example 7–4 is provided for the convenience of programmers who need to maintain agent programs written for earlier versions of ACMS. Do not use the techniques shown in this example when developing new agent programs.

## **Sample Agent Programs 7.4 BLISS Agent Program that Uses Superseded Services**

#### **Example 7–4 BLISS Agent Program that Uses Superseded Services**

```
MODULE bliss_agent (IDENT = 'V2.1-000',
    MATN = agent\_main,ADDRESSING_MODE (EXTERNAL=GENERAL,
    NONEXTERNAL=LONG_RELATIVE)) =
BEGIN
!
! External References
!
EXTERNAL ROUTINE
   LIB$SYS_TRNLOG,
   LIB$GET_EF,
   LIB$FREE_EF,
   LIB$GET_INPUT,
   LIB$PUT_OUTPUT,
  STR$UPCASE;
EXTERNAL LITERAL
  ACMS$_SENDER_DISCONN,
   ACMS$_NORMAL;
!
! Library Files
!
LIBRARY 'SYS$LIBRARY:STARLET';
LIBRARY 'SYS$LIBRARY:ACMSBLI';
ROUTINE agent main =!
! Agent's main routine
!
BEGIN
  LOCAL
status,<br>sub_id:
           ACMS$SUBMITTER_ID,
!
! Variable declarations for ACMS$GET_PROCEDURE_INFO_A
!<br>task_name:
 task_name: BLOCK [ DSC$K_D_BLN, BYTE],
 application_name: BLOCK [ DSC$K_D_BLN, BYTE],
 io_method,<br>task_info_list:
                      $ITMLST_DECL ( ITEMS = 2 ),
    have_task_info,
!
! Variable declarations for ACMS$START_CALL_A
!<br>proc_id:
 proc_id: CMS$PROCEDURE_ID,
 task_id: ACMS$CALL_ID,
     argument_list: VECTOR [4,LONG],
     selection_string: BLOCK [ DSC$K_D_BLN, BYTE],
     status_string: BLOCK [ DSC$K_D_BLN, BYTE],
     terminal_name: BLOCK [ DSC$K_D_BLN, BYTE],
!
! Variable declarations for Stream Services
!
        stream_id: ACMS$STREAM_ID,
        connect_id: ACMS$CONNECT_ID,
 io_id: ACMS$IO_ID,
 output_string_addr: REF BLOCK [4, BYTE],
 input_string_addr: REF BLOCK [4, BYTE],
    processing_io,
```
!

```
! Variable declarations for asychronous service arguments
!
    comp_status_block: VECTOR [ 2, LONG ],
    event_flag;
   LITERAL
       TRUE = 1 EQL 1,
       FALSE = 0 EQL 1;BIND
    comp_status = comp_status_block [ 0 ];
!
! Initialize dynamic string descriptors
!
    $INIT_DYNDESC ( task_name );
    $INIT_DYNDESC ( application_name );
    $INIT_DYNDESC ( selection_string );
    $INIT_DYNDESC ( status_string );
   $INIT_DYNDESC ( terminal_name );
   status = LIB$GET_EF ( event_flag );
   IF NOT .status THEN SIGNAL ( .status );
    status = LIB$SYS_TRNLOG ( %ASCID'TT', 0, terminal_name );
   IF .status NEQ SS$_NORMAL THEN SIGNAL ( .status );
!
! Sign in to ACMS
!
    status = $ACMS$SIGN_IN_A (SUBMITTER_ID = sub_id,
            DEVICE = terminal_name,
            COMP_STATUS = comp_status,
            EFN = event flag );
   IF NOT .status
    THEN
    SIGNAL (.status)
    ELSE
    BEGIN
    $WAITFR ( EFN = .event_flag );
    IF NOT .comp_status THEN SIGNAL ( .comp_status );
    END;
!
! Set up item list
!
    $ITMLST_INIT ( ITMLST = task_info_list,
         ( ITMCOD = ACMS$K_PROC_PROCEDURE_ID,
          BUFSIZ = ACMS$S_PROCEDURE_ID,
          BUFADR = proc_id ),
         ( ITMCOD = ACMS$K_PROC_IO_METHOD,
          BUFSIZ = %UPVAL,
          BUFADR = io_method ) );
   have_task_info = FALSE;
!
! Loop until we get a good application/task name
!
   DO
       BEGIN
    !
    ! Ask for application name and task name.
    ! Convert names to all caps for comparisons in ACMS.
    !
 status = LIB$GET_INPUT (application name, %ASCID 'Application name: ');
IF NOT .status THEN SIGNAL (.status);
```
## **Sample Agent Programs 7.4 BLISS Agent Program that Uses Superseded Services**

#### **Example 7–4 (Cont.) BLISS Agent Program that Uses Superseded Services**

```
status = STR$UPCASE (application_name, application_name);
       IF .status NEQ SS$_NORMAL THEN SIGNAL ( .status );
status = LIB$GET_INPUT (task_name, %ASCID 'Task name: ');
IF NOT .status THEN SIGNAL (.status);
       status = STR$UPCASE (task_name, task_name);
       IF .status NEQ SS$_NORMAL THEN SIGNAL ( .status );
        !
       ! Ask ACMS if task is known and get its ID
        !
       status = $ACMS$GET_PROCEDURE_INFO_A ( SUBMITTER_ID = sub_id,
                                             PROCEDURE = task_name,
                                             PACKAGE = application_name,
                                             ITEM_LIST = task_info_list,
                 EFN = event_flag,
                 COMP_STATUS = comp_status );
    IF NOT .status
    THEN
        SIGNAL ( .status )
    ELSE
        BEGIN
        $WAITFR ( EFN = .event_flag );
        IF .comp_status EQL ACMS$_NORMAL
        THEN
     have_task_info = TRUE
        ELSE
     SIGNAL ( .comp_status );
        END;
    END
   UNTIL .have_task_info;
!
! Get the selection string
!
   status = LIB$GET_INPUT (selection_string, %ASCID 'Selection string: ');
   IF NOT .status THEN SIGNAL (.status);
!
! If the I/O method is stream, then setup the stream
!
   IF .io_method EQL ACMS$K_IO_STREAM
   THEN
BEGIN
status = $ACMS$CREATE_STREAM_A (MODE = %REF(ACMS$K_STRM_BIDIRECTIONAL),
          STREAM_ID = stream_id,
            COMP_STATUS = comp_status,
            EFN = event_flag );
    IF NOT .status
    THEN
        SIGNAL (.status)
    ELSE
        BEGIN
        $WAITFR ( EFN = .event_flag );
        IF NOT .comp_status THEN SIGNAL ( .comp_status );
        END;
```

```
status = $ACMS$CONNECT STREAM A (STREAM ID = stream id,
            CONNECT_ID = connect_id,
          MODE = %REF(ACMS$K_STRM_PASSIVE),
             COMP_STATUS = comp_status,
               EFN = event_flag );
     IF NOT .status
    THEN
        SIGNAL (.status)
    ELSE
        BEGIN
        $WAITFR ( EFN = .event_flag );
        IF NOT .comp_status THEN SIGNAL ( .comp_status );
        END;
END;
!
! Set up argument list for task
!
   argument_list [1] = selection_string;
   argument_list [2] = status_string;
   SELECTONE .io_method OF
SET
[ACMS$K_IO_NONE]:
    argument_list [0] = 2;
 [ACMS$K_IO_TERMINAL,
 ACMS$K_IO_REQUEST]:
    BEGIN
     argument_list [0] = 3;
     argument_list [3] = terminal_name;
    END;
 [ACMS$K_IO_STREAM]:
    BEGIN
    argument list [0] = 3;
    argument_list [3] = stream_id;
    END;
 [OTHERWISE]:
    SIGNAL (SS$_ABORT);
TES;
!
! Now start the task
!
   status = $ACMS$START_CALL_A (SUBMITTER_ID = sub_id,
         PROCEDURE_ID = proc_id,
                              ARGUMENTS = argument_list,
                              CALLID = task_id,COMP_STATUS = comp_status,
             EFN = event flag );
   IF NOT .status
   THEN
    SIGNAL (.status)
   ELSE
    BEGIN
     $WAITFR ( EFN = .event_flag );
    IF NOT .comp_status THEN SIGNAL ( .comp_status );
    END;
```

```
!
! If the task I/O method is stream, process the stream I/O in the following
! loop
   IF .io_method EQL ACMS$K_IO_STREAM
   THEN
    BEGIN
    processing_io = TRUE;
    WHILE .processing_io DO
           BEGIN
    status = $ACMS$WAIT_FOR_STREAM_IO_A
             ( CONNECT_ID = connect_id,
                            OUTPUT OBJECT = output string addr,
                               INPUT_OBJECT = input_string_addr,
    IO\_ID = io_id,COMP_STATUS = comp_status,
              EFN = event_flag );
    IF NOT .status
        THEN
         SIGNAL (.status)
        ELSE
            BEGIN
            $WAITFR ( EFN = .event_flag );
            IF .comp_status EQL ACMS$_SENDER_DISCONN
        THEN
           processing_io = FALSE
            THEN
           SIGNAL ( .comp_status )
       ELSE
           BEGIN
        !
        ! See what kind of EXCHANGE was in the task defintion
        !
        IF .output_string_addr NEQ 0 AND .input_string_addr EQL 0
        THEN
!
! Exchange step was a WRITE
!
       BEGIN
   status = LIB$PUT_OUTPUT (.output_string_addr);
   IF NOT .status THEN SIGNAL (.status);
   END;
   IF .input_string_addr NEQ 0
   THEN
   IF .output_string_addr EQL 0
   THEN
       !
       ! Exchange step was a READ
        !
       BEGIN
       status = LIB$GET_INPUT (.input_string_addr);
       IF NOT .status THEN SIGNAL (.status);
       END
   ELSE
       !
       ! Exchange step was a READ WITH PROMPT
        !
       BEGIN
       status = LIB$GET_INPUT (.input_string_addr,
             .output_string_addr );
       IF NOT .status THEN SIGNAL (.status);
       END;
```
!

!

!

!

!

```
! Reply to the I/O request
          !
             status = $ACMS$REPLY TO STREAM IO A
             (CONNECT_ID = connect_id,
          IO\_ID = io\_id,EFN = event flag;
          IF NOT .status
          THEN
             SIGNAL (.status)
           ELSE
           BEGIN
           $WAITFR ( EFN = .event_flag );
           IF NOT .comp_status THEN SIGNAL ( .comp_status );
           END;
          END; ! End of successful wait_for_stream_io completion
             END; ! End of successful wait_for_stream_io starting
            END; ! End of stream processing loop
   END; ! End of stream task
   Wait for task to complete
   status = $ACMS$WAIT_FOR_CALL_END_A (SUBMITTER_ID = sub_id,
                                     CALL_ID = task_id,
                     COMP_STATUS = comp_status,
                     EFN = event_flag;
   IF NOT .status
   THEN
    SIGNAL (.status)
   ELSE
    BEGIN
    $WAITFR ( EFN = .event_flag );
    IF NOT .comp_status THEN SIGNAL ( .comp_status );
    END;
! If a stream was used, disconnect it and delete it
   IF .io_method EQL ACMS$K_IO_STREAM
   THEN
BEGIN
status = $ACMS$DISCONNECT_STREAM_A (CONNECT_ID = connect_id,
                        COMP<sub>STATUS</sub> = comp_{status},
                 EFN = event_flag );
       IF NOT .status
       THEN
        SIGNAL (.status)
       ELSE
        BEGIN
        $WAITFR ( EFN = .event_flag );
        IF NOT .comp_status THEN SIGNAL ( .comp_status );
        END;
```

```
status = $ACMS$DELETE_STREAM_A (STREAM_ID = stream_id,
        COMP_STATUS = comp_status,
        EFN = event flag );
       IF NOT .status
       THEN
        SIGNAL (.status)
       ELSE
        BEGIN
        $WAITFR ( EFN = .event_flag );
        IF NOT .comp_status THEN SIGNAL ( .comp_status );
        END;
END;
   status = $ACMS$SIGN_OUT_A ( SUBMITTER_ID = sub_id,
       COMP_STATUS = comp_status,
       EFN = event_flag);
   IF NOT .status
   THEN
    SIGNAL (.status)
   ELSE
    BEGIN
    $WAITFR ( EFN = .event_flag );
    IF NOT .comp_status THEN SIGNAL ( .comp_status );
    END;
!
! Display final status
!
   IF CH$NEQ (.status_string [DSC$W_LENGTH], .status_string [DSC$A_POINTER],
           1, UPLIT (' '), C' ')THEN
LIB$PUT_OUTPUT (status_string);
   status = LIB$FREE_EF ( event_flag );
   IF NOT .status THEN SIGNAL ( .status );
   RETURN SS$_NORMAL;
   END;
END ELUDOM
```
## **7.5 Pascal Agent Program that Uses ACMS\$WAIT**

This Pascal agent program signs in to ACMS, gathers transactions from various nodes, and generates a report after all transactions are complete. It shows the use of ACMS\$WAIT.

#### **Example 7–5 Pascal Agent Program that Uses ACMS\$WAIT**

```
[INHERIT('SYS$LIBRARY:STARLET','SYS$LIBRARY:ACMSPAS')]
PROGRAM campus_transactions(INPUT, OUTPUT);
{ Program to gather transactions from various nodes.
 After all transactions are complete, generate a report }
CONST
 pstring_length = 32;
```
#### **Example 7–5 (Cont.) Pascal Agent Program that Uses ACMS\$WAIT**

```
TYPE
  uword = [WORD] 0..65535;<br>ubyte = [BYTE] 0..255;<br>{ Unsigned byte }
  ubyte = [BYTE] 0..255;pstring = PACKED ARRAY [1..pstring_length] OF CHAR;
  { descriptor datatype }
  desc_type = [BYTE(8)]
              RECORD
              length : [POS(0)] uword;
              dtype : [POS(16)] ubyte;
              class : [POS(24)] ubyte;
              ptr : [POS(32),UNSAFE] INTEGER;
              END;
  quad = PACKED ARRAY [0..1] OF [UNSAFE] INTEGER;
  nodes = (eku,nku,wku,ul,cmu);
  arg_list = PACKED ARRAY [0..3] OF [UNSAFE] INTEGER;
VAR
  submitter_id : ACMS$SUBMITTER_ID;
  exchange_io_id: ACMS$EXCHANGE_IO_ID;<br>status : [unsafe] INTEGER:
           : [unsafe] INTEGER;
  status_block : ARRAY[eku..cmu] OF quad;
  selection_string : ARRAY[eku..cmu] of desc_type;
  padded_application_name : pstring;
  padded_task_name : pstring;
  status_string : ARRAY[eku..cmu] of desc_type;
  argument_list: ARRAY[eku..cmu] OF arg_list;
  i : nodes;
{ Run-time library output routine }
[external] FUNCTION lib$put_output(%REF desc :desc_type):integer;extern;
{ Run-time library routine to signal errors }
[ASYNCHRONOUS,EXTERNAL(LIB$SIGNAL)]
PROCEDURE signal(%IMMED condition : INTEGER;
                 %IMMED fao_parms : [UNSAFE,LIST] INTEGER);EXTERN;
FUNCTION init_dyndesc:desc_type;
{ Function to initialize dynamic string desciptors }
VAR
temp : desc_type;
BEGIN
  WITH temp DO
  BEGIN
    length := 0;
    class := dsc$k_class_d;
    dtype := dsc$k_dtype_t;
    ptr := 0;END;
   init dyndesc := temp;
END ; { function init_dyndesc}
PROCEDURE call_task( SUBMITTER_ID :ACMS$SUBMITTER_ID;
                     APPLICATION_NAME : pstring;
                     TASK_NAME : pstring;
                     VAR argument_list: arg_list;
                     VAR STATUS_BLOCK : quad);
{ Procedure to perform an $acms$_call_a for the requested task }
TYPE
  uword = [WORD] 0..65535;
```
**Example 7–5 (Cont.) Pascal Agent Program that Uses ACMS\$WAIT**

```
item_type = [BYTE (12)]
              RECORD
                buffer_length : [POS (0)] uword;
                item_code : [POS (16)] uword;
                buffer_address: [POS (32),UNSAFE] INTEGER;
                ret_length_adr: [POS (64),UNSAFE] INTEGER;
              END ; {item_type}
   list_type = [BYTE (16)]
               RECORD
                   list : [POS (0) ] item_type;
                   term : [POS (96)] INTEGER;
               END; {list_type}
VAR
   status : [UNSAFE] INTEGER;
   proc_list : list_type;
   procedure_id : ACMS$PROCEDURE_ID;
   ACMS$EFN : [EXTERNAL] ubyte;
BEGIN { call task}
   { Build get procedure info list }
   WITH proc_list.list DO
    BEGIN
       buffer_length := acms$s_procedure_id;
       item_code := acms$k_proc_procedure_id;
       buffer_address := iaddress(procedure_id);
       ret_length_adr := 0;
    END ; {with proc_list}
   proc_list.term := 0;
   { Get procedure_id via acms$get_procedure_info }
   status := $ACMS$GET_PROCEDURE_INFO(SUBMITTER_ID := submitter_id,
                                      PACKAGE := application_name,
                                       procedure_ := task_name,
                                       item_list := proc_list);
   IF not odd(status) THEN SIGNAL(status);
   status := $ACMS$CALL_A(SUBMITTER_ID := submitter_id,
                           PROCEDURE_ID := procedure_id,
                           ARGUMENTS := argument list,
                           EFN := ACMS$EFN,
                           COMP_STATUS := status_block);
   IF not odd(status) THEN SIGNAL(status);
END ; { procedure call_task }
BEGIN { main }
  { Init argument list for calls }
 FOR i := eku TO cmu DO
 BEGIN
    status_string[i] := init_dyndesc;
    selection_string[i] := init_dyndesc;
    argument_list[i][0] := 3; {Number of argument in list}
    \label{eq:optimal} \begin{aligned} \texttt{argument\_list[i][1]} \texttt{ :=} \texttt{IADDRESS}(\texttt{selection\_string[i]}) \texttt{;} \end{aligned}argument_list[i][2] := IADDRESS(status_string[i]);
    argument_list[i][3] := IADDRESS(exchange_io_id);
  END;{for}
```
#### **Example 7–5 (Cont.) Pascal Agent Program that Uses ACMS\$WAIT**

```
{ sign into acms }
 status := $ACMS$SIGN_IN(SUBMITTER_ID := submitter_id);
 IF not odd(status) THEN SIGNAL(status);
 status := $ACMS$INIT_EXCHANGE_IO(SUBMITTER_ID := submitter_id,
                                  EXCHANGE_IO_ID := exchange_io_id );
 IF not odd(status) THEN SIGNAL(status);
 padded_task_name := PAD ( 'ENROLLMENT_TRANSACTIONS', ' ', pstring_length );
 padded_application_name := PAD ( 'EKU::TRANSACTIONS', ' ', pstring_length );
 call_task(SUBMITTER_ID := submitter_id,
           application_name := padded_application_name,
           task_name := padded_task_name,
            argument_list := argument_list[eku],
            status_block := status_block[eku]);
 padded application name := PAD ( 'NKU::TRANSACTIONS', ' ', pstring length );
 call_task(SUBMITTER_ID := submitter_id,
           application_name := padded_application_name,
           task_name := padded_task_name,
           argument_list := argument_list[nku],
           status_block := status_block[nku]);
 padded_application_name := PAD ( 'WKU::TRANSACTIONS', ' ', pstring length );
 call_task(SUBMITTER_ID := submitter_id,
           application_name := padded_application_name,
           task_name := padded_task_name,
           argument_list := argument_list[wku],
           status_block := status_block[wku]);
 padded_application_name := PAD ( 'UL::TRANSACTIONS', ' ', pstring_length );
 call_task(SUBMITTER_ID := submitter_id,
           application_name := padded_application_name,
           task_name := padded_task_name,
           argument_list := argument_list[ul],
           status_block := status_block[ul]);
{ Now wait for all the procedures to complete }
FOR i := eku to ul DO
  BEGIN
    status := $ACMS$WAIT(COMP_STATUS := status_block[i]);
     { Wait for routine to complete}
    IF not odd(status) THEN SIGNAL(status);
     IF not odd (status_block[i][0])
    THEN
       signal(status_block[i][0])
     ELSE
       { Tell user status result of his request }
       LIB$PUT_OUTPUT(status_string[i]);
   END;
```
## **Sample Agent Programs 7.5 Pascal Agent Program that Uses ACMS\$WAIT**

### **Example 7–5 (Cont.) Pascal Agent Program that Uses ACMS\$WAIT**

{ Call report generating routine } padded task name := PAD ( 'GENERATE REPORTS',' ', pstring length ); padded\_application\_name := PAD ( 'CMU::REPORTS', ' ', pstring\_length ); call\_task(submitter\_id := submitter\_id, application\_name := padded\_application\_name, task\_name := padded\_task\_name, argument\_list :=argument\_list[cmu], status\_block := status\_block[cmu]); status := \$ACMS\$WAIT(COMP\_STATUS := status\_block[cmu]); IF not odd(status) THEN SIGNAL(status); IF not odd (status\_block[cmu][0]) THEN signal(status\_block[cmu][0]) ELSE { Tell user status result of his request } LIB\$PUT\_OUTPUT( status\_string[cmu]); status := \$ACMS\$TERM\_EXCHANGE\_IO(EXCHANGE\_IO\_ID := exchange\_io\_id); IF not odd(status) THEN SIGNAL(status); status := \$ACMS\$SIGN\_OUT(SUBMITTER\_ID := submitter\_id); IF not odd(status) THEN SIGNAL(status); END. {main}

# **Superseded Services and Parameters**

The first part of this appendix describes six services used in earlier versions of ACMS and provides reference material for calling these services in agent programs. These six services have been replaced by ACMS\$INIT\_EXCHANGE\_ IO and ACMS\$TERM\_EXCHANGE\_IO. You need to use the new services and arguments for all agent programs that call tasks that perform DECforms I/O.

The new services simplify systems interface programming and simplify program maintenance. Use them with TDMS, RI, and stream services as well as with HP DECforms. For information regarding the new services, see Chapter 4.

ACMS supports the superseded services for agent programs that are already implemented. It also supports the superseded task I/O arguments. In new agent programs, however, use the ACMS\$INIT\_EXCHANGE\_IO and ACMS\$TERM\_ EXCHANGE\_IO services. Whenever practical, change the superseded services to ACMS\$INIT\_EXCHANGE\_IO and ACMS\_TERM\_EXCHANGE\_IO in existing agent programs.

Do not mix the new services and the superseded services indiscriminately. Any attempt to use a superseded service to close a call opened with the new service results in an invalid status message. Any attempt to use the new service to close a call opened with a superseded service results in a status message of invalid.

The second part of the appendix describes parameters that were passed into the task I/O argument of the ACMS\$CALL and ACMS\$START\_CALL services in versions of ACMS earlier than Version 3.2. Beginning with ACMS Version 3.1, instead of passing a device name or stream ID to the task I/O argument, use the exchange I/O ID for tasks that perform request I/O, stream I/O, or terminal I/O.

Table A–1 lists the superseded services and gives a brief description of each.

| <b>Service Name</b>        | <b>Description</b>                                                                                                    |
|----------------------------|----------------------------------------------------------------------------------------------------|
| <b>ACMS\$OPEN RR</b>       | Opens a TDMS channel to a terminal and<br>associates it with a submitter ID. Subsequent<br>task selections for that submitter use the<br>channel. |
| <b>ACMS\$CLOSE RR</b>      | Closes a TDMS channel to a terminal and<br>disassociates it from a submitter ID.                                                                  |
| <b>ACMS\$CREATE STREAM</b> | Creates a stream and returns a stream ID.                                                                                                    |
|                            | (continued on next page)                                                                                                    |

**Table A–1 Superseded Services**

| <b>Service Name</b>         | <b>Description</b>                                                                                                    |
|-----------------------------|----------------------------------------------------------------------------------------------------|
| <b>ACMS\$CONNECT_STREAM</b> | Establishes a stream connection on which the<br>agent program and the EXC can exchange<br>messages. This service returns a connect ID. |
| ACMS\$DISCONNECT_STREAM     | Breaks a connection to a stream and invalidates<br>the connect ID.                                                                     |
| <b>ACMS\$DELETE STREAM</b>  | Deletes the stream. This service is normally<br>used after ACMS\$DISCONNECT_STREAM.                                                    |
|                             |                                                                                                    |

**Table A–1 (Cont.) Superseded Services**

The rest of this appendix contains reference material for using the superseded services. The services appear in alphabetical order.

## **A.1 ACMS\$CLOSE\_RR**

The ACMS\$CLOSE\_RR service closes a TDMS channel to a terminal and disassociates it from a submitter ID. Any active TDMS call on the channel is canceled. If the agent program uses ACMS\$INIT\_EXCHANGE\_IO to open a channel, it must also use ACMS\$TERM\_EXCHANGE\_IO to close the channel. If the agent program attempts to use a superseded service to close a channel opened by a new service, this results in status returns of invalid.

\_ Note \_

This service has been superseded. ACMS supports this service for existing applications using TDMS. Use the ACMS\$TERM\_EXCHANGE\_IO service in new applications.

## **Format**

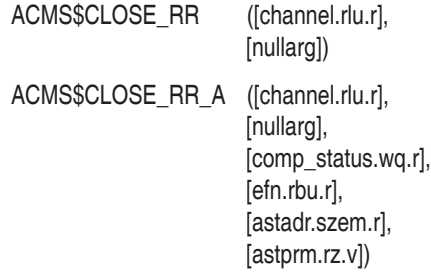

## **Parameters**

### **channel**

The TDMS channel returned from a previous ACMS\$OPEN\_RR call. The agent program must supply this parameter.

#### **nullarg**

Place-holding argument. This argument is reserved for HP's use.

The parameters comp\_status.wq.r, efn.rbu.r, astadr.szem.r, and astprm.rz.v are asynchronous service arguments. See Chapter 2 for a discussion of these parameters.

## **Return Status**

This list summarizes each error returned by this service. Attempts to use ACMS\$CLOSE\_RR to close a channel opened with ACMS\$INIT\_EXCHANGE\_ IO result in a status message of invalid. Also, invalid status returns from TSS\$CLOSE might be returned to the agent program. See the reference section of the *VAX TDMS Reference Manual* for more information on TSS\$CLOSE.

The return status codes indicating success or failure of the call follow:

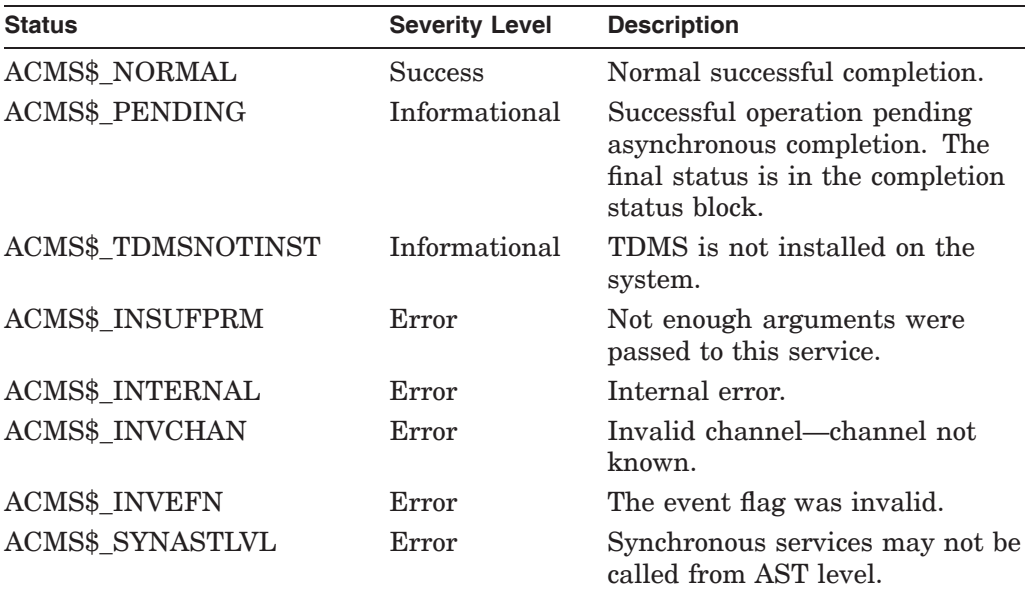

## **A.2 ACMS\$CONNECT\_STREAM**

ACMS\$CONNECT\_STREAM establishes a connection to a stream and returns a connect ID. Before using this service, it is necessary to create a stream with ACMS\$CREATE\_STREAM.

If an agent program creates and connects a stream, the agent program must call ACMS\$WAIT\_FOR\_STREAM\_IO for all tasks (except tasks that do no terminal I/O), whether or not the task performs stream I/O.

\_ Note \_\_

This service has been superseded. ACMS supports this service for applications that have already been implemented. To simplify the writing of agent programs, and to simplify program maintenance, use the ACMS\$INIT\_EXCHANGE\_IO service in new applications.

## **Format**

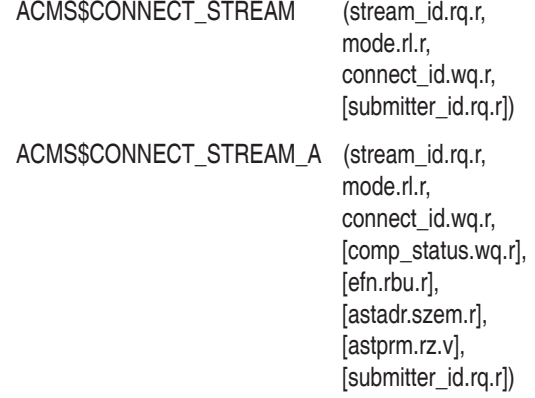

### **Parameters**

#### **stream\_id**

The identification of the stream to which you want to connect. This ID is returned by ACMS\$CREATE\_STREAM.

#### **mode**

The mode of this stream connection must always be set to ACMS\$K\_STRM\_ PASSIVE.

#### **connect\_id**

The identification that is returned by this service to identify this stream connection. This ID is used later by ACMS\$DISCONNECT\_STREAM, ACMS\$WAIT\_FOR\_STREAM\_IO, and ACMS\$REPLY\_TO\_STREAM\_IO.

#### **submitter\_id**

This ID is used to associate the stream ID with the submitter. The submitter\_id argument is optional. You must use this parameter if the agent program calls an ACMS task that performs DECforms, TDMS, or terminal I/O, and that task calls another task that performs stream I/O.

## **ACMS\$CONNECT\_STREAM**

The parameters comp\_status.wq.r, efn.rbu.r, astadr.szem.r, and astprm.rz.v are asynchronous service arguments. See Chapter 2 for a discussion of these parameters.

## **Return Status**

The return status codes indicating success or failure of the call follow:

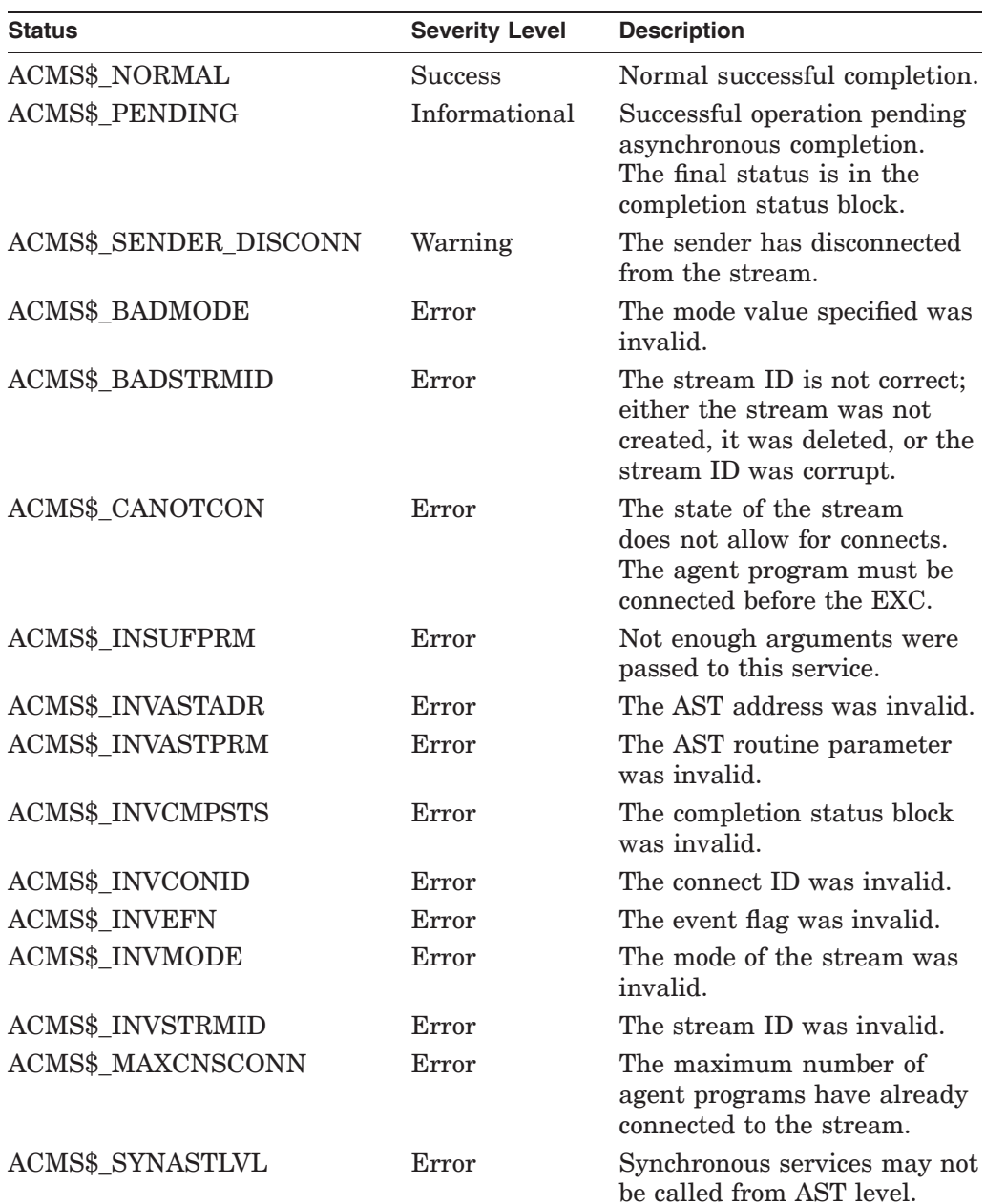

## **ACMS\$CONNECT\_STREAM**

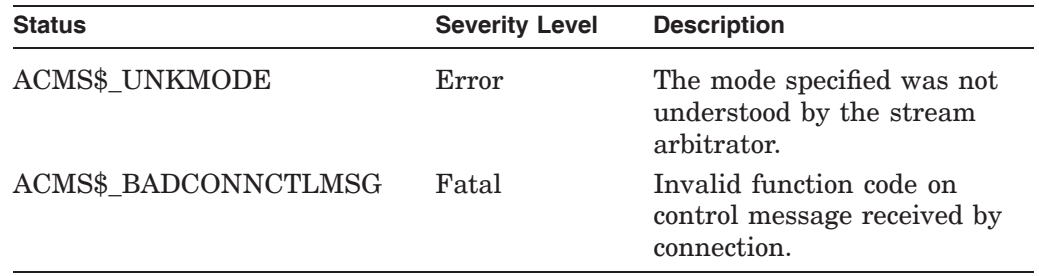

## **A.3 ACMS\$CREATE\_STREAM**

The ACMS\$CREATE\_STREAM service creates a stream and returns the stream identification. It is used in conjunction with ACMS\$CONNECT\_STREAM. If an agent program creates and connects a stream, the agent program must call ACMS\$WAIT\_FOR\_STREAM\_IO for all tasks (except tasks that do no terminal I/O), whether or not the task performs stream I/O.

**Note**

ACMS\$CREATE\_STREAM has been superseded. ACMS supports this service for applications that have already been implemented. To simplify the writing of agent programs and to simplify program maintenance, use the ACMS\$INIT\_EXCHANGE\_IO service in new applications.

## **Format**

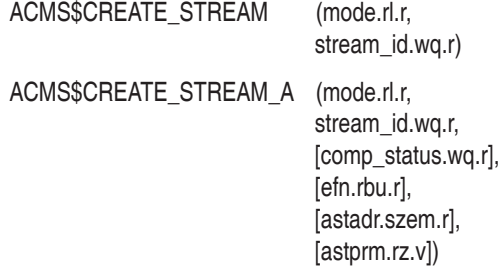

## **Parameters**

#### **mode**

The mode of the stream must always be set to ACMS\$K\_STRM\_ BIDIRECTIONAL.

#### **stream\_id**

The stream identification that is returned by this service. The ID is passed to any task that connects to this stream.

The parameters comp\_status.wq.r, efn.rbu.r, astadr.szem.r, and astprm.rz.v are asynchronous service arguments. See Chapter 2 for a discussion of these parameters.

## **Return Status**

The return status codes indicating success or failure of the call follow:

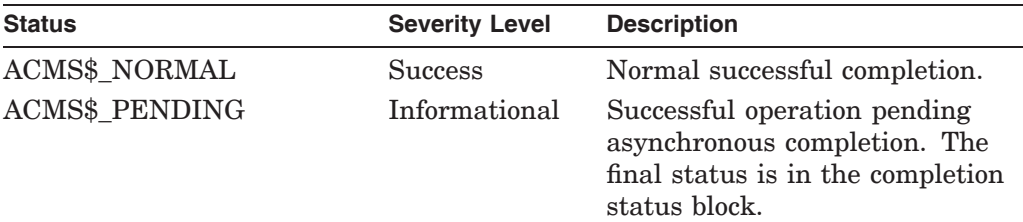

## **ACMS\$CREATE\_STREAM**

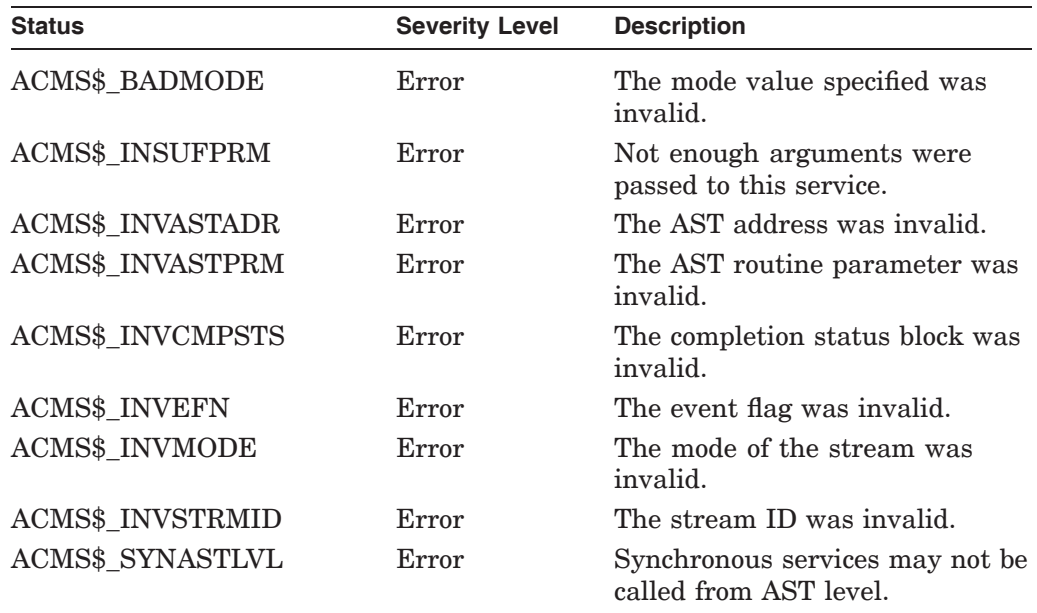

## **A.4 ACMS\$DELETE\_STREAM**

ACMS\$DELETE STREAM deletes a stream. Use this service after ACMS\$DISCONNECT\_STREAM disconnects all connect IDs to the stream. Once deleted, a stream is not available for use by other tasks.

**Note**

This service has been superseded. ACMS supports this service for applications that have already been implemented. To simplify the writing of agent programs and to simplify program maintenance, use the ACMS\$TERM\_EXCHANGE\_IO service in new applications.

## **Format**

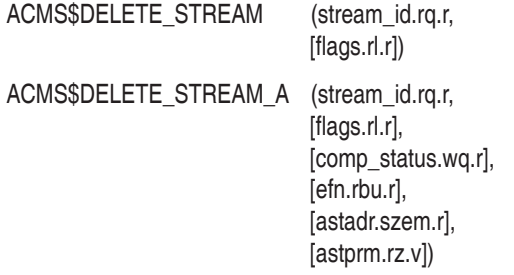

## **Parameters**

#### **stream\_id**

The identification of the stream you want to delete. This is the ID returned by ACMS\$CREATE\_STREAM.

#### **flags**

You can set a bit in the flag, ACMS\$M\_STRM\_DISCONNECT, to specify what to do on a stream deletion.

ACMS\$M\_STRM\_DISCONNECT disconnects all connections to this stream. If you do not set this bit, the stream is not deleted until all connections to the stream are disconnected.

The parameters comp\_status.wq.r, efn.rbu.r, astadr.szem.r, and astprm.rz.v are asynchronous service arguments. See Chapter 2 for a discussion of these parameters.

## **Return Status**

The return status codes indicating success or failure of the call follow:

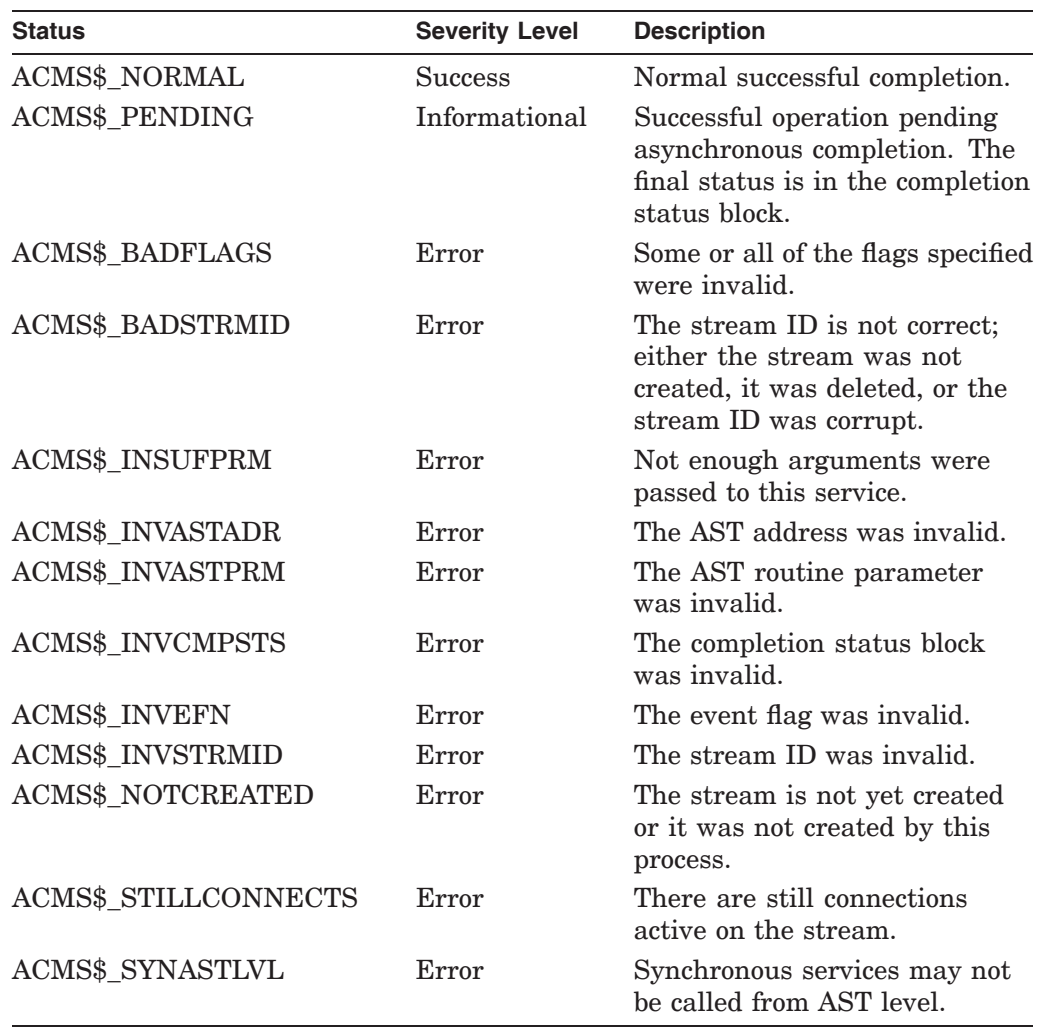

## **A.5 ACMS\$DISCONNECT\_STREAM**

ACMS\$DISCONNECT\_STREAM breaks a connection to a stream. The application execution controller (EXC) must disconnect from the stream before the agent program can disconnect.

\_ Note \_

This service has been superseded. ACMS supports this service for applications that have already been implemented. To simplify the writing of agent programs and to simplify program maintenance, use the ACMS\$TERM\_EXCHANGE\_IO service in new applications.

## **Format**

### ACMS\$DISCONNECT\_STREAM (connect\_id.rq.r, [flags.rl.r]) ACMS\$DISCONNECT\_STREAM\_A (connect\_id.rq.r, [flags.rl.r], [comp\_status.wq.r], [efn.rbu.r], [astadr.szem.r], [astprm.rz.v])

## **Parameters**

#### **connect\_id**

The identification of the stream you want to disconnect. This is the ID returned by the ACMS\$CONNECT\_STREAM service.

#### **flags**

Reserved.

The parameters comp\_status.wq.r, efn.rbu.r, astadr.szem.r, and astprm.rz.v are asynchronous service arguments. See Chapter 2 for a discussion of these parameters.

### **Return Status**

The return status codes indicating success or failure of the call follow:

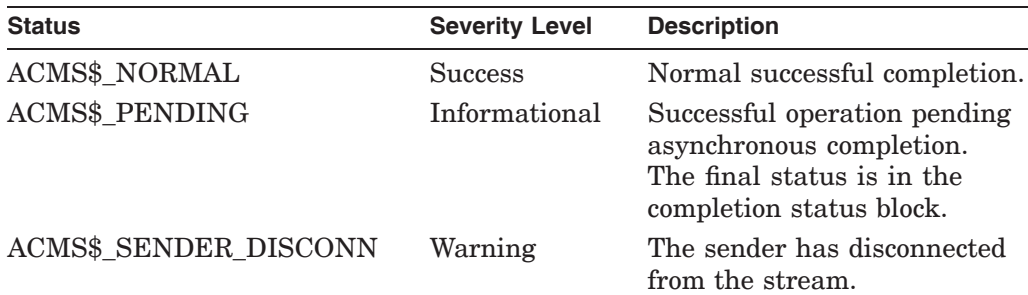

## **ACMS\$DISCONNECT\_STREAM**

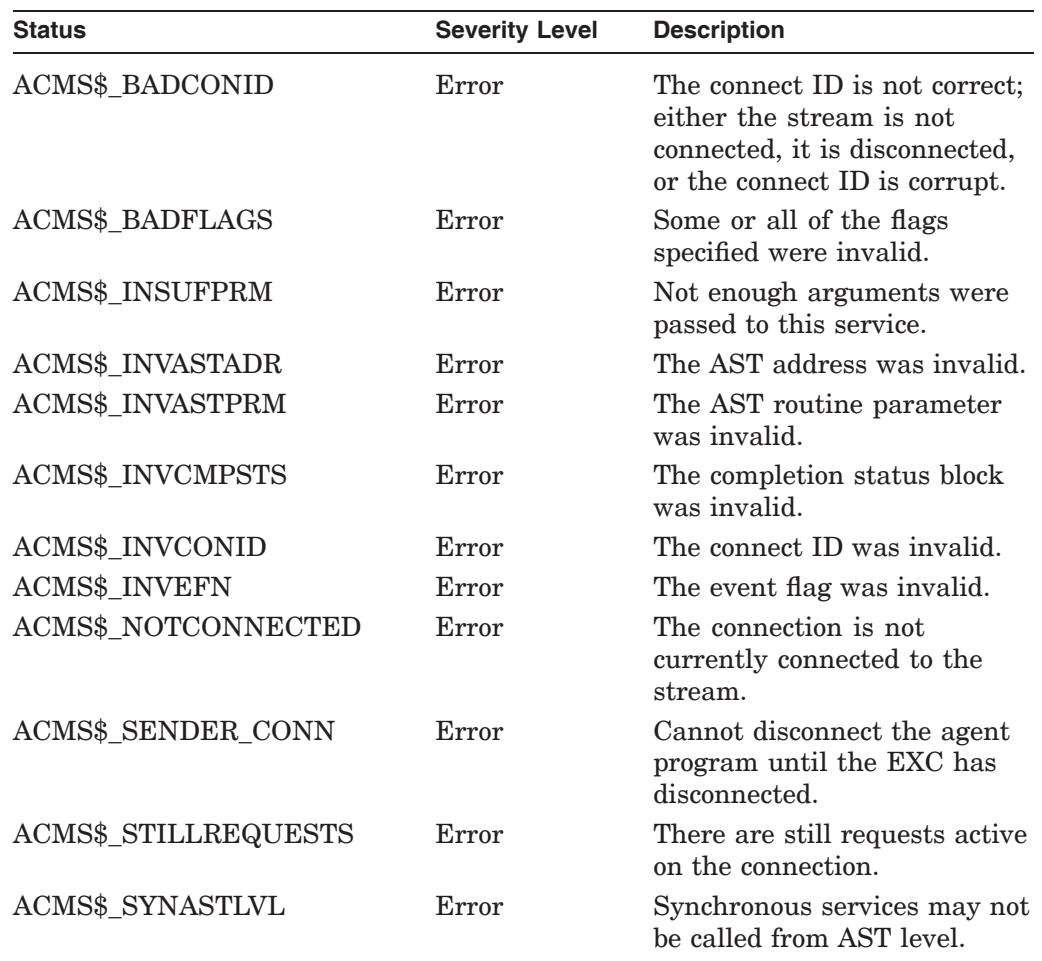

## **A.6 ACMS\$OPEN\_RR**

For previously implemented tasks that use TDMS, you call ACMS\$OPEN\_RR to open a TDMS channel and associate it with a submitter ID. Subsequent task selections for that submitter use the channel for all task request I/O, including remote request I/O. For previously implemented tasks that use the ACMS Request Interface (RI), you call ACMS\$OPEN\_RR to prepare the agent process to do the I/O. ACMS\$OPEN\_RR must be closed with ACMS\$CLOSE\_RR. If an attempt is made to close it with ACMS\$TERM\_EXCHANGE\_IO, an invalid status is returned.

**Note**

This service has been superseded. ACMS supports this service for applications that have already been implemented. To simplify writing agent programs, and to simplify program maintenance, use the ACMS\$INIT\_EXCHANGE\_IO service in new applications.

#### **Format**

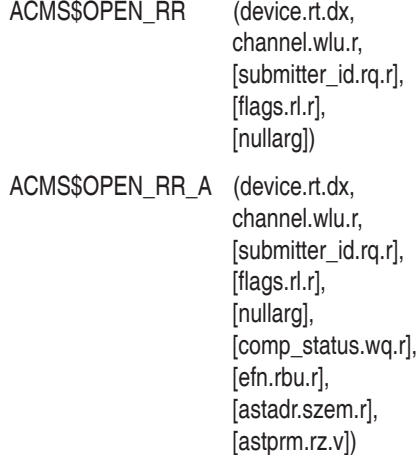

## **Parameters**

#### **device**

The name of the terminal the channel opens.

#### **channel**

An output parameter naming the TDMS channel that is open. This parameter can later be used as an input parameter to the ACMS\$CLOSE\_RR service. The agent program can use this channel for its own TDMS calls.

#### **submitter\_id**

The submitter ID corresponding to a signed-in submitter (user). This ID is returned by the ACMS\$SIGN\_IN service. This parameter defaults to a quadword that is equal to zero.
#### **flags**

TDMS is enabled by default. The ACMS\$OPEN\_RR remote request service does not enable the agent program to call tasks that use DECforms.

If agent programs use the ACMS Request Interface (RI), it is necessary to set the ACMS\$V\_FORCE\_AGENT\_IO flag. In ACMS Version 3.0, agent programs that did not set this flag could still use the RI in a distributed environment, though they could not use the RI if it selected tasks from an application on the same node. Starting with ACMS Version 3.1, agent programs without this flag do not work in a distributed environment.

If only the RI is used, TDMS can be disabled to conserve resources. If the agent program sets the ACMS\$M\_DISABLE\_TDMS flag on the call to ACMS\$OPEN\_ RR, TDMS is disabled for the agent process, indicating that the agent program uses only the RI. Because TDMS is completely disabled in the agent process, TDMS is not used even if a task uses TDMS I/O and an .RLB file exists to perform the request.

#### **nullarg**

The nullarg parameter is a place-holding argument. This argument is reserved for HP's use.

The parameters comp\_status.wq.r, efn.rbu.r, astadr.szem.r, and astprm.rz.v are asynchronous service arguments. See Chapter 2 for a discussion of these parameters.

#### **Return Status**

The following list summarizes each error returned by this service. Invalid status returns from TSS\$CLOSE might be returned to the agent program. See the reference section of *VAX TDMS Reference Manual* for more information on TSS\$CLOSE.

The return status codes indicating success or failure of the call follow:

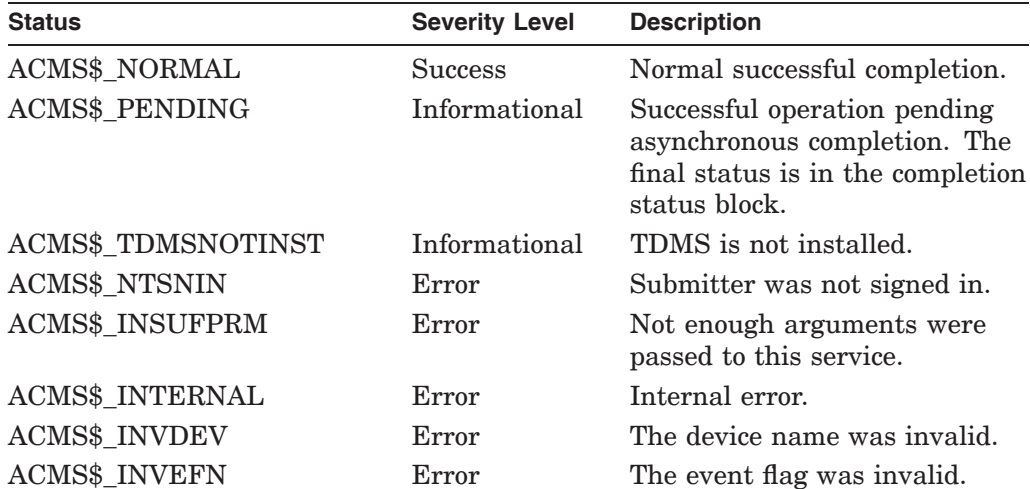

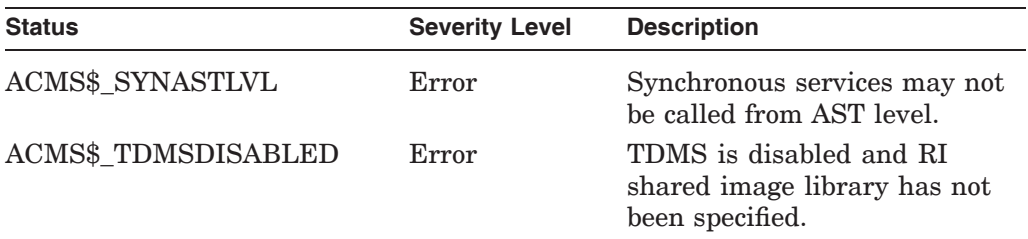

TSS\$OPEN also results in invalid status returns.

# **A.7 Superseded Parameters of the Task I/O Argument**

This section contains information about parameters that were passed into the task I/O argument in versions of ACMS earlier than Version 3.2. In each case, while the task I/O argument is still supported, use the exchange I/O ID for tasks that perform request I/O, stream I/O, or terminal I/O in new applications.

## **A.7.1 Argument List for a Task That Performs Request I/O**

Figure A–1 shows an argument list for a task that performs request I/O, supplies data to the second task argument workspace in a task, but does not supply a selection string parameter. This example includes a zero in the first task argument workspace because the agent program does not pass any data into that workspace.

**Note**

This method has been superseded by implementation of the exchange I/O ID feature. This figure is included for reference for agent programs that have already been developed. Use the exchange I/O ID in new agent programs.

#### **Figure A–1 Arguments Passed for a Task Doing Request I/O**

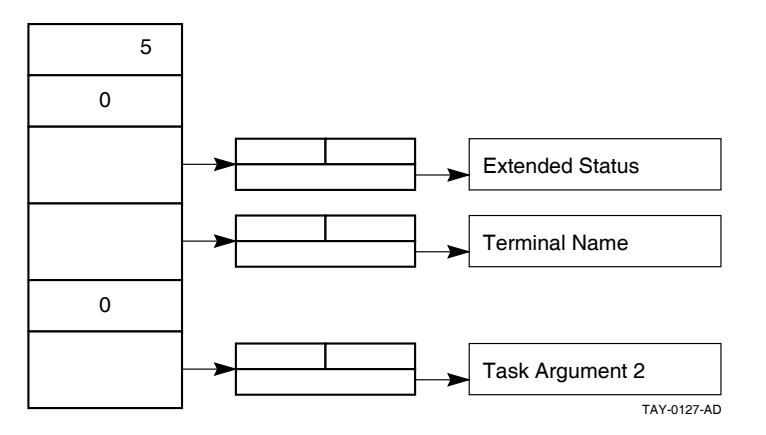

## **A.7.2 Argument List for a Task That Passes Only Stream I/O**

Figure A–2 shows an argument list that passes only a stream ID. The figure illustrates how to set the selection string and extended status parameters to zero when the agent program does not use these arguments.

\_ Note \_

This method has been superseded by implementation of the exchange I/O ID feature. This figure is included for reference for agent programs that have already been developed. Use the exchange I/O ID in new agent programs.

#### **Superseded Services and Parameters A.7 Superseded Parameters of the Task I/O Argument**

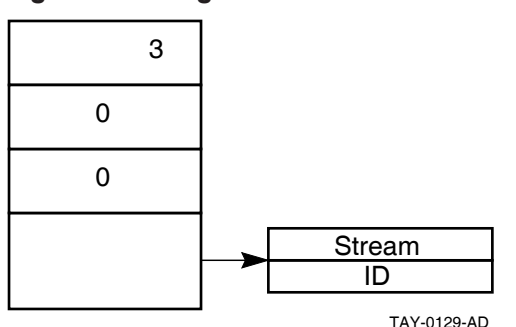

#### **Figure A–2 Arguments Passed for a Task Doing Stream I/O**

#### **A.7.3 Argument List with Selection String, Extended Status, and Terminal I/O Defined**

Figure A–3 shows an argument list that has the selection string, extended status, and terminal I/O defined.

**Note**

This method has been superseded by implementation of the exchange I/O ID feature. This figure is included for reference for agent programs that have already been developed. Use the exchange I/O ID in new agent programs.

#### **Figure A–3 Arguments Passed for a Task Doing Terminal I/O**

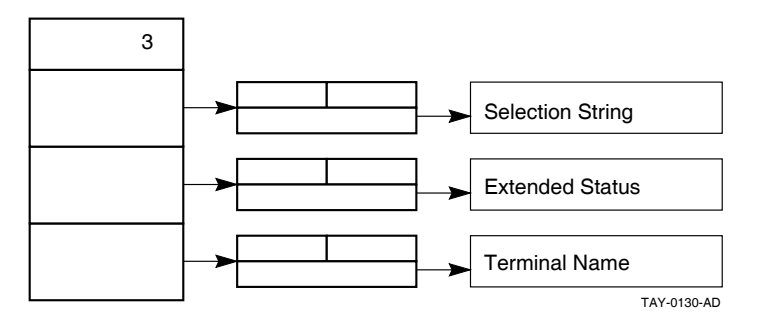

Detailed information about the ACMS\$CALL, ACMS\$START\_CALL, ACMS\$GET\_PROCEDURE\_INFO services and their parameters is available in Chapter 5.

# **Index**

## **A**

\$ABORT\_TASK to roll back distributed transaction, 3–2 \$ABORT\_TRANS, 3-4 to roll back distributed transaction, 3–4 ACC *See* ACMS Central Controller Access control list, 5–5, 5–25 ACMS\$CALL, 5–2t, 5–5 accepts TID, 3–3 agent program uses to call task, 3–2 programming format, 5–9 return status, 5–11 ACMS\$CALL\_A accepts TID, 3–3 return status, 5–11 ACMS\$CANCEL return status, 5–15 ACMS\$CANCEL\_CALL, 3–4, 5–2t, 5–5, 5–14 programming format, 5–14 ACMS\$CHECK, 2–12 deassigning, 2–13 ACMS\$CLOSE\_RR programming format, A–3 return status, A–3 ACMS\$CONNECT\_STREAM programming format, A–5 return status, A–6 ACMS\$CREATE\_STREAM, 5–3 programming format, A–8 return status, A–8 ACMS\$DECFORMS\_IN\_AGENT process logical name, 2–11 ACMS\$DELETE\_STREAM programming format, A–10 return status, A–11 ACMS\$DISCONNECT\_STREAM programming format, A–12 return status, A–12 ACMS\$GET\_PROCEDURE\_INFO, 5–2t, 5–3 programming format, 5–16 return status, 5–18 ACMS\$INIT\_EXCHANGE\_IO, 4–2t, 4–4 Exchange I/O ID, 4–4 programming format, 4–6 return status, 4–8

ACMS\$OPEN\_RR programming format, A–14 return status, A–15 ACMS\$REPLY\_TO\_STREAM\_IO, 6–2t programming format, 6–5 return status, 6–6 ACMS\$SIGNAL, 2–6 ACMS\$SIGN\_IN, 4–2t, 4–3, 4–10 cancel routine, 4–3 cancel routine parameter, 4–10 parameters, 4–10 programming format, 4–10 return status, 4–11 submitter ID, 4–3, 4–10 ACMS\$SIGN\_OUT, 4–2t, 4–5 cancel flag parameter, 4–5 programming format, 4–13 return status, 4–13 ACMS\$START\_CALL, 5–2t, 5–5 accepts TID, 3–3 agent program uses to call task, 3–2 programming format, 5–20 return status, 5–23 ACMS\$START\_CALL\_A accepts TID, 3–3 ACMS\$TERM\_EXCHANGE\_IO, 4–2t, 4–5 Exchange I/O ID, 4–5 programming format, 4–15 return status, 4–15 ACMS\$WAIT, 2–8 Pascal agent program example, 7–26e ACMS\$WAIT\_FOR\_CALL\_END, 5-2t, 5-5 agent program uses to call task, 3–2 programming format, 5–25 return status, 5–26 using with ACMS\$START\_CALL, 5–20 ACMS\$WAIT\_FOR\_STREAM\_IO, 6–2t programming format, 6–7 return status, 6–9 use with ACMS\$CREATE\_STREAM, A-8 ACMS\$\_NOTRANSADB, 3–3 ACMS\$\_NOTRANSNODE, 3–3 ACMS\$\_TASKNOTCOMP, 3–3 ACMS Central Controller function during sign in, 4–1 verifying device names, 4–10 verifying user names, 4–10

ACMSDDF.DAT *See* Device definition file ACMSPKG\$\_INVARGTYPE, 5–3 ACMSUDF.DAT *See* User definition file Agent multi-user, 2–11 RI preparing to use with HP DECforms, 2–11 single-user, 2–11 user-written preparing to use with HP DECforms, 2–11 Agent process definition of, 1–1 Agent program authorizing the user name of, 4–3, 4–10 BLISS agent program using superseded services, 7–20e, 7–26e C agent program performing stream I/O, 7–15e calling DECdtm services, 1–4 calling tasks, 1–4, 5–1, 5–2t, 5–5, 5–9, 5–20 canceling tasks, 5–2t, 5–5, 5–14 causing ACMS malfunction, 1–4 coded in high-level languages, 2–13 connecting a stream, 1–5f, 6–1t coordinate distributed transactions, 3–1 creating a stream, 6–1t debugging with ACMS\$CHECK, 2–12 definition of, 1–1 deleting a stream, 6–1t disconnecting a stream, 6–1t finding application information, 5–3, 5–16 finding task information, 5–16 FORTRAN general-purpose agent program, 7–10e function of, 1–2 handling exchange I/O, 4–6 handling remote request I/O, A–15 I/O capabilities, 4–7 initializing a stream, 6–1t initializing HP DECforms, 4–6 initializing with ACMS\$SIGN\_IN, 4–10 invoking, 2–11 item list, 4–7 multithreaded, 2–10 Pascal agent program, 7–26e passing task information, 5–3 privileges, 4–3 processing sequence, 1–4 providing TDMS channels with superseded services, A–3, A–14 replying to stream I/O, 6–2t, 6–5 services ACMS\$SIGN\_OUT, 4–13 signing in task submitters, 4–1f, 4–10 signing out task submitters, 4–13 single-threaded, 2–10 starting, 2–12

Agent program (cont'd) starts distributed transaction, 7–1 submitting tasks, 1–3f supplying exchange I/O ID, 5–21 extended status, 5–21 I/O method, 5–21 item descriptors, 5–17 selection string, 5–21 workspaces to tasks, 1–4, 5–6 terminating a stream, 6–1t terminating HP DECforms sessions, 4–15 user name, 4–10 using stream services, 6–1f superseded stream services, A–1f waiting for stream I/O, 6–2t, 6–7 task completion, 5–2t, 5–5, 5–25 ALL-IN-1 using with ACMS, 1–1 Application getting information for, 5–3, 5–16 Application Execution Controller and superseded stream services, A–1 and the stream services, 6–1 function during task execution, 5–2 performing stream I/O, 6–2, 6–7 Arguments methods for passing, 5–3 supplying workspaces to ACMS in, 5–3 AST *See* Asynchronous service Asynchronous service AST parameters, 2–3 AST routine address, 2–4 completion status, 2–3 disabling ASTs, 2–3 event flag, 2–4 parameters, 2–3 with multithreaded agent programs, 2–10 Authorization of agent programs, 4–3

## **B**

BLISS agent program using superseded services, 7–20e, 7–26e keyword macros, 2–14 library file, 2–14 using with the SI, 2–14 Block steps defining stream I/O in, 6–2 Buffer address for ACMS\$GET\_PROCEDURE\_INFO, 5–17 Buffer length for ACMS\$GET\_PROCEDURE\_INFO, 5–17 Byte arrays service ID structures in FORTRAN, 2–15

# **C**

C agent program in, 7–1 agent program performing stream I/O, 7–15e text library, 2–14 using with the SI, 2–14 Call ID, 5–5, 5–14 length, 2–13 structure layout, 2–13 use with ACMS\$START\_CALL, 5–20 use with ACMS\$WAIT\_FOR\_CALL\_END, 5–25 Calls to tasks, 5–9 Canceling tasks, 5–2t, 5–5, 5–14 Cancel parameter, 4–10, 4–13 Command Process and the SI, 1–1 similarities to agent program, 1–2 user-written, 1–1 Communication over streams, 1–4, 6–1f Composable task rules for, 3–1 Connect ID length, 2–14 structure layout, 2–13 use with ACMS\$CONNECT\_STREAM, A–5 use with ACMS\$DISCONNECT\_STREAM, A–12 use with ACMS\$INIT\_EXCHANGE\_IO, 6–1t use with ACMS\$REPLY\_TO\_STREAM\_IO, 6–5 use with ACMS\$WAIT\_FOR\_STREAM\_IO, 6–7 Constants defining for BLISS, 2–14 C, 2–14 FORTRAN, 2–15 MACRO, 2–15 other languages, 2–16 Pascal, 2–15 PL/I, 2–16 used by services, 2–14 CP *See* Command Process

#### **D**

Debugging agent program ACMS\$CHECK, 2–12 DECdtm services used to commit a distributed transaction, 1–4 used to start a distributed transaction, 1–4 DECforms initializing, 4–6 with RI agent, 2–11 with user-written agent, 2–11 Definitions ACMS\$CHECK logical, 2–12 for BLISS, 2–14 for C programmers, 2–14 for FORTRAN programmers, 2–15 for MACRO programmers, 2–15 for Pascal programmers, 2–15 for PL/I programmers, 2–16 Descriptors item, 5–17 string, 6–5, 6–7 Device access to ACMS over streams, 1–5 authorizing in ACMS, 4–3 calling tasks from, 1–4 non-DECforms, 1–1 passing I/O ID to a task, 5–3 passing terminal name to a task, 5–3 supplying name to ACMS, 4–10 Device definition authorizing terminals in device definition file, 4–3 NL device name, 4–3 Distributed application, 1–1, 1–5 Distributed transactions canceling, 3–4 coordinating by SI, 1–1 from agent program, 3–1 rolling back, 3–4

## **E**

EFN *See* Event flag \$END\_TASK to end distributed transaction, 3–2 Errors handling ACMS\$SIGNAL service (SI), 2–6 messages, 2–2 Event flag, 2–4 Exchange I/O ID, 5–9, 5–21 supplying to a task, 5–21

Exchange I/O (cont'd) ID returned from ACMS\$INIT\_EXCHANGE\_ IO, 4–4 performed by an agent program, 4–6 services, 4–5 ACMS\$INIT\_EXCHANGE\_IO, 4–6 ACMS\$INIT\_EXCHANGE\_IO, 4–2t, 4–4 ACMS\$TERM\_EXCHANGE\_IO, 4–15 ACMS\$TERM\_EXCHANGE\_IO, 4–2t, 4–5 specifying, 4–4 Exchange steps clauses for stream I/O, 6–2 Extended status, 5–3, 5–9, 5–21

# **F**

FORTRAN general-purpose agent program, 7–10e text library, 2–15 using with the SI, 2–15

# **H**

HP DECforms terminating sessions, 4–15

#### **I** I/O

capabilities of an agent program, 4–7 ID length, 2–14 passing to a task, 5–3 structure layout, 2–13 supplying to a task, 5–3 use with ACMS\$REPLY\_TO\_STREAM\_IO, 6–5 use with ACMS\$WAIT\_FOR\_STREAM\_IO, 6–7 method finding, 5–2, 5–16 item descriptor for, 5–17 programming, 5–3 supplying to a task, 5–3, 5–21 Include file definitions for Pascal, 2–15 Initialization services, 4–1f, 4–2t, 4–5 ACMS\$SIGN\_IN, 1–2t, 4–2t ACMS\$SIGN\_OUT, 1–2t, 4–2t agent programs ACMS\$SIGN\_IN, 4–10 ACMS\$SIGN\_OUT, 4–13 superseded, A–1 Input string descriptors, 6–7 Interfaces menu, 1–1 non-DECforms, 1–1

Interfaces (cont'd) to ACMS over streams, 1–5 using stream services, 1–4 Item codes for ACMS\$GET\_PROCEDURE\_INFO, 5–17 Item descriptors, 5–16, 5–17 Item list I/O flag, 4–7

# **K**

Keywords macros, 2–14

# **L**

Languages using with the SI, 2–16 Logical names for RI agents with DECforms, 2–11 for user-written agents with DECforms, 2–11

## **M**

MACRO library, 2–15 using with the SI, 2–15 Menu interfacing, 1–1, 1–4 Messages sent in string descriptors, 6–7 Modules supplied for C, 2–14 supplied for FORTRAN, 2–15 Multithreaded agent program context with, 2–10 error isolation, 2–10 invoking, 2–12 programming considerations, 2–10 using asynchronous services, 2–10 using separate I/O channels, 2–10 Multi-user agent, 2–11

# **O**

Output string descriptors, 6–7

# **P**

Parameters notation for procedure, 2–1 Pascal agent program using ACMS\$WAIT, 7–26e using with the SI, 2–15 PL/I using with the SI, 2–16

Privileges agent program, 4–3 Procedures ID for finding, 5–16 use with ACMS\$START\_CALL, 5–20 Process *See* Agent program

#### **R**

Records definitions for Pascal, 2–15 Remote request performed by an agent program, A–15 Replying to stream I/O, 6–2t, 6–5 Request I/O defining, 1–4 Request Interface, 1–5 agent preparing to use with HP DECforms, 2–11 I/O flag, 4–7 Require file supplied for BLISS, 2–14 Resources freed after submitter finishes, 4–5 Return *See also* Status, return length address for ACMS\$GET\_PROCEDURE\_INFO, 5–17 Return status *See* Status, return Routine definitions for C, 2–14 for Pascal, 2–15 for PL/I, 2–16

# **S**

Selection strings, 5–3, 5–9, 5–21 Servers IDs used with ACMS\$START\_CALL, 5–22 Services *See also* Initialization services *See also* Stream services *See also* Submitter, services submitter *See* Submitter, services IDs byte arrays for FORTRAN, 2–15 call ID, 5–14, 5–20, 5–25 connect ID, 6–2t, 6–5, 6–7 defining structure for PL/I IDs, 2–16 I/O ID, 6–5, 6–7 length of, 2–13

Services IDs (cont'd) procedure ID, 5–20 server ID, 5–22 stream ID, 6–2t structure definitions for BLISS, 2–14 structure definitions for C, 2–14 structure layout, 2–13 submitter ID, 4–10, 4–13, 5–9, 5–14, 5–16, 5–20, 5–25 parameter notation used, 2–1 SI *See* Systems Interface Sign In/Out services ACMS\$SIGN\_IN, 4–3 ACMS\$SIGN\_OUT, 4–5 Signing in *See also* Initialization services task submitters, 4–1f, 4–3, 4–10 Signing out *See also* Initialization services task submitters, 4–5, 4–13 Single-threaded agent program programming considerations, 2–10 Single-user agent, 2–11 Standards for using the SI services, 2–1 Starting an agent program, 2–11 tasks, 5–2t \$START\_TRANS to start distributed transaction, 3–2 Status access errors, 5–5, 5–25 ACMS\$CALL, 5–11 ACMS\$CALL\_A, 5–11 ACMS\$CANCEL, 5–15 ACMS\$CLOSE\_RR, A–3 ACMS\$CONNECT\_STREAM return status, A–6 ACMS\$CREATE\_STREAM return status, A–8 ACMS\$DELETE\_STREAM return status, A–11 ACMS\$DISCONNECT\_STREAM return status, A–12 ACMS\$GET\_PROCEDURE\_INFO, 5–18 ACMS\$INIT\_EXCHANGE\_IO, 4–8 ACMS\$OPEN\_RR, A–15 ACMS\$REPLY\_TO\_STREAM\_IO return status, 6–6 ACMS\$SIGN\_IN, 4–11 ACMS\$SIGN\_OUT, 4–13 ACMS\$START\_CALL, 5–23 ACMS\$TERM\_EXCHANGE\_IO, 4–15 ACMS\$WAIT\_FOR\_CALL\_END, 5–26 ACMS\$WAIT\_FOR\_STREAM\_IO return status, 6–9 cancel message, 2–3

Status (cont'd) completion events, 2–3 extended, 5–3, 5–9, 5–21 return severity levels, 2–2 returned for asynchronous services, 2–2 on an ACMS malfunction, 1–4 on cancel routine, 4–5 Stream I/O C agent program example, 7–15e defining, 1–4 Streams *See also* Stream, I/O authorizing the I/O device for, 4–3 connecting, 1–5f, 6–1t creating, 5–3, 6–1t defining I/O in a BLOCK step, 5–3, 6–2 deleting, 6–1t disconnecting, 6–1t finding the stream ID, 5–16 ID length, 2–13 structure layout, 2–13 use with ACMS\$CONNECT\_STREAM,  $A-5$ use with ACMS\$CREATE\_STREAM, A–8 use with ACMS\$DELETE\_STREAM, A–10 use with ACMS\$INIT\_EXCHANGE\_IO, 6–1t item descriptor value for I/O, 5–17 main uses of, 1–4 passing the stream ID, 5–3 replying to messages on, 6–2t supplying device name to ACMS, 4–10 terminating, 6–1 waiting for messages on, 6–2t, 6–7 Stream services, 6–1, 6–2t ACMS\$REPLY\_TO\_STREAM\_IO, 6–2t, 6–5 ACMS\$WAIT\_FOR\_STREAM\_IO, 6–2t, 6–7, A–8 superseded ACMS\$CONNECT\_STREAM, A–5 ACMS\$CREATE\_STREAM, A–8 WAIT\_FOR\_STREAM\_IO, A–5 Strings descriptors, 6–5, 6–7 selection, 5–3, 5–21 Structure definitions for C, 2–14 for PL/I, 2–16 for service IDs, 2–13 Submitter ID assigned during ACMS\$SIGN\_IN, 4–3 length, 2–13 structure layout, 2–13

Submitter ID (cont'd) use with ACMS\$CALL, 5–9 use with ACMS\$CANCEL CALL, 5-14 use with ACMS\$CLOSE\_RR, A–3 use with ACMS\$GET\_PROCEDURE\_INFO, 5–16 use with ACMS\$INIT\_EXCHANGE\_IO, 4–6 use with ACMS\$OPEN\_RR, A–14 use with ACMS\$SIGN\_OUT, 4–13 use with ACMS\$START\_CALL, 5–20 use with ACMS\$TERM\_EXCHANGE\_IO, 4–15 use with ACMS\$WAIT\_FOR\_CALL\_END, 5–25 use with single-threaded agent programs,  $2 - 10$ services, 5–1f, 5–2t, 5–3 ACMS\$CALL, 5–2t, 5–5, 5–9 ACMS\$CANCEL\_CALL, 5–2t, 5–5, 5–14 ACMS\$GET\_PROCEDURE\_INFO, 5–2t, 5–3, 5–16 ACMS\$START\_CALL, 5–2t, 5–5, 5–20 ACMS\$WAIT\_FOR\_CALL\_END, 5–2t, 5–5, 5–25 Superseded services, A–1 ACMS\$CLOSE\_RR, A–3 ACMS\$OPEN\_RR, A–14 BLISS agent program example, 7–20e, 7–26e Superseded stream services ACMS\$DELETE\_STREAM, A–10 Superseded task submitters communicating with tasks, A–1 Synchronous service completion status, 2–2 disabling ASTs, 2–3 System services for distributed transactions, 3–1 Systems Interface ACMS\$WAIT\_FOR\_CALL\_END, 5–25 and the command process, 1–1 asynchronous service parameters, 2–3 calling ACMS tasks, 1–4 calls ACMS\$CALL, 5–9 ACMS\$CANCEL\_CALL, 5–14 ACMS\$CLOSE\_RR, A–3 ACMS\$CONNECT\_STREAM, A–5 ACMS\$CREATE\_STREAM, A–8 ACMS\$DELETE\_STREAM, A–10 ACMS\$DISCONNECT\_STREAM, A–12 ACMS\$GET\_PROCEDURE\_INFO, 5–16 ACMS\$INIT\_EXCHANGE\_IO, 4–6 ACMS\$OPEN\_RR, A–14 ACMS\$REPLY\_TO\_STREAM\_IO, 6–5 ACMS\$SIGN\_IN, 4–10 ACMS\$SIGN\_OUT, 4–13

Systems Interface calls (cont'd) ACMS\$START\_CALL, 5–20 ACMS\$TERM\_EXCHANGE\_IO, 4–15 ACMS\$WAIT\_FOR\_CALL\_END, 5–25 ACMS\$WAIT\_FOR\_STREAM\_IO, 6–7 asynchronous and synchronous, 2–2 programming, 2–1 common features of the services, 2–1 creating streams, 1–4 definition of, 1–1 description of services, 1–2t exchange I/O services, 4–5 features common to programming languages, 2–13 function of agent program, 1–2 initialization services, 4–5 length of service IDs, 2–13 main uses for, 1–1 purpose, 1–1 return status severity levels, 2–2 service call specification, 2–1 service ID structure layout, 2–13 standards for using, 2–1 stream services, 6–1 submitter services, 5–1 superseded services, A–1 synchronous services, 2–2 use with high-level languages, 2–13 using BLISS, 2–14 C, 2–14 FORTRAN, 2–15 MACRO, 2–15 other languages, 2–16 Pascal, 2–15 PL/I, 2–16

# **T**

Task I/O method, 5–9, 5–21 Tasks calling, 1–3f, 4–3, 5–1, 5–2t, 5–5, 5–9, 5–20 calling with the SI, 1–1 canceling, 5–2t, 5–5, 5–14 communicating over a stream, 6–1 defined with stream I/O, 6–2 definitions request I/O, 1–4 stream I/O, 1–4, 6–2 passing workspaces to, 5–7 preparing to call,  $5-2$ ,  $5-3$ ,  $5-16$ submitters authorizing in ACMS, 4–3 calling tasks, 1–4, 5–1 communicating with tasks, 6–1 exchange I/O, 4–6, 4–15

Tasks submitters (cont'd) outside the ACMS environment, 1–1 signing in to ACMS,  $4-3$ ,  $4-10$ signing out of ACMS, 4–5, 4–13 superseded services, A–3, A–14 terminating exchange I/O, 4–5 waiting for completion of, 5–2t, 5–5, 5–25 Terminal DECforms sessions, 4–6 HP DECforms termination, 4–15 I/O authorizing the I/O device, 4–3 defining, 1–4 finding the terminal name, 5–16 item descriptor symbol, 5–17 passing exchange I/O ID, 5–3 supplying device name to ACMS, 4-10 providing HP DECforms sessions to, 4–5 TDMS channels with superseded services, A–3, A–14 Terminal Data Management System providing channels to, with superseded services,  $A-14$ providing channels to with superseded services, A–3 Terminating a stream, 6–1t exchange I/O, 4–5 Text library modules for C, 2–14 for FORTRAN, 2–15 for PL/I, 2–16 TID agent program passing to task, 5–3 passing using SI services, 5–5 services that accept, 3–3 Transaction ID *See* TID **TRANSW** "Wait" system services (synchronous), 3–1

## **U**

User definition file authorizing agent programs, 4–3 User Definition Utility adding an agent program, 4–3 User names authorizing for access to ACMS as agent programs, 4–3 User-written agent preparing to use with HP DECforms, 2–11 **W**

Waiting for stream I/O, 6–2t, 6–7 for task completion, 5–2t, 5–25 WAIT\_FOR\_STREAM\_IO use with ACMS\$CONNECT\_STREAM, A-5 Workspaces list of arguments, 5–3 supplying to ACMS, 5–3, 5–6 to an ACMS task, 1–4